## **Final** Report April 1975

# **Finite Element Solution of Low Bond Number Sloshing**

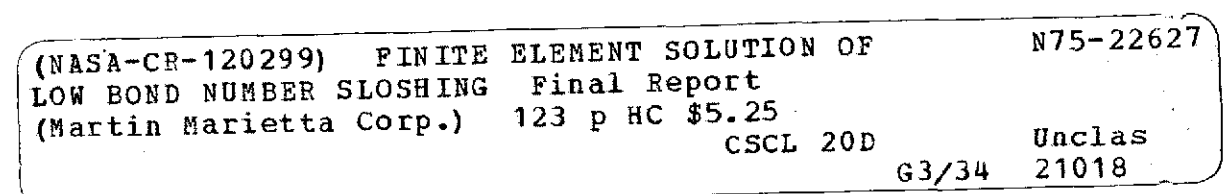

 $\tilde{\psi}$ 

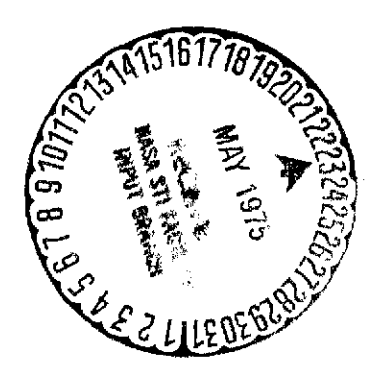

Prepared for: Marshall Space Flight Center Huntsville, Alabama'35823

MARTIN MARIETTA

#### FINITE ELEMENT SOLUTION OF LOW BOND NUMBER SLOSHING

Contract NAS8-29946

(Final Report)

Approved by: يوري George Morosow

Program Manager

April 1975

Authors: Richard L. Wohlen A. Colton Park David M. Warner

Prepared for: Marshall Space Flight Center Huntsville, Alabama 35812

> MARTIN MARIETTA CORPORATION Denver Division Denver, Colorado 80201

#### FOREWORD

This report, prepared by the Dynamics and Loads Section, Martin Marietta Corporation, Denver Division, under Contract NAS8-29946, presents the technical approach and the results of a study contract for the vibration characteristics of a liquid in a container of arbitrary axisymmetric shape with surface tension forces of the same order as acceleration forces (Bond Number $\sim$ 1). The study was administered by the National Aeronautics and Space Administration, George C. Marshall Space Flight Center, Huntsville, Alabama, under the direction of Mr. Frank Bugg, Systems Dynamics Laboratory.

 $\frac{1}{2}$  ,  $\frac{1}{2}$  ,  $\frac{1}{2}$ 

## **CONTENTS**

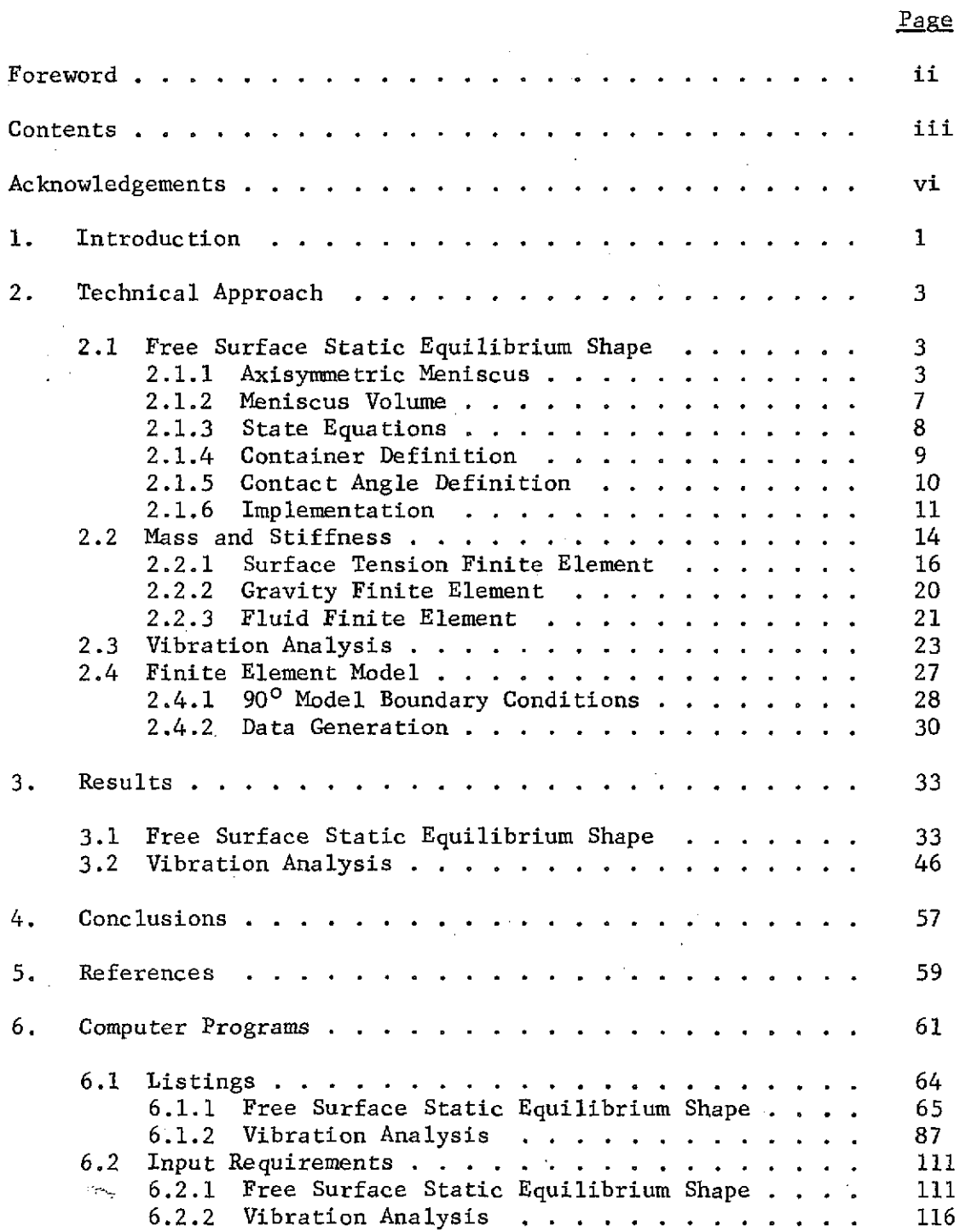

iv

## Pages

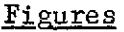

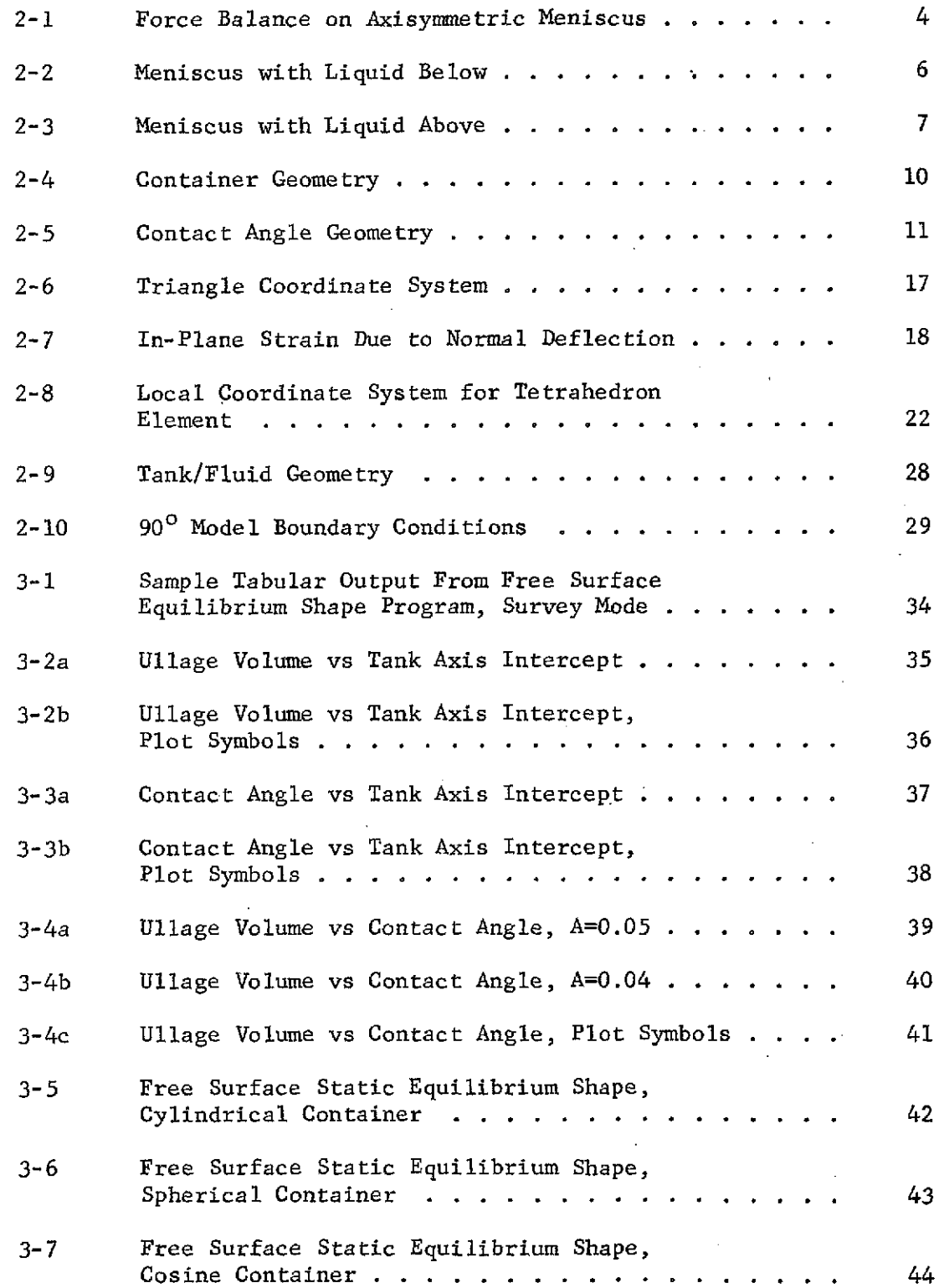

 $\bar{\mathbf{r}}$ 

**Page**

**V**

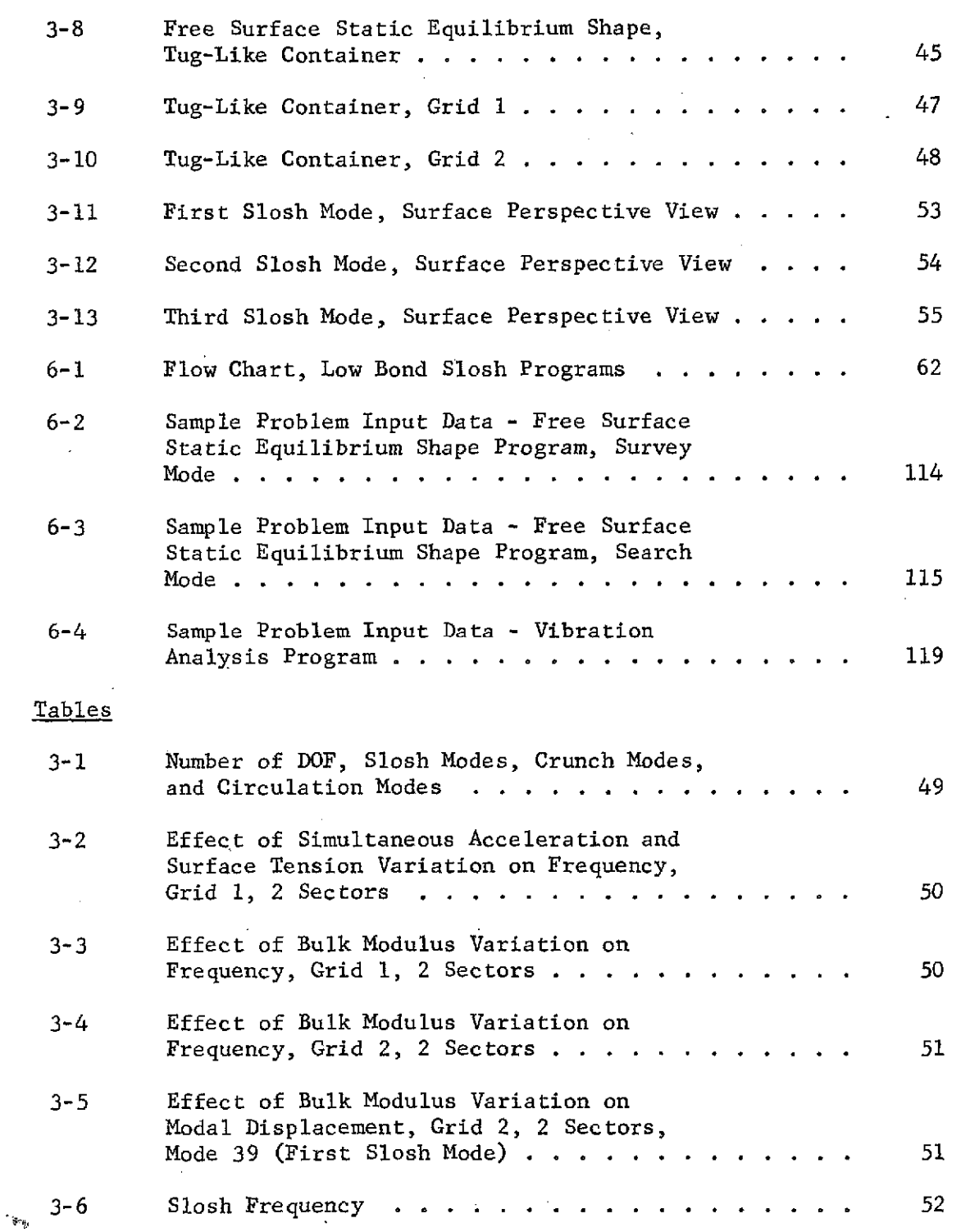

#### ACKNOWLEDGEMENTS

The authors appreciate the assistance necessaty for the successful completion of the study. Mr. Frank Bugg, of NASA, contributed many valuable comments and suggestions throughout the program. The very helpful comments and suggestions provided by Mr. Carl Bodley of the Dynamics and Loads Section, Martin Marietta Corporation, Denver Division, is very deeply appreciated. Thanks are also due to Mr. Wilcomb Benfield and Mr. Roger Philippus for their assistance. The authors are also appreciative of the helpful guidance provided by Mr. George Morosow, the Program Manager.

#### i. INTRODUCTION

Knowledge of the dynamics of liquid propellant in a low Bond number (defined to be mass density times acceleration of gravity and the square of a characteristic length divided by the surface tension) environment is critical to the design of certain spacecraft systems with respect to orbital propellant transfer and attitude control system. The proposed reusable Space Tug will be required to perform orbital and docking maneuvers with as much as **90%** of the vehicle mass as liquid fuel. The effects of the liquid mass on the control system will be significant. In the absence of normal gravity, liquid free surfaces tend to distort drastically under the influence of relatively small disturbances. The propellant motions in low gravity may cause inefficient spacecraft operation or even mission failure, if the motion has not been accurately accounted for in the design of the vehicle.

Because the Bond number will be near or below unity for a large portion of the Space Tug flight environment, the equilibrium configuration of the liquid and natural frequencies and mode shapes will be primarily dependent on liquid surface tension and contact angle. A large body of experimental data have been produced on low Bond number sloshing using drop tower techniques and at 1-g using very small models, but there has been little successful analytical work applicable for tanks of general shape at Bond numbers of one. This study applied the finite element computer technique to the low Bond number slosh problem for tanks of general axisymmetric shape.

The study resulted in the development of digital computer programs for the determination of liquid free surface equilibrium shape, and lateral slosh natural vibration mode shapes and frequencies for a liquid in a container of arbitrary axisymmetric shape with surface tension forces the same order of magnitude as acceleration forces (Bond number $\sim$ 1). For the vibration analysis, a finite volume element representation of the liquid was used.

The liquid free surface equilibrium shapes were computed for several tanks at various contact angles and ullage volumes. One of these configurations was selected for vibration analysis and lateral slosh mode shapes and natural frequencies were obtained.

This report provides documentation of the above results.

(This page blank)

 $\frac{1}{2}$ 

#### 2. TECHNICAL APPROACH

The problem was approached in two distinct steps:

- a) establish the static equilibrium shape for a given axisymmetric container subject to contact angle and ullage volume constraints;
- b) given the static equilibrium shape, model the system as an assemblage of finite elements and obtain natural frequencies and vibration modes.
- 2.1 Equilibrium Configuration for a Liquid Bounded **by** Free Surface and Axisymmetric Container

Of paramount importance to the solution of the low Bond number slosh problem is definition of the equilibrium free surface configuration. We seek a solution, for a given container geometry, such that two conditions are satisfied. The conditions are:

- a) ullage (or liquid) volume consistent with user specifications, and
- b) liquid/container contact angle consistent with user specifications.

In the following sections we develop a formulation for the equilibrium surface shape consistent with the above two specifications. The analytical developments presented herein assume a geometrically axisymmetric container subjected to an axisymmetric acceleration field.

2.1.1 Axisymmetric Meniscus Shape - Under the assumptions listed above, it is evident that the meniscus configuration will also be axisymmetric. Definition of the meniscus shape can be accomplished through examination of a force balance. Consider the annular ring cut from the meniscus as shown in Figure 2-1.

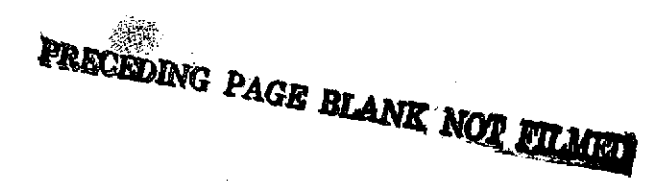

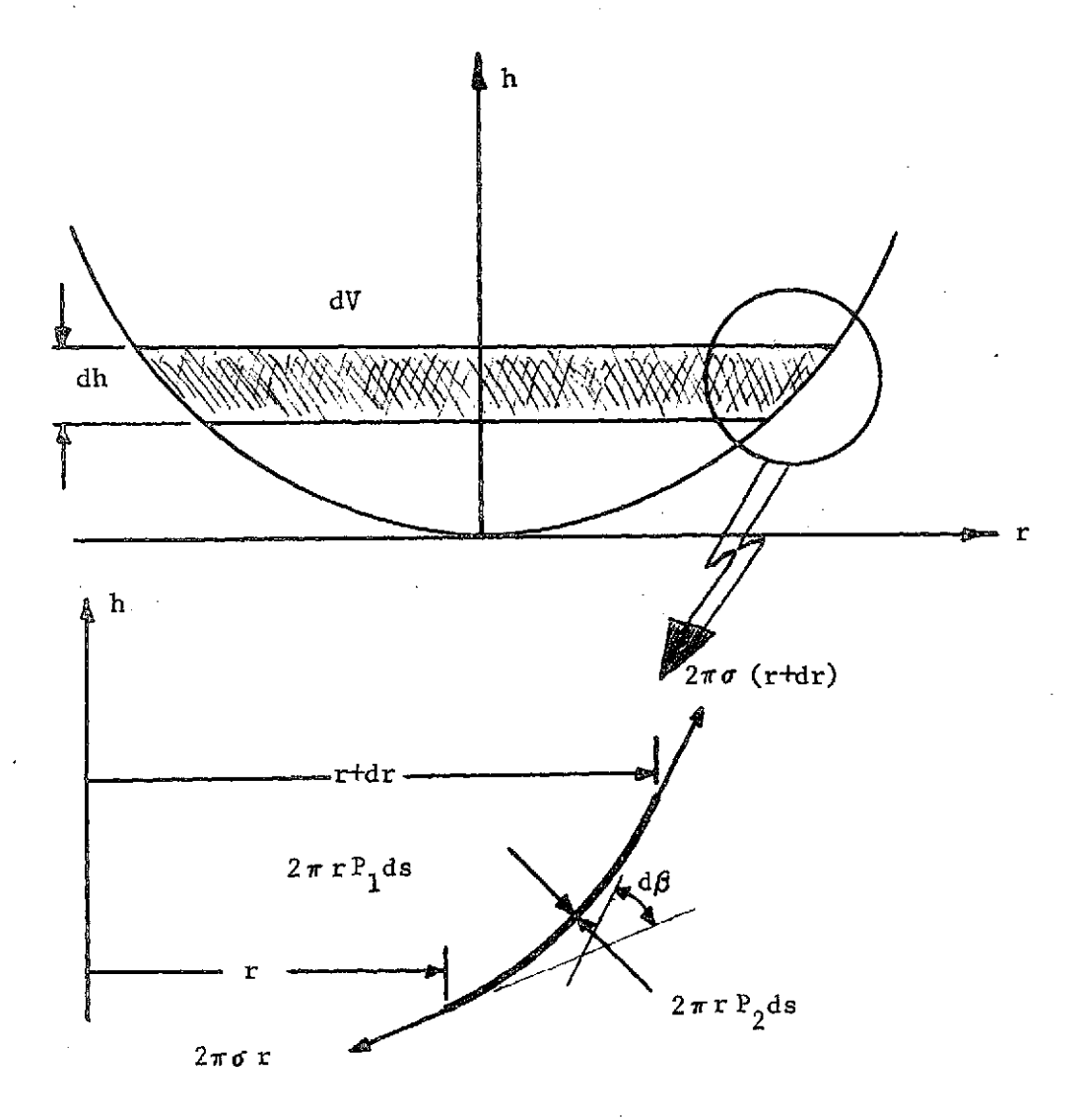

Figure 2-1. Force Balance on Axisymmetric Meniscus

A force balance in the vertical direction yields

$$
2\pi\sigma(\tau + d\tau) \left[\sin(\beta + d\beta)\right] - 2\pi\sigma \tau \sin\beta
$$
  
=  $(P_1 - P_2) 2\pi \tau \cos\left[\frac{\beta + \beta + d\beta}{2}\right] ds$  (1)

where  $\sigma$  = surface tension

 $P_1$  = pressure above meniscus **P2** = pressure below meniscus  $r =$  radius  $h = height$  $s = arc length$ 

 $\overline{4}$ 

and it follows that

$$
(r+dr)(\sin\beta \cos d\beta + \cos\beta \sin d\beta) - r \sin\beta
$$

$$
= \left(\frac{P_1 - P_2}{\sigma}\right) r \left(\cos\beta \cos\frac{\mathrm{d}\beta}{2} - \sin\beta \sin\frac{\mathrm{d}\beta}{2}\right) \quad \text{ds} \quad . \tag{2}
$$

For  $d\beta$  small we have

 $\sin d\beta \simeq d\beta$ 

$$
\cos d\beta \simeq 1
$$

and Equation (2) becomes

$$
(\text{r}^{\dagger} \text{d} \text{r}) (\sin \beta + \cos \beta \text{ d} \beta) - \text{r} \sin \beta
$$

$$
= \left(\frac{P_1 - P_2}{\sigma}\right) \text{r} (\cos \beta - \sin \beta \frac{\text{d} \beta}{2}) \text{ ds}
$$
(3)

or

 $\ddot{\phantom{a}}$ 

$$
r \cos \beta \frac{d\beta}{ds} + \sin \beta \frac{dr}{ds} = \left(\frac{P_1 - P_2}{\sigma}\right) r \cos \beta \tag{4}
$$

where second order terms have been neglected.

Introducing

$$
\sin \beta = \frac{dh}{ds} = h'
$$

$$
\cos \beta = \frac{dr}{ds} = r'
$$

$$
\cos \beta = \frac{d\beta}{ds} = \frac{d^2h}{ds^2} = h''
$$

yields

$$
r\beta^{\dagger} \cos\beta + r^{\dagger} \sin\beta = \left(\frac{P_1 - P_2}{\sigma}\right) r \cos\beta \tag{5}
$$

or

$$
\mathbf{r} \mathbf{h}^{\prime \prime} \oplus \mathbf{r}^{\prime} \mathbf{h}^{\prime} = \left( \frac{\mathbf{P}_1 - \mathbf{P}_2}{\sigma} \right) \mathbf{r} \mathbf{r}^{\prime}
$$
 (6)

and finally, we have the differential equation for the axisymmetric meniscus\* as

$$
\frac{d}{ds} \left( rh' \right) = \left( \frac{P_1 - P_2}{\sigma} \right) \operatorname{rr}' \qquad . \tag{7}
$$

A second differential equation arising from the geometry is

$$
(r^{\dagger})^2 + (h^{\dagger})^2 = 1 \qquad (8)
$$

#### a) Liquid Below Meniscus

For a free meniscus with liquid below (Figure 2-2) we have  $P_1 = P_G =$  ullage gas pressure  $P_2 = P_L = P_{L_0} - \rho gh =$  liquid pressure

where  $\rho = 1$ iquid density

g = acceleration

 $P_{L_0}$  = liquid pressure at origin

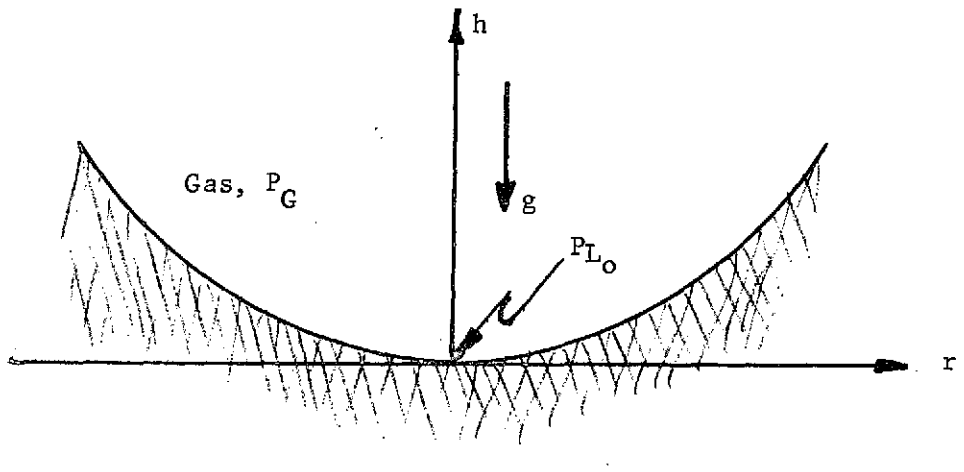

Figure 2-2. Meniscus With Liquid Below

<sup>\*</sup> This is exactly the result presented in NASA SP-106, H. N. Abramson, editor

and the governing differential equations are

$$
rh' + r'h' = rr' \left( \frac{P_{G} - P_{L_0} + \rho gh}{\sigma} \right)
$$
  

$$
(r')^{2} + (h')^{2} = 1
$$
 (9)

b) Liquid Above Meniscus

For a free meniscus with liquid above (Figure 2-3) we have  $P_1 = P_L = P_{L_0} - \rho gh =$  liquid pressure  $P_L = P_G =$  ullage gas pressure

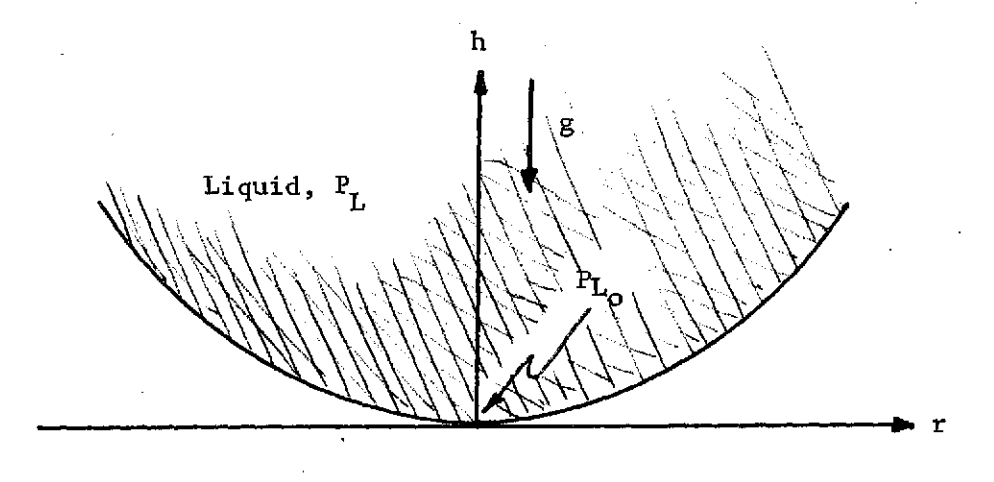

Figure 2-3. Meniscus With Liquid Above

and the governing differential equations are

$$
rh'' + r'h' = -rr' \left( \frac{P_G - P_{L_0} + \rho gh}{\sigma} \right)
$$
  

$$
(r')^2 + (h')^2 = 1
$$
 (10)

2.1.2 Volume Contained Within Meniscus - With reference to Figure 2-1, it is seen that the volume of liquid (or ullage gas) contained within the boundary of the meniscus can be represented as

$$
dV = \pi r^2 dh \tag{11}
$$

$$
\sigma r \quad V' = \pi r^2 h' \tag{11}
$$

and when  $h' > 0$  then  $V' > 0$ 

and when h'< **0** then V'< **0**

so that for

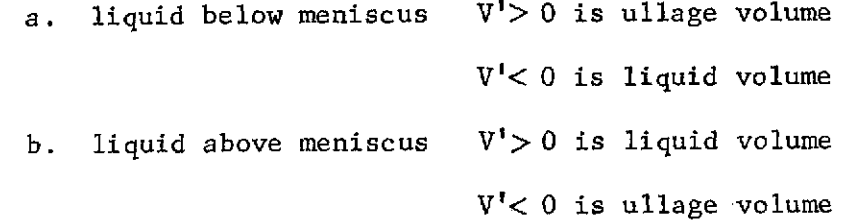

2.1.3 The State Equations - Definition of the applicable set of state equations follows from Equations (7), (8) and (11). We have

$$
\mathbf{r} \mathbf{h}^{\prime \prime} + \mathbf{r}^{\prime} \mathbf{h}^{\prime} = \left(\frac{P_1 - P_2}{\sigma}\right) \mathbf{r} \mathbf{r}^{\prime}
$$
  

$$
\mathbf{r}^{\prime} \mathbf{r}^{\prime \prime} + \mathbf{h}^{\prime} \mathbf{h}^{\prime \prime} = 0
$$
  

$$
\mathbf{V}^{\prime} = \pi \mathbf{r}^2 \mathbf{h}^{\prime}
$$
 (12)

with  $P_1 = P_G$  $P_2$  =  $P_{L_0}$  -  $\rho gh$  for liquid below meniscus,

and  $P_1=P_{L_0} - \rho gh$  $P_2 = P_G$  for liquid above meniscus.

We now define a set of state variables as

$$
\mathbf{Y} = \begin{Bmatrix} \mathbf{r} \\ \mathbf{h} \\ \mathbf{r}^{\mathsf{T}} \\ \mathbf{h}^{\mathsf{T}} \\ \mathbf{V}/\pi \end{Bmatrix} \quad ; \quad \mathbf{Y}^{\mathsf{T}} = \begin{Bmatrix} \mathbf{r}^{\mathsf{T}} \\ \mathbf{h}^{\mathsf{T}} \\ \mathbf{r}^{\mathsf{T}} \\ \mathbf{h}^{\mathsf{T}} \\ \mathbf{V}^{\mathsf{T}}/\pi \end{Bmatrix} \tag{13}
$$

and the governing state equations become

$$
rh'' + r'h' = (A + Bh)rr'
$$
  
\n
$$
r'r'' + h'h'' = 0
$$
  
\n
$$
V'/\pi = r^2h'
$$
 (14)

with 
$$
A = (P_G - P_{L_0})/\sigma
$$
  
 $B = \rho g/\sigma$  for liquid below meniscus,

and 
$$
A = (P_{L_0} - P_G)/\sigma
$$
  
 $B = -\rho g/\sigma$  for liquid above meniscus.

The system governing state equations follow as

$$
Y_1' = r' = Y_3
$$
  
\n
$$
Y_2' = h' = Y_4
$$
  
\n
$$
Y_3' = r'' = -Y_4 (A + BY_2 - Y_4/Y_1)
$$
  
\n
$$
Y_4' = h'' = Y_3 (A + BY_2 - Y_4/Y_1)
$$
  
\n
$$
Y_5' = Y_1^2 Y_4
$$

subject to the initial values

$$
Y_1(0) = 0 \t Y_4(0) = 0
$$
  
\n
$$
Y_2(0) = 0 \t Y_5(0) = 0.
$$
  
\n
$$
Y_3(0) = 1 \t (16)
$$

The equations can be integrated using a numerical procedure to yield a trajectory which defines (for specified values of the coefficients **A** and B) continuous values of h, r and the contained volume V. The apparent singularity at the origin occuring in the 3rd and 4th of Equation **(15)** can be resolved through application of L'Hospital's Rule.

2.1.4 Definition of the Container **-** The development to this point has considered only the axisymmetric meniscus shape without regard to the nature of the container. For purposes of this investigation, it will be convenient to describe the container geometry as shown in Figure 2-4.

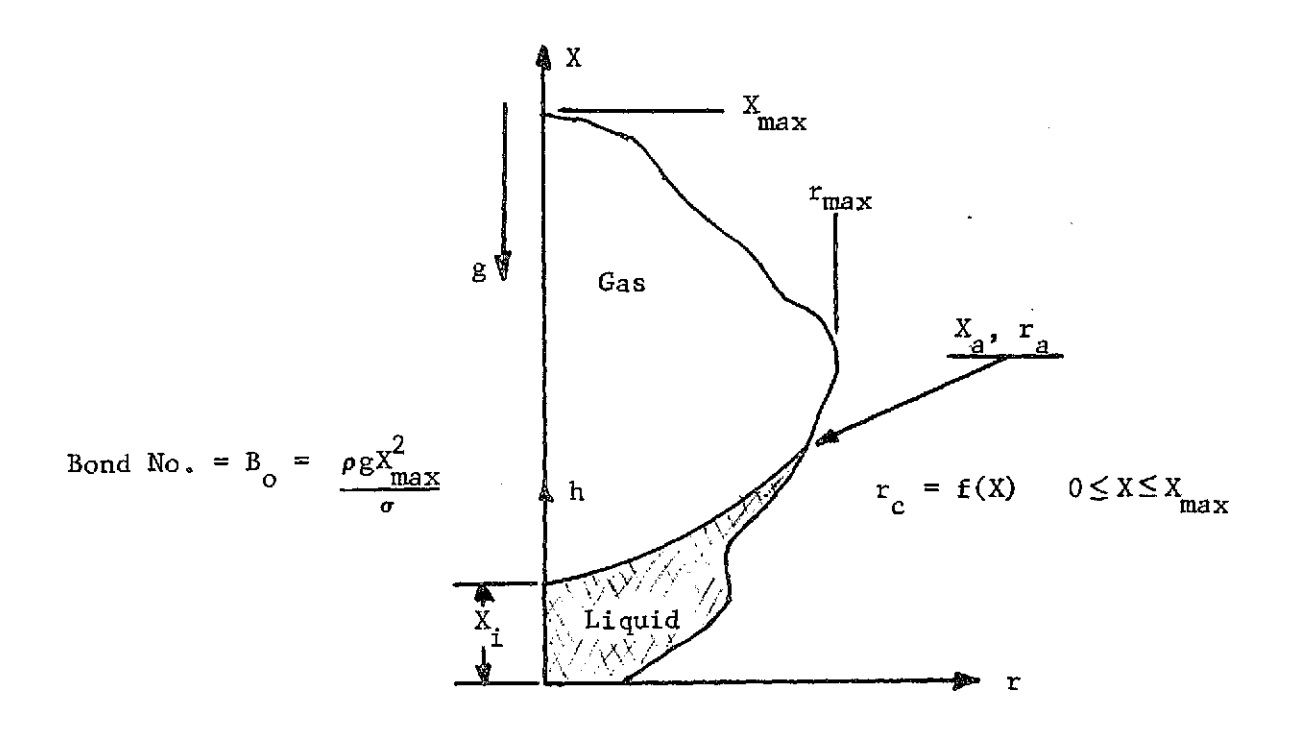

Figure 2-4. Container Geometry

2.1.5 Definition of the Contact Angle - Consider the fluid free surface intersection with the container. Using the usual definition of contact angle (i.e., the angle between the container and the fluid surface measured through the fluid) we can establish a measure of the contact angle through examination of Figure 2-5. We define\*

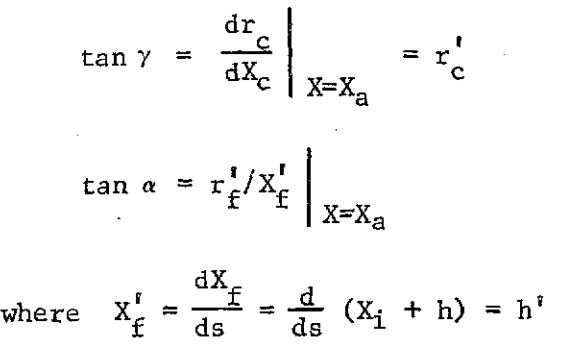

**<sup>\*</sup>** The subscripts f and c refer to fluid and container, respectively; the subscript a denotes the fluid/container intersection point.

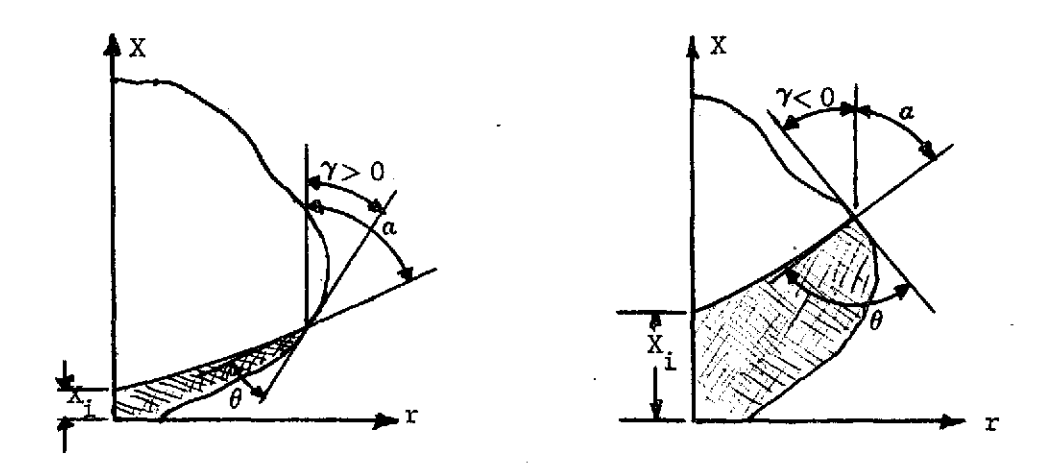

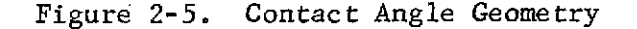

and, with reference to the figure, it is evident that the contact angle is

$$
\Theta = \alpha - \gamma \tag{17}
$$

2.1.6 Implementation - The digital computer program to define the static equilibrium shape runs in one of two distinct and independent modes of operation. The mode selection is controlled by the Boolean input control variable SEARCH. If SEARCH is input as .TRUE., the search mode is selected; if SEARCH is input as .FALSE., the survey mode is selected. The same program is used in both cases, however, the input requirements and the outputs obtained are different enough to justify separate discussion of each mode.

2.1.6.1 Survey Mode - While developing and checking out what is now the search mode, it was found to be quite difficult, in many cases, to supply the program with initial values of the iteration parameters,  $A_{\mathbf{O}}$  and  $X_{\mathbf{I}}$ , sufficiently close to the desired values to guarantee convergence of the solution algorithm. (A complete discussion of  ${\sf A}_{\sf O}$  and  ${\tt X}_{\tt i}$  will be found in Section 2.1.6.2.) This difficulty is especially severe prior to the user obtaining any computational experience with a given container. In other words, the user thinks of the problem in terms of contact angle  $(\theta)$  and ullage volume  $(V_{u})$  but the solution algorithm developed from the differential equations derived in Section 2.1.3 requires **Ao** and Xi to effect a solution. Therefore, the survey mode was developed and incorporated into the program to assist the user in generating a mapping, or a transformation from  $\theta$ ,  $V_u$  coordinates to

11

**Ao,** Xi coordinates. It is strongly recommended that the user take advantage of this feature before attempting to arrive at a specific solution via the search mode.

The survey mode operates by cycling through a user specified range of the two iteration parameters producing a table of  $\theta$  and  $V_u$  vs  $X_i$  for each A<sub>0</sub>. On option, the table may be plotted, three plot frames ( $\ddot{\theta}$  vs  $X_i$ ,  $V_u$  vs  $X_i$ , and  $\theta$  vs  $V_u$ ) for each  $A_o$ . This procedure may need to be repeated several times with different ranges on **A0** and Xi to obtain the desired degree of correspondence but is inexpensive compared to running the search mode blind with trial and error initial values. Given this survey data and a desired **9** and Vu, the user can interpolate and/or crossplot to obtain good initial values of the iteration parameters for input to the search mode.

Specific input requirements for the survey mode are given in Section 6.2.1.1. A sample of the tabular printed output is shown in Figure 3-1, and samples of the optional plotted output are displayed in Figures 3-2 through 3-5.

2.1.6.2 Search Mode - The solution algorithm as encoded in the search mode of the digital computer program consists of three phases: input and initialization, iteration, and output of solution.

The input and initialization phase reads input data in NAMELIST format (as fully described in Section 6.2.1), performs several checks on the consistency of the input data, computes required constants, and initializes certain variables.

The iteration phase performs the computations required to arrive<br>e coordinates of the free surface static equilibrium shape. The at the coordinates of the free surface static equilibrium shape. four nested loops which comprise the iteration phase logic are, from inner to outer, the integration loop, the X loop, the A loop, and the main loop. The main loop is entered with current values of  $A_0$ ,  $\Delta A_0$ ,  $X_i$ ,  $\Delta X_i$ , and the direction of search in the A coordinates (as denoted by the variable SGN) and control immediately falls through to the Aloop. In the search mode, the A-loop is repeated at most twice for each entry from the main loop. The A-loop increments the current **Ao** by  $\Delta A_0$  in the proper direction (A=A<sub>0</sub>+SGN\*  $\Delta A_0$ ), initializes the state vector and other data associated with integration of the state equations (Section 2.1.3) and enters the integration loop.

The integration loop uses the Runge-Kutta-Gill numerical integration algorithm to integrate the state equations, saving the r,X coordinates of the free surface trajectory obtained. The integration loop exits on any one of the following conditions:

- a) the trajectory passes through the maximum radius of the container,  $r > R_{max}$ ;
- b) the trajectory passes through the axis of symmetry of the container,  $r < 0$ ;

#### c) the trajectory passes through itself,  $dr/ds > 0$  and  $dX/ds < 0$ , or dr/ds< **0** and dX/ds>O0, where s is the arc length coordinate.

These conditions are monitored by the Boolean function GOBACK and the loop is exited with the curtent trajectory in the array SOLN.

Upon exit from the integration loop, initialization is performed for the X-loop and the X-loop is entered. The X-loop is repeated the number of times specified by the input variable NX for each entry from the A-loop. It's function is to search each  $X_i$  in the range  $X+\frac{1}{2}(NX)*\Delta X$  $\leq$  X<sub>1</sub> $\leq$  X- $\frac{1}{2}$ (NX)\* $\Delta$ X<sub>1</sub> for an approximate value of the error function,  $\frac{1}{2}$ , where  $\psi = \left[ (V_{u_{\text{current}}} - V_{u_{\text{desired}}}) / 100 \right]^{2} + \left[ (\theta_{\text{current}} - \theta_{\text{desired}}) / 180 \right]^{2},$ less than the current value. If a smaller error is found, information identifying the current solution is saved and the loop is repeated until completion. Upon completion of the X-loop, one of two conditions exist: either a better solution was found, or a better solution was not found. If a better solution was not found, control passes to the top of the Aloop and the process is repeated for  $A = A_0 - SGN$ \* $\Delta A_0$ . If no better solution is found on the second pass, the presumption is that  $\Delta A_0$  and  $\Delta X_i$  are too large; they are halved and control passes to the top of the main loop for a new search about the same A<sub>o</sub> and X<sub>i</sub> as before but with smaller values of  $\Delta A_O$  and  $\Delta X_i$ .

If a better solution is found upon completion of the X-loop, an accurate value of is computed for the current solution, and, if  $\psi$  is greater than the input tolerance, EPSC,  $A_0$  is set equal to A and control passes to the main loop for another search with no change in direction. This procedure is repeated until either convergence is established  $(\psi \leq EPSC)$ , in which case final output is generated, or until  $\Delta A_O$  becomes less than a prescribed tolerance (currently  $10^{-5}$  times the initial input  $\Delta A_O$ ) in which case the message HALVING LOOP, EXECUTION TERMINATED is printed and control passes to the input phase for the next case, if any.

Final output consists of tabulated values of the free surface equilibrium shape coordinates R and X as well as values of  $R^1$ ,  $X^1$ , and incremental ullage volume V\*.

2.1.6.3 Container Definition - In order to provide the maximum flexibility in specifying a container shape, it was decided to impose on the user the burden of writing a FORTRAN subroutine called CAN, with entry points RCAN and RCANP. RCAN is passed a value of X as an argument and computes the corresponding value of r. RCANP is passed a value of X as an argument and computes the corresponding value of dr/dX. The version of CAN presented herein (Section 6.1.1) computes these values for the container selected for the vibration analysis demonstration problem and can be used as a model for other containers.

### 2.2 Mass and Stiffness Matrices

Mass and stiffness matrices of the complete structure (only fluid is used in this study because the tank wall is assumed rigid) are calculated using a finite-element approach. In this approach, a continuous structure is assumed to be composed of simple, small structural elements such as tetrahedrons, pentahedrons, and hexahedrons for the volumetric fluid elements and triangles and quadrilaterals for the surface elements (both gravitational and surface tension). The derivation to obtain the finite element mass and stiffness matrices is based on kinetic energy and strain energy principles, respectively.

The kinetic energy for a complete structure may be expressed as

$$
T = \frac{1}{2} \iiint \rho(X, Y, Z) \dot{\delta}^{2} (X, Y, Z, t) dX dY dZ
$$
 (18)

where  $T =$  kinetic energy

 $\rho$  = mass density

 $\delta$  = time rate change of deflection

 $t = time$ 

 $X, Y, Z = global coordinates$ 

The difficulty in integrating equation (18) is expressing the deflection **8** (X, Y, Z, t) as a continuous function over the complete structure. In the finite-element approach, however, this apparent difficulty is circumvented by idealizing the structure to be comprised of many small structural elements for which  $\delta$  (X, Y, Z, t) can be expressed as a continuous function within the element boundaries. Thus, the expression (18) is valid for each of the finite-elements of the structure. Then the kinetic energy of the structure is the summation of the kinetic energies of each of the finite elements, that is,

$$
T = \sum_{i=1}^{n} T_i
$$
 (19)

where i refers to one particular finite element "i".

The common junction of finite elements is denoted as panel points, nodes or joints. Joints will be used here. The deflection  $\delta(X, Y, Z, t)$  iseasily expressed as a simple function of the joint deflections. These element joint deflections are then generalized coordinates or degrees of freedom of the complete structure.

14

The approach is to derive the mass matrix for finite-element, "i", in a convenient local coordinate system and then transform it to the global coordinate system. The technique is outlined here:

$$
\mathbf{T}_{i} = \frac{1}{2} \left\{ \dot{\mathbf{h}}_{L}(t) \right\} \frac{\mathbf{T}}{i} [\mathbf{m}_{L}] \frac{\left\{ \dot{\mathbf{h}}_{L}(t) \right\}}{i} \tag{20}
$$

where  $\mu$  is the mass matrix in the mass matrix in the local coordinate system for the local coordinate system for

where

 $\left[\begin{smallmatrix}\text{m}_{\text{L}}\end{smallmatrix}\right]$ 

ith element. This mass matrix is obtained by integration using an assumed displacement function. The discussion is deferred till later.

$$
\left\{ \dot{h}_L(t) \right\} \quad = \quad \text{the time rate of change of the joint deflections of finite-element, "i". This is in the local system.}
$$

The deflections in the local coordinate systems are related to deflections in the global coordinate directions by a transformation matrix,  $[\gamma]$ , of direction cosines. Thus,

$$
\left\{ h_{\mathbf{L}}(t) \right\} \quad i = \quad [\mathbf{Y}]_i \quad \left\{ h_{\mathbf{G}}(t) \right\} \quad i \tag{21}
$$

where  $\{h_C(t)\}$  = the joint deflections of finite element, "i", in the  $\frac{1}{\sqrt{2}}$  global coordinate system.

Using equation (21) in equation (20)

$$
\mathbf{T}_{i} = \frac{1}{2} \left\{ \dot{\mathbf{h}}_{G}(\mathbf{t}) \right\} \left\{ \frac{\mathbf{T}}{i} \left[ \mathbf{m}_{G} \right] \right\} \left\{ \dot{\mathbf{h}}_{G}(\mathbf{t}) \right\} \right\}
$$
 (22)

where  $\begin{bmatrix} m_G \end{bmatrix}_i = \begin{bmatrix} \gamma \end{bmatrix}_i^T \begin{bmatrix} m_L \end{bmatrix}_i, \begin{bmatrix} \gamma \end{bmatrix}_i$  (23)

is the mass matrix with respect to the global coordinate system for the ith finite-element. Further, all the elemental mass matrices are finally assembled to give the mass matrix of the total structure, as shown in equation (19).

The development of the finite-element stiffness matrices is similar to that of the mass matrices. The strain energy for the structure may be expressed as the summation of the strain energies of each finite elements. That is,

As was done for the finite-element mass matrix, the stiffness matrix for finite-element, "i", is derived in a convenient local coordinate system. Thus,

$$
\mathbf{U}_{i} = \frac{1}{2} \left\{ \mathbf{h}_{L}(\mathbf{t}) \right\} \begin{bmatrix} \mathbf{T} & \mathbf{K}_{L} \\ \mathbf{i} & \mathbf{K}_{L} \end{bmatrix} \begin{bmatrix} \mathbf{h}_{L}(\mathbf{t}) \end{bmatrix} \tag{25}
$$

where  $|K_{\parallel}|$  = the stiffness matrix with respect to local coordinate **ULJ** i directions for finite element, "i". This stiffness matrix is obtained by integration using an assumed displacement function. This will be discussed later.

h<sub>1</sub>(t) = the joint deflections of finite element, i, measured<br>  $\begin{array}{ccc} i&\text{in local coordinate system.} \end{array}$ 

The same transformation matrix,  $[\gamma]_i$ , which was used in equation (22) is used.here to relate the deflections in local coordinates to deflections in global coordinates. Substitute then to give

$$
U_{i} = \frac{1}{2} \left\{ h_{G}(t) \right\} \left[ \begin{array}{c} T \\ i \end{array} \left[ K_{G} \right] \right]_{i} \left\{ h_{G}(t) \right\} \right] (26)
$$

where  $\begin{bmatrix} K_G \end{bmatrix}_i = \begin{bmatrix} Y \end{bmatrix}_i^T \begin{bmatrix} K_L \end{bmatrix}_i \begin{bmatrix} Y \end{bmatrix}_i$  (27)

is the stiffness matrix with respect to the global coordinate system for the ith element.

Euler angle rotations at some joints (where the body coordinate is needed to be different than that of the global coordinates) are input in the program to allow the joint degree of freedom at these joints to be different than that of global X, Y, Z directions.

2.2.1 Surface Tension Finite Element - The basic surface tension element is a triangle; quadrilateral elements are formed by taking the average of the four overlapping triangles created by the diagonals.

For each triangle element, a local Cartesian coordinate system is defined such that vertex I is at the origin, vertex 2 is on the positive x-axis, vertex 3 is in the positive y direction as shown below.

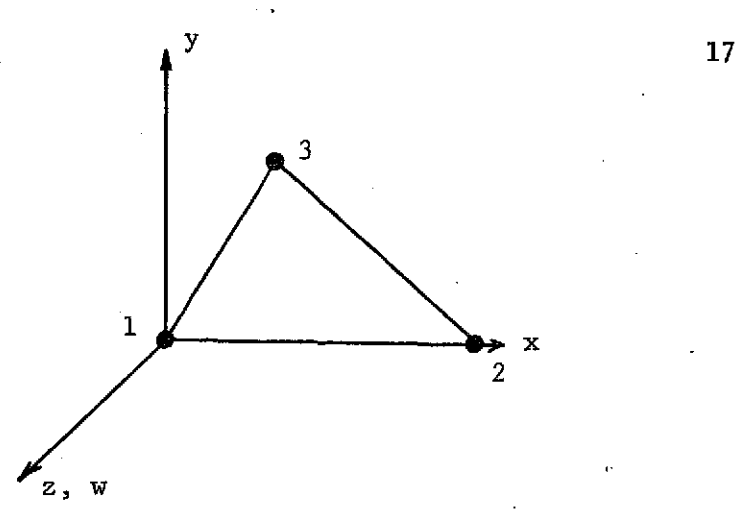

Figure 2-6. Triangle Coordinate System

The displacement field, in the normal direction (z), is chosen to be.compatible with the triangle gravity element and the tetrahedron fluid element and will be linear of the form

 $w = a + b x + c y$  (28)

The coefficients (a, b, c) are eliminated in terms of the 3 vertex displacements  $(w_1, w_2, w_3)$ .

The mass matrix for the surface tension element is zero because there is no contribution of this element to the kinetic energy of the total system.

The stiffness matrix for the surface tension element is obtained as follows. Surface energy is associated with the liquid/vapor interface and the work done by the external liquid molecules to extend the surface. To simplify calculations, a hypothetical tension that acts in all directions parallel to the surface is substituted for the surface energy. This hypothetical tension is generally termed "surface tension". Surface tension has the same dimensions as surface energy per unit surface area, and it must have the same numerical magnitudea The concept of liquid surfaces behaving like a stretched membrane must not be misconstrued because surface energy is the fundamental liquid property and surface tension is merely a mathematical equivalent. The derivation given here is similar to that given in Reference (2) under Flexure of Plates with Simultaneous In-Plane Forces.

The effect of the normal deflection, w, is to introduce additional in-plane strains. Considering the figure (2-7) below, if points A and B move vertically, then the original length  $\Delta x$  becomes

$$
\left\{ (\Delta x)^2 + \left( \frac{\partial w}{\partial x} \Delta x \right)^2 \right\}^{\frac{1}{2}}.
$$
 (29)

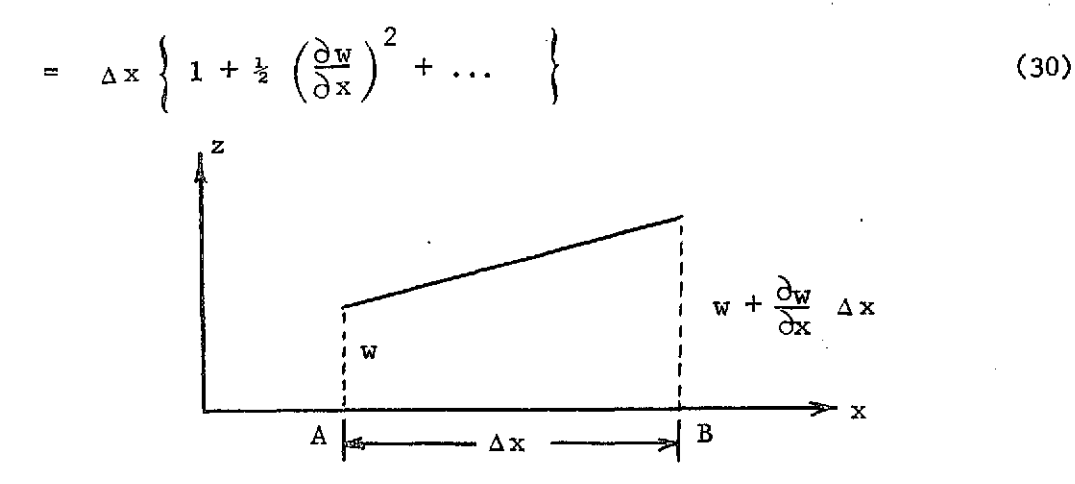

Figure 2-7. In-Plane Strain Due to Normal Deflection

The extension of the plate is then (neglecting higher order terms)

$$
u = \frac{1}{2} \Delta x \left( \frac{\partial w}{\partial x} \right)^2
$$
 (31)

and the in-plane strain  $(u / \Delta x)$  is

$$
e_x = \frac{1}{2} \left( \frac{\partial w}{\partial x} \right)^2
$$
 (32)

Similarly, in the y direction,

$$
e_y = \frac{1}{2} \left( \frac{\partial w}{\partial y} \right)^2
$$
 (33)

The in-plane strain energy thus becomes

$$
U_{st} = \frac{1}{2} \int \int \sigma \left\{ \left( \frac{\partial w}{\partial x} \right)^2 + \left( \frac{\partial w}{\partial y} \right)^2 \right\} dxdy
$$
 (34)

Where  $\sigma$  is the coefficient of surface tension. Noting that the slopes are related to vertex displacements, we may write

$$
\begin{pmatrix}\n\frac{\partial w}{\partial x} \\
\frac{\partial w}{\partial y}\n\end{pmatrix} = [G] \n\begin{cases}\n8\n\end{cases}
$$
\n(35)

19

where

$$
\left\{ \delta \right\}^{\mathrm{T}} = \left[ w_1, w_2, w_3 \right] \tag{36}
$$

and [G] is a differentiation matrix.

The potential energy for the element becomes

$$
\mathbf{U}_{\mathbf{st}} = \frac{1}{2} \left\{ \delta \right\}^{\mathrm{T}} \left[ \mathbf{K}_{\mathbf{st}} \right] \left\{ \delta \right\} \tag{37}
$$

where  $\lfloor\texttt{K}_{\texttt{st}}\rfloor$  is the stiffness matrix for the surface tension element and is defined as

$$
\left[\mathbf{K}_{\mathbf{st}}\right] = \sigma \int \int \left[\mathbf{G}\right]^{T} \left[\mathbf{G}\right] d\mathbf{x} dy \tag{38}
$$

Using the linear displacement function of Equation (28)

$$
w = \begin{bmatrix} 1 & x & y \end{bmatrix} \begin{bmatrix} a \\ b \\ c \end{bmatrix}
$$
 (39)

To evaluate a, b, c

$$
\begin{bmatrix} w_1 \\ w_2 \\ w_3 \end{bmatrix} = \begin{bmatrix} 1 & 0 & 0 \\ 1 & x_2 & 0 \\ 1 & x_3 & y_3 \end{bmatrix} \begin{bmatrix} a \\ b \\ c \end{bmatrix}
$$
 (40)  
{ $\delta$ }

From which

$$
\begin{bmatrix} a \\ b \\ c \end{bmatrix} = [A]^{-1} \{\delta\}
$$
 (41)

where

$$
\begin{bmatrix} A \end{bmatrix}^{-1} = \begin{bmatrix} 1 & 0 & 0 \\ -1/x_2 & 1/x_2 & 0 \\ (x_3 - x_2)/x_2y_3 & -x_3/x_2y_3 & 1/y_3 \end{bmatrix}
$$
(42)  

$$
w = \begin{bmatrix} 1 & x & y \end{bmatrix} \begin{bmatrix} A \end{bmatrix}^{-1} \{ \delta \}
$$
(43)

Now

$$
\begin{bmatrix}\n\frac{\partial w}{\partial x} \\
\frac{\partial w}{\partial y}\n\end{bmatrix} = \begin{bmatrix}\n0 & 1 & 0 \\
0 & 0 & 1\n\end{bmatrix} \quad [A]^{-1} {\delta}
$$
\n(44)

By comparing the above equation with Equation (35), we see that

$$
[G] = \frac{1}{2A} \begin{bmatrix} -y_3 & y_3 & 0 \\ x_3 - x_2 & -x_3 & x_2 \end{bmatrix}
$$
 (45)

where  $A = \frac{1}{2} x_2 y_3$  (the area). Then from Equation (38)

$$
\begin{bmatrix}\n\mathbf{x}_{st}\n\end{bmatrix} = \sigma \mathbf{A} \quad \begin{bmatrix} G \end{bmatrix}^T \quad \begin{bmatrix} G \end{bmatrix}
$$
\n
$$
= \frac{\sigma}{4A} \begin{bmatrix}\n\mathbf{y}_3^2 + (\mathbf{x}_3 - \mathbf{x}_2)^2 \\
-\mathbf{y}_3^2 - \mathbf{x}_3 (\mathbf{x}_3 - \mathbf{x}_2) \\
-\mathbf{y}_3^2 - \mathbf{x}_3 (\mathbf{x}_3 - \mathbf{x}_2)\n\end{bmatrix} \begin{bmatrix}\n-\mathbf{y}_3^2 - \mathbf{x}_3 (\mathbf{x}_3 - \mathbf{x}_2) \\
\mathbf{y}_3^2 + \mathbf{x}_3^2 \\
-\mathbf{x}_2 \mathbf{x}_3\n\end{bmatrix} \begin{bmatrix}\n\mathbf{x}_2 (\mathbf{x}_3 - \mathbf{x}_2) \\
-\mathbf{x}_2 \mathbf{x}_3 \\
\mathbf{x}_2^2\n\end{bmatrix}
$$
\n(46)

2.2.2 <u>Gravity Finite Elements</u> - The basic gravity element is a triangle; quadrilateral elements are formed by taking the average of the. four overlapping triangles created by the diagonals. This element uses a linear displacement field  $(\nabla)$  that is boundary conformable.

The mass matrix for the gravity element is zero because there is no contribution of this element to the kinetic energy of the total system.

20

The stiffness matrix for the gravity element is obtained by expressing the gravitational potential energy in terms of the vertex displacements as

$$
\mathbf{U}_{\mathbf{g}} = \frac{1}{2} \rho \mathbf{g} \int_{\text{area}} (\mathbf{\overline{w}} \cdot \mathbf{\overline{n}}) (\mathbf{\overline{w}} \cdot \mathbf{\overline{e}}) ds
$$
 (47)

where  $\begin{array}{cc} \mathtt{U} & =\mathtt{gravitational\ potential\ energy} \end{array}$ 

 $\overline{n}$  = unit outer normal

 $\vec{e}$  = a unit vector parallel with the gravity vector  $\vec{g}$ , but of opposite sense, i.e.,  $\overline{e} = -\overline{g}/g$ 

A noteworthy observation can be made with reference to the gravitational potential energy expressed in Equation (47). We note that since we have a boundary conformable element, the surface integrals such as Equation (47) will all cancel each other throughout the interior of the fluid in a container, since  $\overline{n}$  on common element boundaries is equal and opposite. Thus, the gravitational potential energy will depend only on displacement coordinates at the boundary of the entire volume of fluid (the free surface and the wetted container wall).

Notice also that for a rigid tank,  $\overline{w}$   $\cdot$   $\overline{n}$  is non-zero only at the free surface where  $\bar{e} = \bar{n}$ ; thus,

$$
U_g = \frac{1}{2} \rho g \int_{\text{Free}} (\overline{w} \cdot \overline{n})^2 ds,
$$
 (48)

a much more familiar expression than that of Equation (47).

2.2.3 Fluid Finite Element - The basic fluid element is a tetrahedron; pentahedron elements and hexahedron elements are synthesized, simply by placing six and ten overlapping tetrahedrons together, respectively and averaging the result. The averaging is carried out to eliminate the bias, if any.

For each tetrahedron element, a local Cartesian coordinate system is defined so that vertex 1 is the origin, the x-axis includes vertex 2, vertex 3 lies in the x-y plane and vertex 4 always has a positive zcoordinate (Figure 2-8).

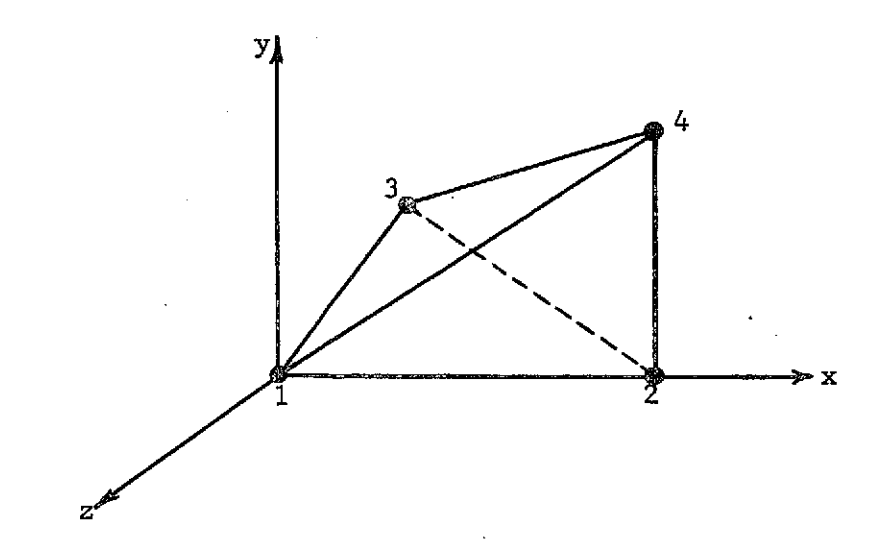

Figure 2-8. Local Coordinate System for Tetrahedron Element

This element uses a linear displacement field (constant strain) that is boundary conformable. The displacement field throughout the element is expressed in terms of coordinate locations and appears as

$$
\bar{w}(x, y, z, t) = \bar{a}_0 + \bar{a}_1 x + \bar{a}_2 y + \bar{a}_3 z
$$
 (49)

The coefficients  $\overline{a}_k(t)$ ,  $k = 0, 1, 2, 3$  are eliminated in terms of the 12 vertex displacements.

The mass matrix for the fluid elements is obtained by expressing the kinetic energy as

$$
T = \frac{1}{2} \int_{\text{Vol}} \dot{\vec{w}} \cdot \dot{\vec{w}} \rho \, \text{d}v \tag{50}
$$

where  $T =$  kinetic energy

$$
\frac{1}{w} = \frac{1}{a_0} + \frac{1}{a_1}x + \frac{1}{a_2}y + \frac{1}{a_3}z
$$

 $\rho$  = mass density

This gives rise to a (12x12) mass matrix.

The stiffness matrix for the fluid element is obtained by expressing the volumetric dilatation strain energy in terms of vertex displacement coordinates as

$$
\mathbf{U}_{\mathbf{D}} = \frac{1}{2} \int_{\text{Vol}} \mathbf{K} \Theta^2 \, \mathrm{d}\mathbf{v} \tag{51}
$$

where  $U_{\mathbf{n}}$  = volumetric dilatation energy

 $K =$  fluid bulk modulus

**9** = volumetric strain

#### 2.3 Vibration Analysis

Two methods are included in this study for the solution of the eigenvalue/vector (i.e., frequencies/mode shapes) problem. The first method uses a Jacobi technique and is documented in Reference 3 in the description of Subroutine MODEl. This subroutine is used to calculate frequencies/mode shapes for small and intermediate size problems (approximately 120 DOF on a computer with 65000 core). No description of the method will be given here because the use of this subroutine is straightforward.

For larger size problems, a second method of calculating the frequencies/mode shapes is included. This is the iterative Rayleigh-Ritz method which is described in References (1) and (4). In this method, a large problem is reduced to a smaller problem in a particular frequency range. Mode shapes are initially assumed and then by the iterative technique are improved until they converge to the normal vibration modes of the structure. Because the iterative Rayleigh-Ritz method is not as straightforward as the first method described above for smaller size problems, the iterative Rayleigh-Ritz method is briefly described here;

For a discrete coordinate model of a structure having n degrees of freedom, the equations of motion can be written as

 $[M] \{h\} + [K] \{h\} = 0$  (52)

where  $\{h\} = \{h(t)\}$  vector of discrete coordinate displacements,

- **[M]** = mass matrix
- $[K]$  = stiffness matrix

If a solution of the type  $\{h\} = \{h\} e^{iwt}$ , implying a simple harmonic motion is assumed, equation (52) can be written as

$$
\left( \begin{bmatrix} K \end{bmatrix} - \omega^2 \begin{bmatrix} M \end{bmatrix} \right) \{ h \} = \{ 0 \}
$$
 (53)

Equation (53) is recognized as a matrix eigenvalue problem of order n, whose eigenvectors  $\lceil \Phi \rceil$  are the mode shapes and whose eigenvalues  $\lceil \phi^2 \rceil$ are the frequencies.  $\bar{A}$  complete sequence of trial vectors

$$
\{v\}_{1}, \{v\}_{2}, \{v\}_{3}, \dots \dots \dots \dots \dots \quad \{v\}_{n} \tag{54}
$$

which are linearly independent, is assumed. The displacement  $\{h\}$  is then expressed as a linear sum of the first "m" trial vector, that is,

$$
\begin{array}{rcl}\n\left\{h\right\} & = & \begin{bmatrix}V\end{bmatrix} & \left\{q\right\} \\
\left(nx1\right) & \left(nxm\right) & \left(mx1\right)\n\end{array}
$$
\n(55)

Substitution of Equation (55) into (53) and multiplying by  $\begin{bmatrix} V \end{bmatrix}^T$  gives

$$
\left(\begin{bmatrix} K^* \end{bmatrix} - \omega^2 \begin{bmatrix} M^k \end{bmatrix}\right) \{q\} = \{0\} \tag{56}
$$

where

$$
\begin{bmatrix} K^k \end{bmatrix} = \begin{bmatrix} V \end{bmatrix}^T \begin{bmatrix} K \end{bmatrix} \begin{bmatrix} V \end{bmatrix} \tag{57}
$$

and

$$
\begin{bmatrix} M^* \end{bmatrix} = \begin{bmatrix} V \end{bmatrix}^T \begin{bmatrix} M \end{bmatrix} \begin{bmatrix} V \end{bmatrix} \tag{58}
$$

Equation (56) is a matrix eigenvalue problem of reduced order **"m"** whose eigenvectors are  $[\Phi^*]$  and eigenvalues are  $[\omega^2]$ . The solution of equation (56) has the form

 $\{q\} = [\Phi^*] \{q^* \}$  (59)

where  ${q^*}$  is the normalized coordinate vector. The eigenvalues, rw2. **,** approximate the first "m" eigenvalues of the original structure. The associated eigenvectors [@] of the original structure are obtained by substitution of Equation (59) into (55), yielding

 $\{h\} = [V] \quad [\Phi^*] \quad \{q^*\}$  $(nx1)$   $(nxm)$   $(mxm)$   $(mx1)$ 

or

 $\{h\} = [\Phi]\{q^k\}$  (60)

where

$$
\begin{bmatrix} \Phi \end{bmatrix} = \begin{bmatrix} V \end{bmatrix} \begin{bmatrix} y^k \end{bmatrix} \tag{61}
$$

The accuracy of the mode shapes  $\left[\Phi\right]$  and frequencies  $\left[\Phi^2\right]$  obtained depends entirely upon the trial vector  $[V]$ . If  $[V]$  contains the true modal patterns, then the eigensolution for  $[\Phi]$  and  $\mathbb{C}\omega^2$  are exact. However, in general, that is not the case. Exact results can be obtained for the first "m" modes of the structure if the trial vectors  $[V]$  do not have any contribution from modes higher than "m". Thus, an improved set of trial vectors can be calculated by suppressing the contribution of higher modes in approximate mode shapes. The procedure for suppressing the contribution of the higher modes is well known; in fact, it is the basis of the Power or Stodola-Vianello' matrix iteration method of modal analysis. Here, however, the method is applied to all modes simultaneously and is given as,

 $[K] [V] = [M] [\Phi]$  (62)

The solution is carried out for  $\lceil \mathbb{V} \rceil$  , which is then used to repeat equations (56) through (62). The cycle can be repeated until all the mode shapes  $\lceil \Phi \rceil$  and frequencies  $\omega^2$  have converged to within a prescribed tolerance. Convergence is assured because the technique is equivalent to a power iteration applied simultaneously to all modes. Thus, the convergence theorems associated with the power method are directly applicable. The role of the eigensolution (equation (56)) is to prevent all modes from converging on the lowest mode.

Associated with the iterative Rayleigh-Ritz technique are parameters that affect the convergence and, hence, computer time which will be briefly discussed here. They are:

a. the initial mode shapes assumed to start the iteration process,

b. the number of modes used,

c. the repression of higher modes, and

d. shifting.

a. Initially Assumed Mode Shapes - The choice of initial mode shapes plays a very important role in the success of the technique. Inherent with the initial mode shape selection are two basic problems: (1) modes may be missed, and (2) the triple product  $[M*] = [V]^T [M] [V]$ may be ill-conditioned if the columns of **IV]** are not sufficiently independent. It does not appear that there is a way to guarantee that the above two conditions will be met with any selection of  $[V]$ , however, the chance of them occurring can be minimized with some judicious selection of the vectors. If the elements of the vector or of matrix  $|\mathbf{V}|$ are randomly generated, it has been found that the chances of the above two conditions being violated is very remote.

b. Number of Modes Used - An increase in the number of modes used will, in general, decrease the number of iterations required for convergence. However, if more modes are used, the computer time for each iteration will increase because of the increase in sizes of the matrices used. Determination of the optimum number of modes to use requires an empirical assessment.

c. Repression of Higher Modes - As pointed out earlier, exact results can be obtained for the first "m" modes of the structure if the trial vectors in **IV]** do not contain any contribution from modes higher than "m". Generalizing, it can be said that an improved set of trial vectors can be calculated by suppressing the contribution from the higher modes in the approximate mode shapes at each step. This is achieved as follows.

$$
[V]_{j} = [K]^{-1} [M] [V]_{j-1}
$$
 (63)

The subscript j denotes the iteration number. If this iteration is repeated sufficient number of times, modes corresponding to the lowest frequency will be reached. If this iteration is repeated too many times, the mode will repeat itself in one or more columns of [V] and will render  $[V]$   $T$   $[N]$   $[V]$  to be ill-conditioned. The use here is not to converge to a mode but just to repress the higher modes and, hence, just a one time application is advisable.

d. Shifting - Shifting is an useful technique to speed the convergence of modes whose eigenvalues are close to the shift value. An additional benefit of shifting process is the conversion of the stiffness matrix (in case of a free-free structure) from singular to a non-singular matrix. The method is as follows.

To introduce the shift value,  $\lambda_{\rm s}$ , the quantity  $\lambda_{\rm s}$  [M] is added and subtracted in Equation (53) to give

$$
\left( [K] - \lambda_{s} [M] - \omega^{2} [M] + \lambda_{s} [M] \right) \{ h \} = \{ 0 \} .
$$
 (64)

Define

 $\begin{bmatrix} \hat{k} \end{bmatrix} = [K] - \lambda_c [M]$  (65)

and

$$
\Omega^2 = \omega^2 - \lambda \tag{66}
$$

26

to give

$$
\left( \begin{array}{cc} \left[ \mathbf{R} \right] & -\mathbf{a}^2 \end{array} \begin{array}{c} \mathbf{M} \end{array} \right) \{ \mathbf{h} \} = \{ 0 \} \tag{67}
$$

Thjs is now the eigen-problem to be solved rather than (53). Note that **[K]** is non-singular even if [K] was not.

The eigenvalues of the original system are easily obtained as

 $\omega^2 = \Omega^2 + \lambda$  (68)

The convergence will be to the lowest absolute value of  $\Omega^2$ . Thus, shifting by a value,  $\lambda_s$ , the eigenvalues,  $\omega^2$ , around this shift point are converged to first.

Some general remarks on shifting follows.

- **1.** Analysis of a Free-Structure Because a free structure has a singular stiffness matrix, the solution of the simultaneous equations in the iteration loop is not possible. However, the shift technique alleviates the problem.
- 2. Specific Frequency Range When a shift value is used, the modes with eigenvalues closest to the shift value will converge first, which enables one to obtain the modes in the desired frequency range only.
- 3. Large number of modes By repeated use of different shift values, any number of modes can be obtained.
- 4. The following observations are made based on the results of Reference (4).
	- a. If the lowest eigenvalues in the range  $\omega_1^2$ ,  $\omega_2^2$ , ....,  $\omega_1^2$ are needed, a shift value of zero should be used for a restrained structure and one for a free-free structure.
	- b. If the modes are needed in an intermediate range, a shift midway between the lowest and the highest expected eigenvalues should be used.

#### 2.4 Finite Element Model

After the static free surface shape has been established, the total fluid is modeled as an assemblage of finite elements for the vibration analyses. Instead of analyzing the complete tank and fluid, it is convenient to reduce the number of degrees of freedom (and, thus, reduce the computer time) by using a **900** sector. This **900** model requires four

sets of boundary conditions to completely represent the total 360<sup>0</sup> model. This technique will be discussed in Section 2.4.1. To reduce the amount of input data describing joint coordinate locations, degrees of freedom, and Euler angles along with the finite element joint numbers, a subroutine to generate this data was developed and is described in Section 2.4.2.

The vibration analysis is for an axi-symmetric tank with rigid walls as shown in Figure 2-9. Euler angle rotations are used to give body coordinate systems normal to the tank walls and, thus, allow for fluid slippage tangentially and zero penetration normally. For consistency, the "v" DOF is normal to the tank wall.

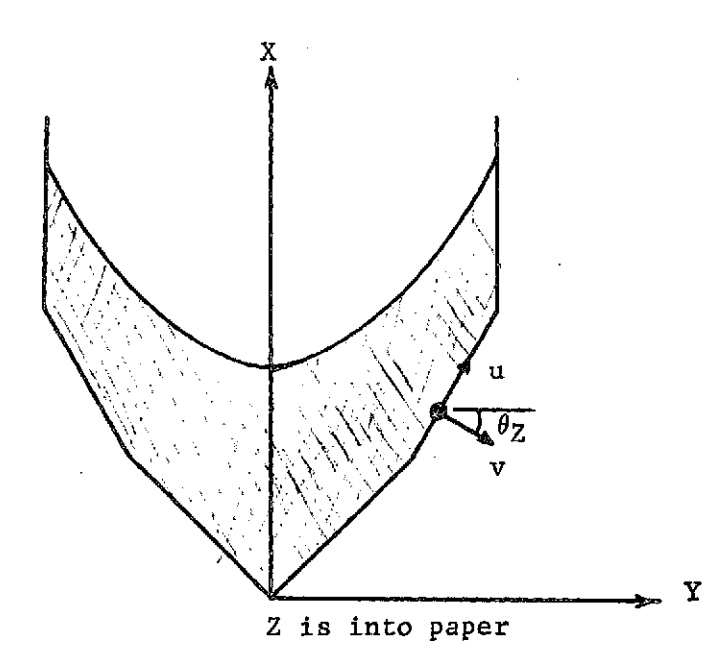

Figure 2-9. Tank/Fluid Geometry

2.4.1 90<sup>0</sup> Model Boundary Conditions - Using the four sets of boundary conditions given in Figure  $2-10$ , the complete 360<sup>0</sup> model is represented. Because this study is only concerned with the lateral 'Y" slosh modes, the symmetric/anti-symmetric boundary condition was the only condition used for the data generator.

**28**

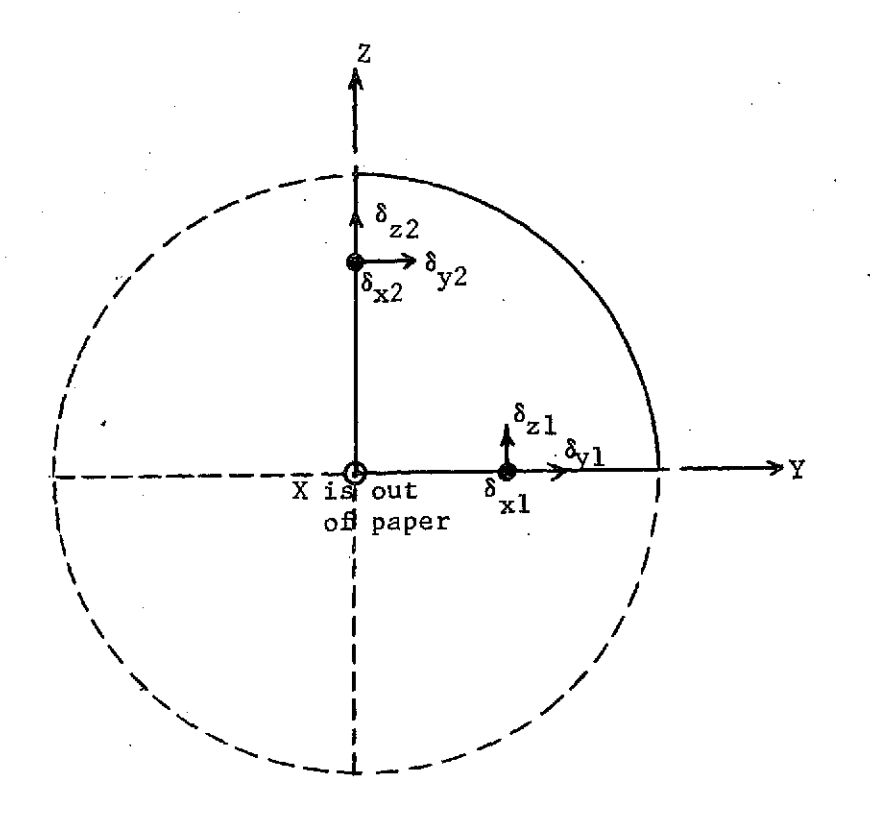

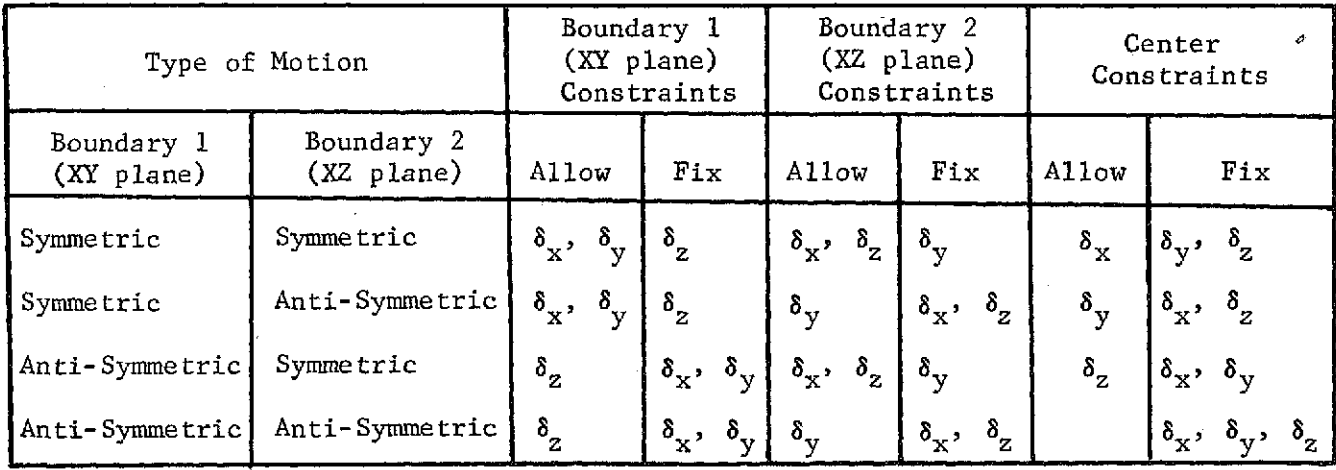

Figure 2-10.  $90^{\circ}$  Model Boundary Conditions

29
2.4.2 Data Generation - A computer subroutine (LBDGEN) was developed to generate joint coordinate locations, degrees of freedom, and Euler angles along with the finite element joint numbers. Using a drawing of the container wall and fluid surface in the XY plane, the analyst sketches the desired grid and obtains the joint X, Y coordinates and Euler angles (at the container wall). With this information, the number of sectors desired in  $90^\circ$ , and other information detailed in Section 6.2.2, the data is generated to calculate the finite element mass and stiffness matrices for the fluid compressibility, gravity, and surface tension.

To avoid any ambiguity of the mode number of the first slosh mode, an algorithm to calculate the first slosh mode number was obtained as follows. The total number of degrees of freedom is given as

$$
NDOF = Mo + Ms + Mc
$$
 (69)

where  $M_{\odot}$  = number of circulation (zero frequency) modes,

- $M_{S}$  = number of slosh modes which is the number of surface degrees of freedom,
- $M_c$  = number of crunch (high frequency) modes which is the number of fluid elements.

Because NDOF,  $M_S$  and  $M_C$  are easily calculated from the finite element geometry, the number of circulation modes is obtained as

 $M_{\odot}$  = NDOF - M<sub>s</sub> - M<sub>c</sub> (70)

The mode number of the first slosh mode is then  $M_0 + 1$ .

In terms of the grid sketched in the XY plane; NDOF,  $M_S$  and  $M_C$ are given as

 $NDOF = NGPAX + (2*NGPCW+3*NGPIS)*NSECT$  $M<sub>c</sub> = 1 + (3*NGPFS + 2)*NSECT$ **Mc** = NGPEL\*NSECT

where  $NGPAX = number of grid points on X-axis$ ,

 $NGPCW$  = number of grid points on container wall (except at X-axis)

- NGPIS **=** number of grid points on interior and surface (except at X-axis and container wall)
- **NSECT =** number of sectors in **900** model
- **NGPFS =** number of grid points on fluid surface (except X-axis and container wall)
- **NGPEL =** number of grid point elements, i.e., number of elements on XY plane

Usage of these algorithms is demonstrated in Section **3.2.**

#### 3. RESULTS

#### 3.1 Free Surface Static Equilibrium Shape

The digital computer program for generating the free surface static equilibrium shape has been verified by running several containers in both the survey mode and the search mode. The survey mode results consist of tabular printout and several plot frames. The tabular printout, a sample of which is shown in Figure 3-1, consists of values of ullage volume and contact angle vs tank axis intercept (X) for each value of A specified in the input data (Section 6.2.1). The asterisks indicate that no solution exists for this value of A and X. The plot output graphically displays this data in a manner intended to allow the user to visually bracket the desired values of ullage volume and contact angle and thus provide good initial values as input to the search mode. Ullage volume percent vs tank axis intercept plots are shown in Figure 3-2a; Figure 3-2b gives the correspondence between the numbers associated with each curve and the value of A. Contact angle vs tank axis intercept plots are shown in Figure 3-3a; Figure 3-3b gives the correspondence between the numbers associated with each curve and the value of A.

The range on tank axis intercept is XUP-  $\Delta X$  to XLO+  $\Delta X$  where  $\Delta X$  is given by (XUP-XLO)/NX and XUP, XLO and NX are input by the user. Figures 3-4a and 3-4b show the cross plot of ullage volume percentage vs contact angle for two.consecutive values of A. The range of A is from ACOFO+DACOF to ACOFO+NA\*DACOB where ACOFO, DACOF, and NA are input by the user. Figure 3-4c gives the correspondence between the numbers associated with each curve and the value of tank axis intercept. All of the.above figures **(3-1-** through 3-4) apply to the tug like tank shown in Figure 3-8.

As an example of how to use the survey mode plotted output, consider determining initial conditions to the search mode to find the equilibrium shape for an ullage volume of 50% and a contact angle of 45<sup>0</sup>. For this particular tank, the cross plots, Figures 3-4a and 3-4b, are the most useful. The idea is to bracket the desired point and the solutions for A=0.05 (Figure 3-4a) lie to the left of the desired point and the solutions for A=0.04 (Figure 3-4b) lie to the right. Therefore, reasonable input values might be ACOFO=0.04 and DACOF=0.005. To determine the range on tank axis intercept note that the desired point lies between points numbered 17 and 19 on the plots. Referring to Figure 3-4c, point 17 corresponds to X=84.2 and point 19 corresponds to X=76.9; therefore, reasonable input values might be XUP=84, XLO=77, and  $N\bar{x}=20$ .

The search mode has been run with a number of containers, Bond numbers, contact angles and ullage volumes. Results are plotted for a cylindrical tank (Figure 3-5), a spherical tank (Figure 3-6), a cosine tank (Figure 3-7) and the Tug-like tank (Figure 3-8) selected for vibration-analysis. These results are presented to demonstrate the wide range of axisymmetric tanks to which the program may be applied.

# **PRECEDING PAGE BLANK NOT FILMED**

 $\mu$  -  $\mu$  -  $\mu$  -  $\mu$ 

#### RUN HY

 $\mathbf{z}$ 

#### SAMPLE SURVEY MODE RUN FOR TUG-LIKE TANK

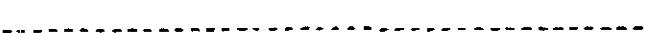

SURVEY SUMMERY

construction

**Contract Contract** 

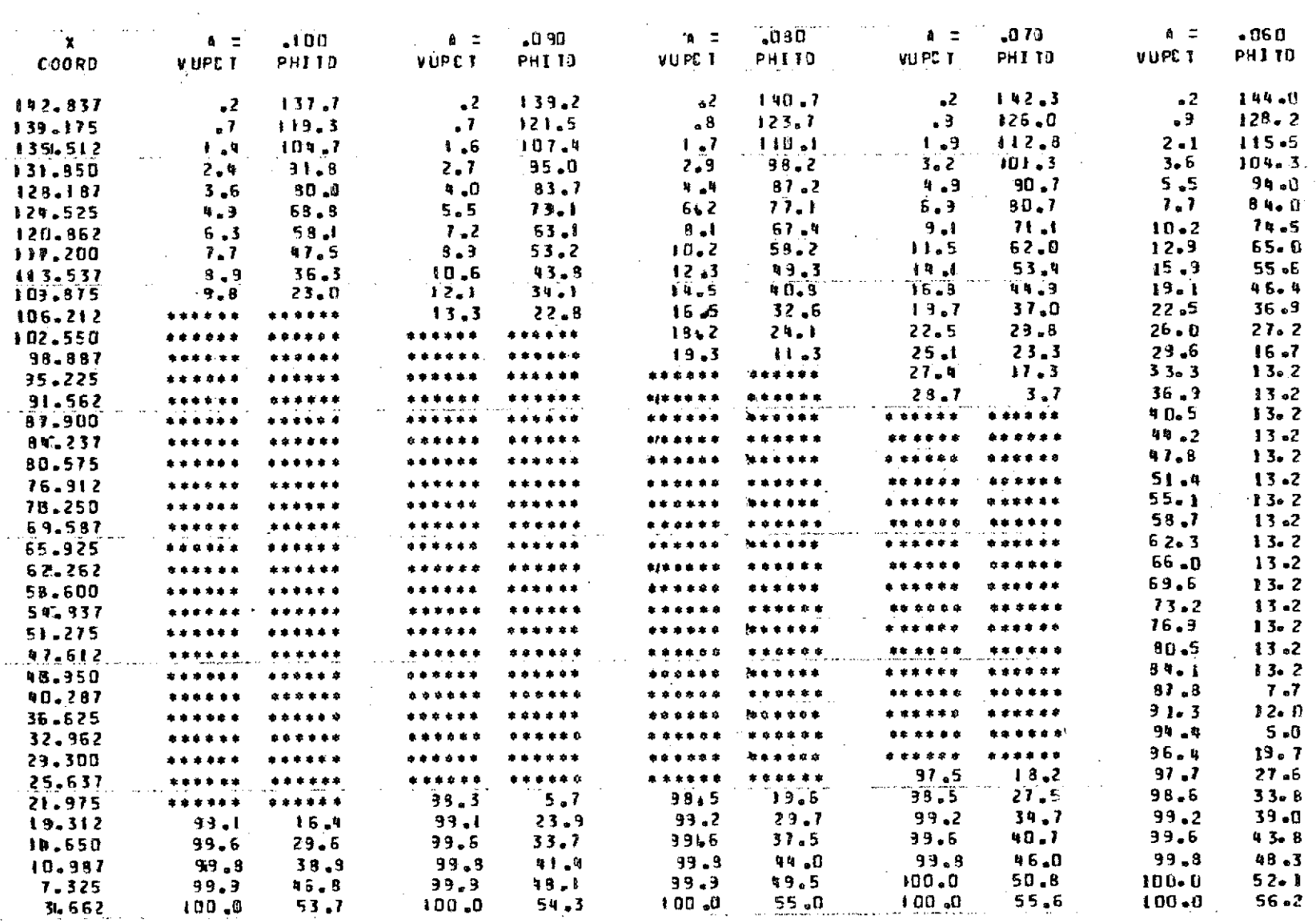

Figure 3-1. SAMPLE TABULAR OUTPUT FROM FREE SURFACE EQUILIBRIUM SHAPE PROGRAM, SURVEY MODE

 $\cdot$ 

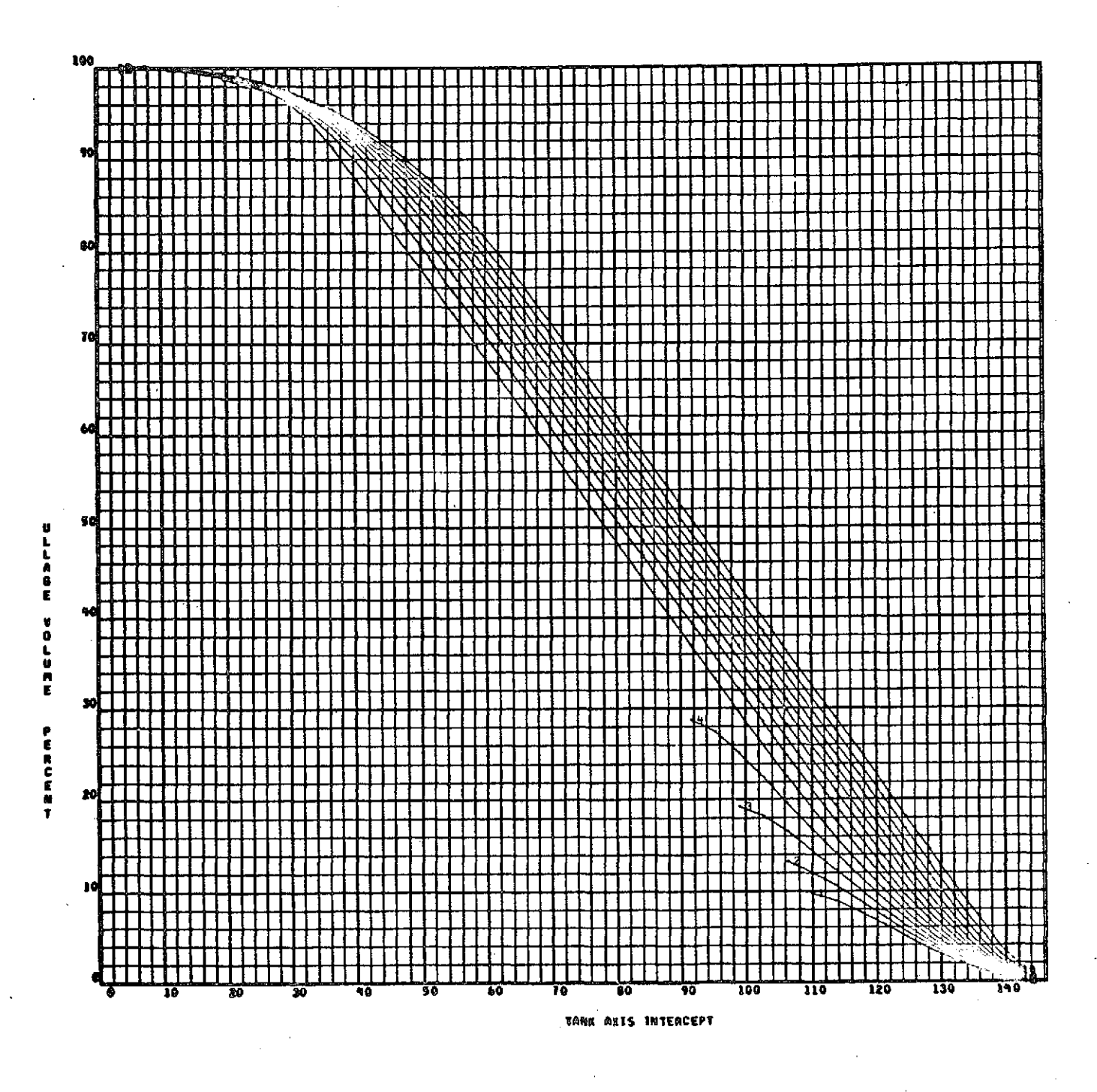

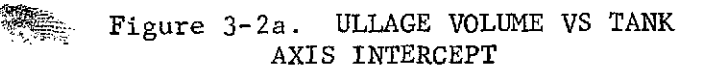

 $36 -$ PLOT SYMBOLS FOR **VS TANK AXIS INTERCEPT** ULLAGE VOLUME PFR CENT  $CTOT$ SYNBOL<sup>-</sup>  $\gamma$  $\circ$  } 0000000  $\circ$  00 đ  $\ldots$  . ,90000000-01  $\hat{\mathbf{z}}$ 10-2222286 3  $0.69999999 - 01$ ej.  $.50000000 - 01$ \$ . 50000000-01  $\overline{\epsilon}$  $_{\circ}$  & 0000000 -0 i  $\overline{\mathbf{r}}$  $530000000 - 01$ g  $_0$  2 0 0 0 0 0 0 0 - 0 1  $\overline{\mathbf{3}}$ 50-000999-02  $90$  $_{\circ}$ 0000000  $\mathfrak{g}$   $\mathfrak{g}$ "<sub>●</sub>9939999<del>9</del> 02 82  $-20000000 - 01$  $\frac{1}{2}$  $30000000 - 01$  $\mathfrak{g}$  $\omega$  ,  $\omega$  ,  $\omega$  $\ddot{\phantom{a}}$  $\mathcal{L}_{\mathbf{r}}$ 2b. ULLAGE VOLUME VS TANK AXIS<br>INTERCEPT, PLOT SYMBOLS Figure 3-2b.

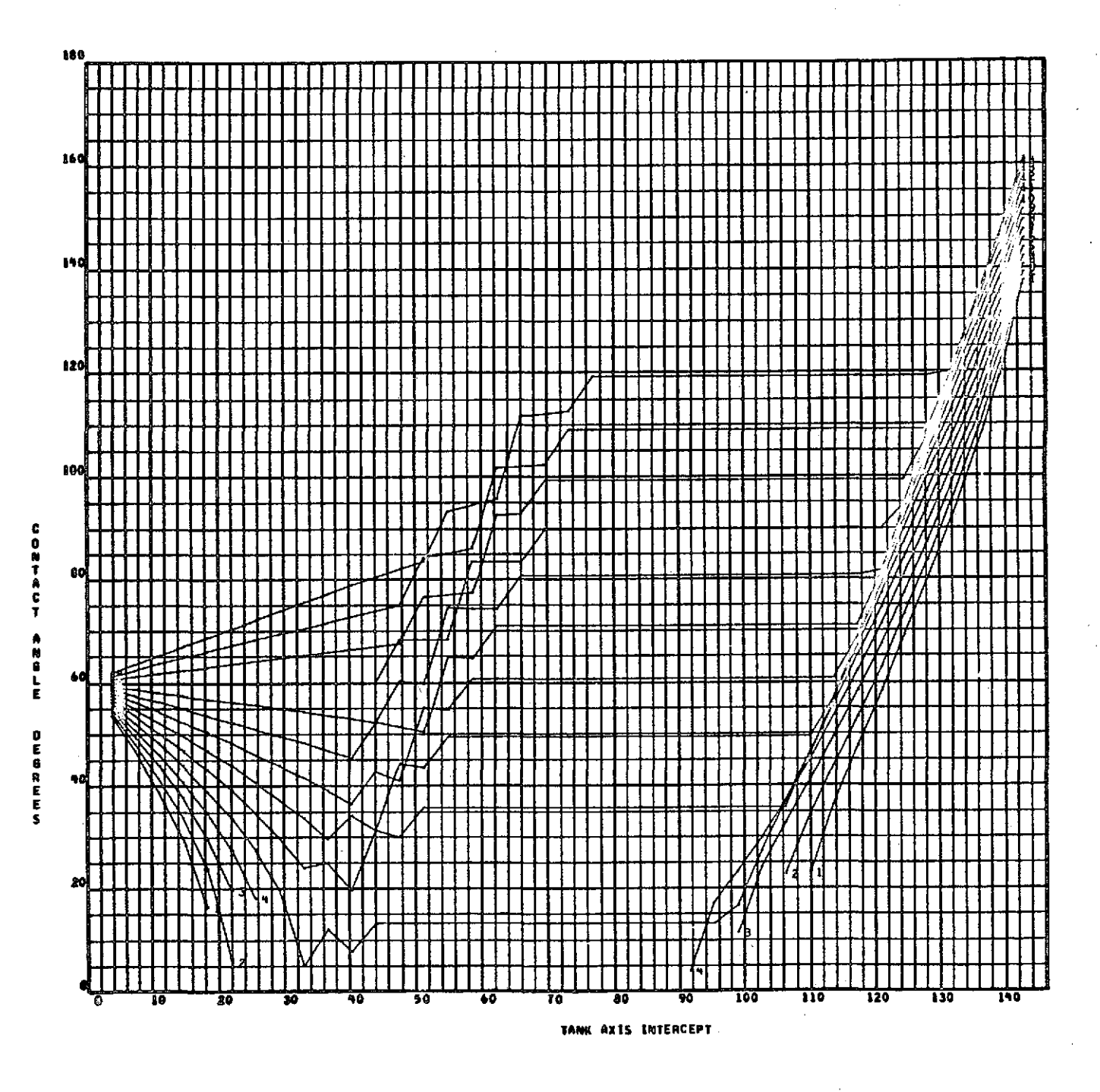

Figure 3-3a. CONTACT ANGLE VS TANK AXIS INTERCEPT

 $38 -$ 

SYM8 OL

 $\sim$   $\sim$ 

PLOT SYNBOLS FOR **VS TANK AXIS TNIER CEPT** CONTACT ANGLE **DE GREES** 

**ACOF** 

 $\circ$  )  $\Omega$ 000000 $\circ$ 00  $\frac{3}{2}$  $10 - 0000000$ ,79999999-01 3 ,69999999-01 e, .60000000-01 Ş  $-50000000 - 01$ 6  $_0$  a 0000000 -0 $_0$  $\overline{\ell}$  $50000000 - 01$  $\ddot{\mathbf{S}}$  $-0.5000000$ ŷ .39999999-02  $\mathbf{1} \mathbf{0}$  $.00000000$  $\mathbf{B}$ - "99999999-02  $12$  $-420000000 - 01$  $13.$  $50000000 - 01$  $\mathfrak{g}$  in

> Figure 3-3b. CONTACT ANGLE VS TANK AXIS INTERCEPT, PLOT SYMBOLS

 $\overline{a}$ 

 $\sim$   $\sim$   $\sim$ 

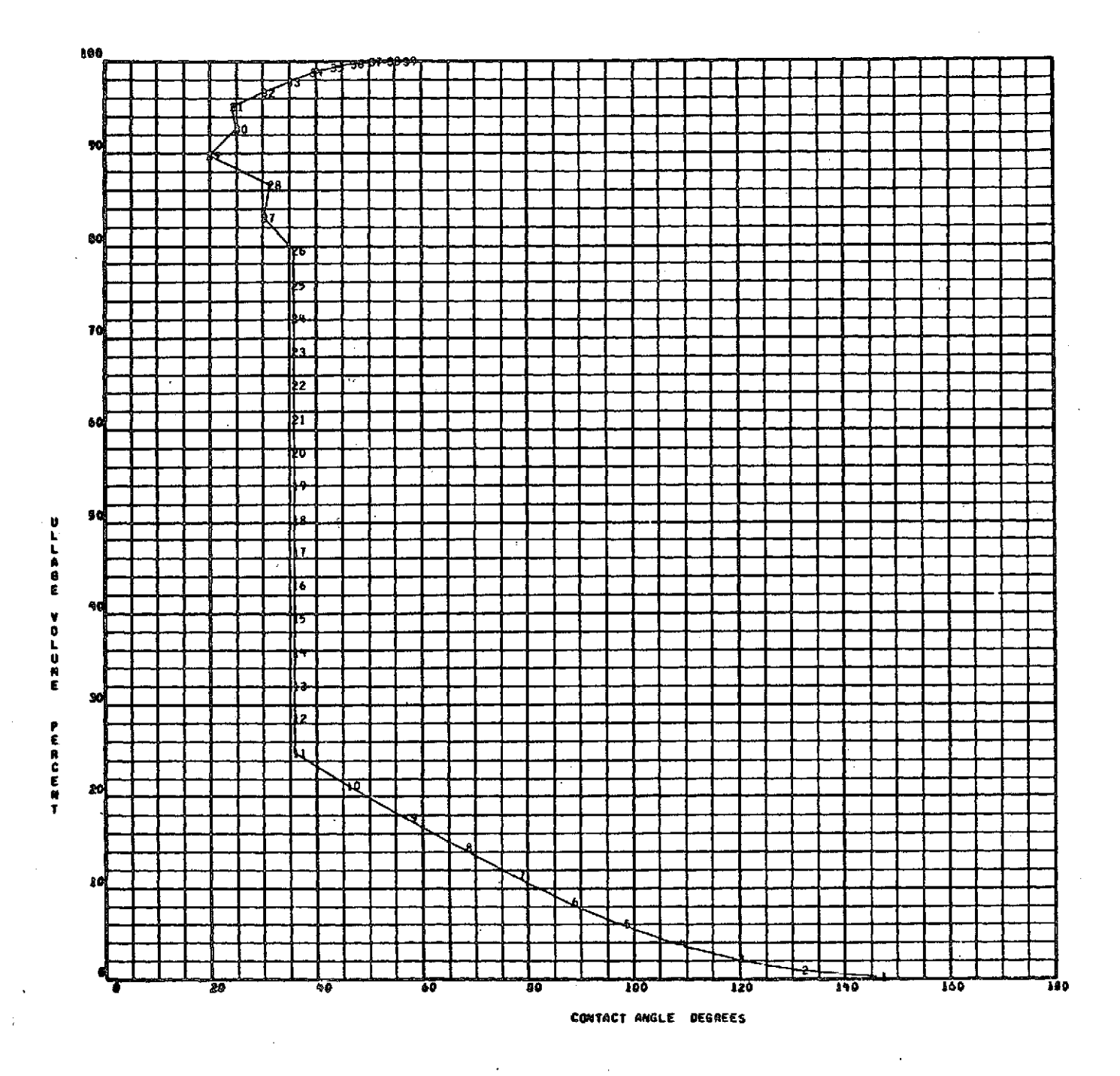

 $\frac{1}{\sqrt{2}}$ Figure 3-4a. ULLAGE VOLUME VS CONTACT ANGLE,<br> $A = 0.05$ 

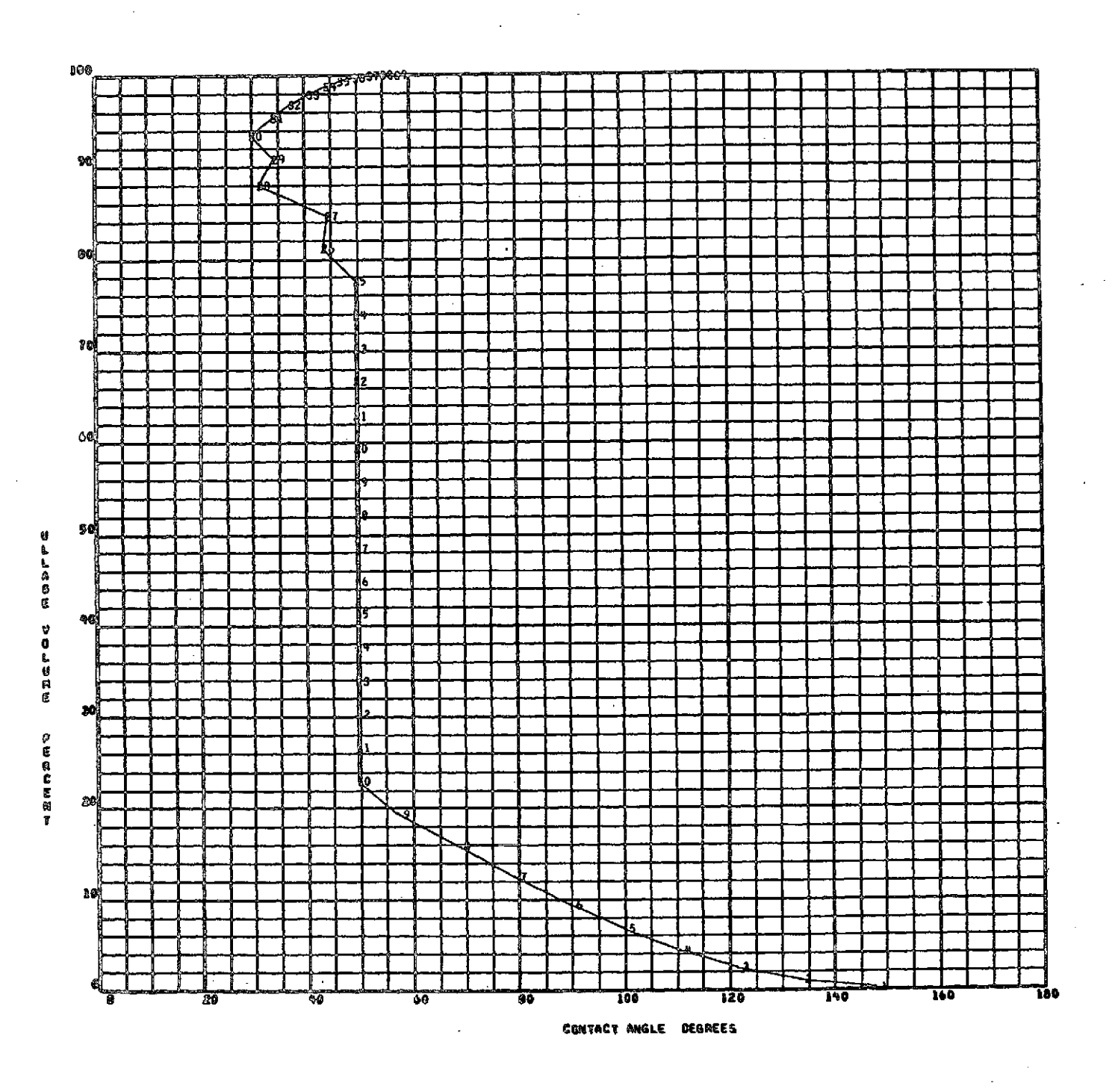

Figure 3-4b. ULLAGE VOLUME VS CONTACT ANGLE,<br> $A = 0.04$ 

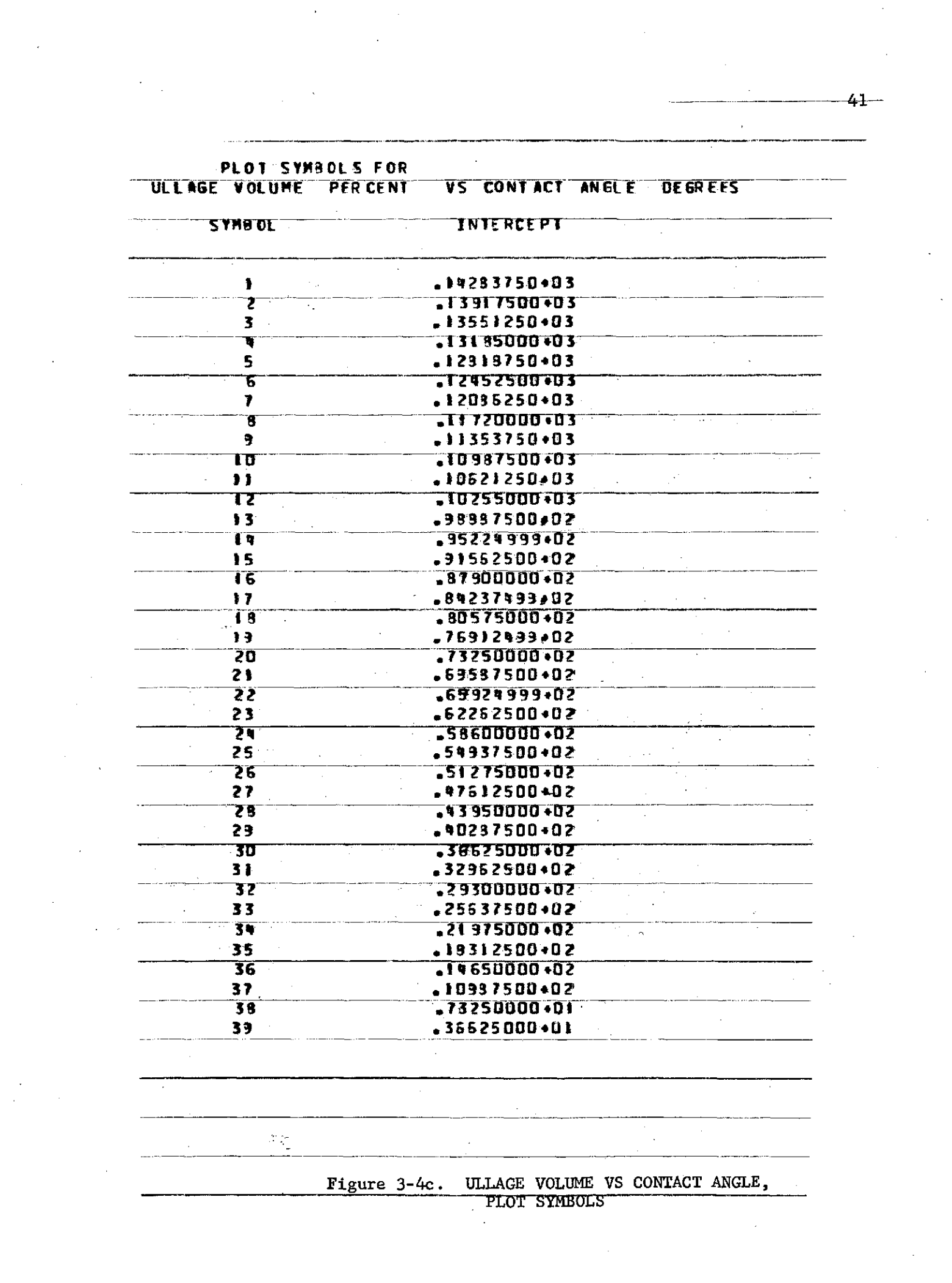

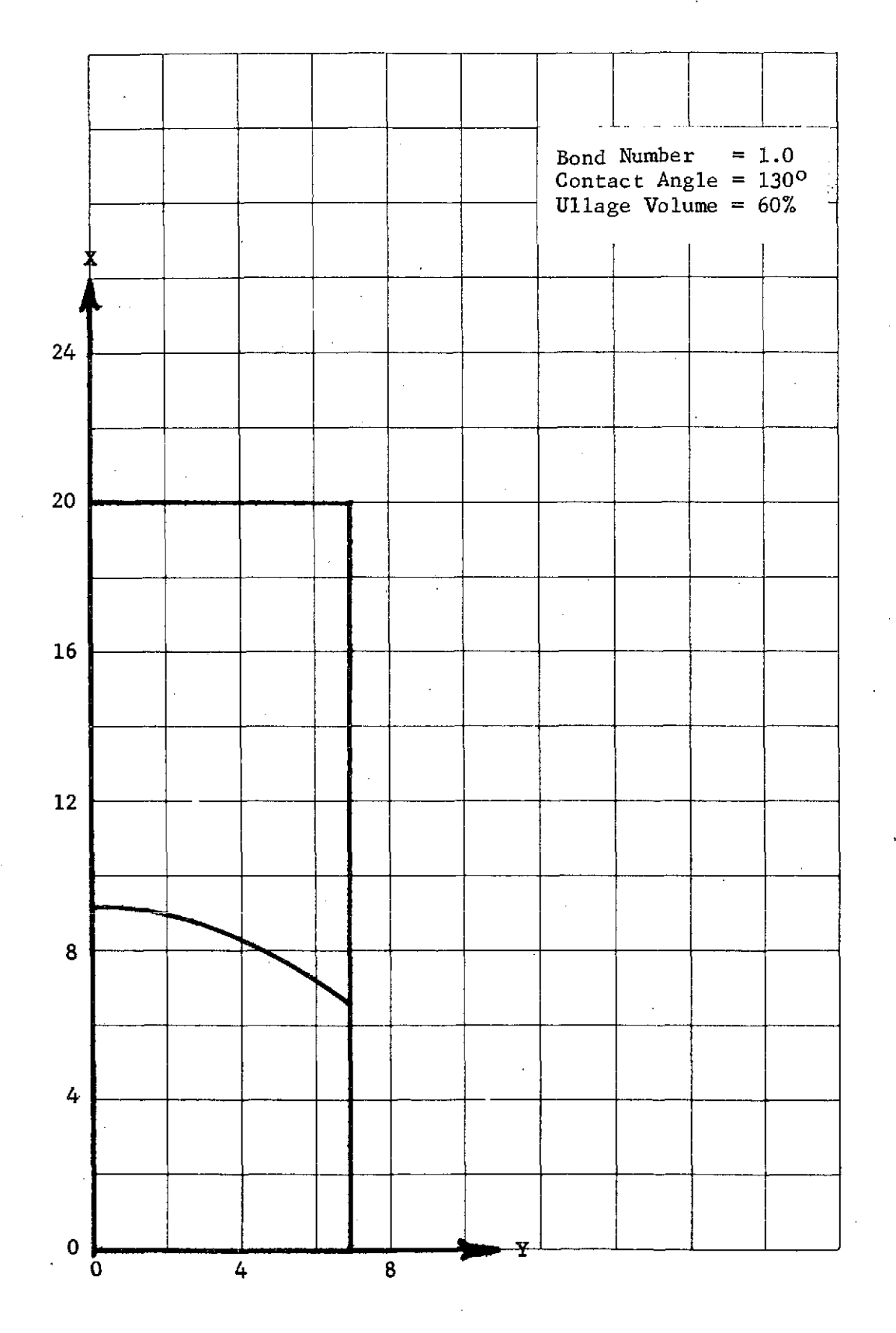

Figure 3-5. FREE SURFACE STATIC EQUILIBRIUM SHAPE, CYLINDRICAL **CONTAINER**

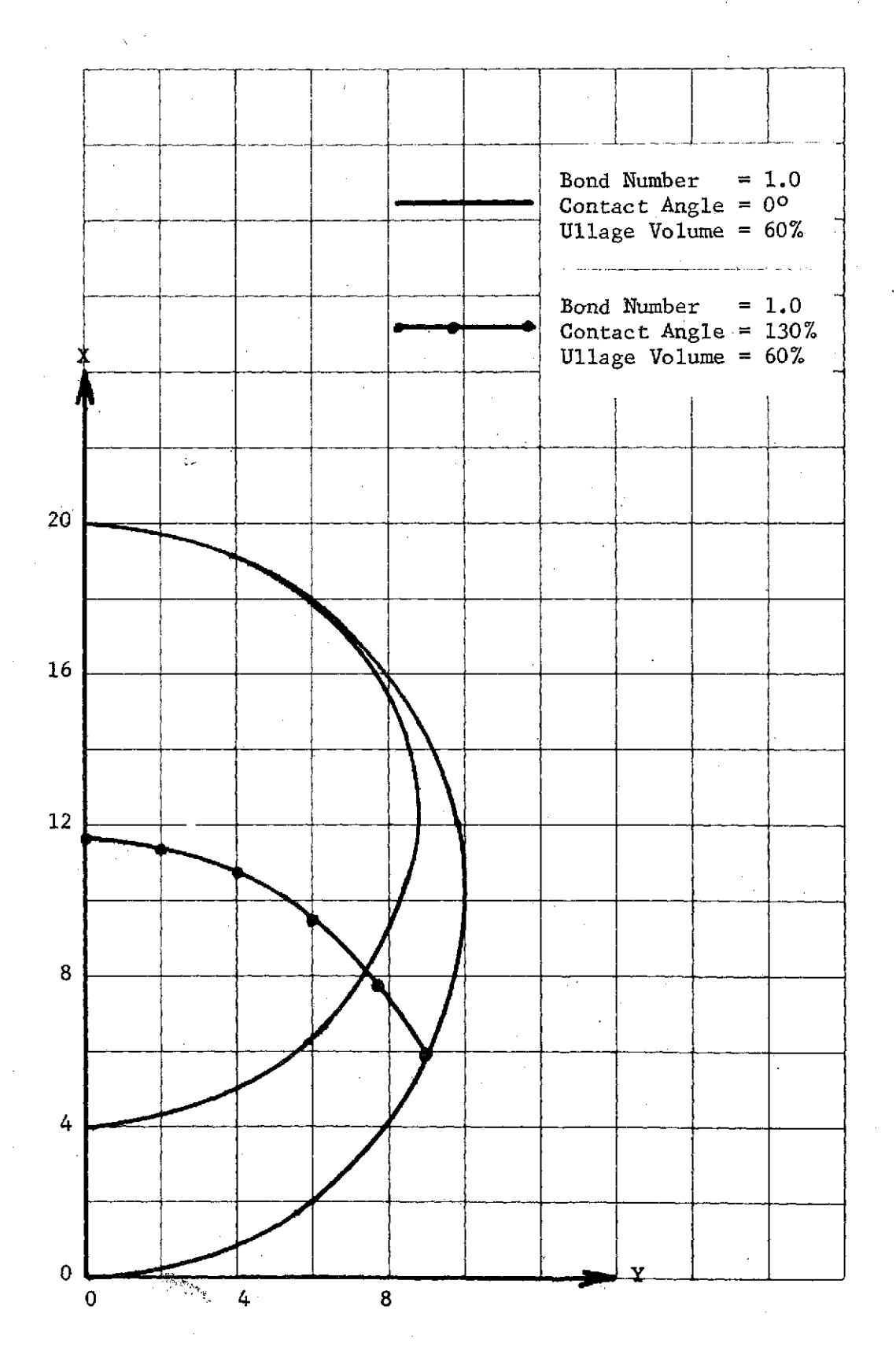

Figure 3-6. FREE SURFACE STATIC EQUILIBRIUM SHAPE, SPHERICAL CONTAINER

 $\bar{z}$ 

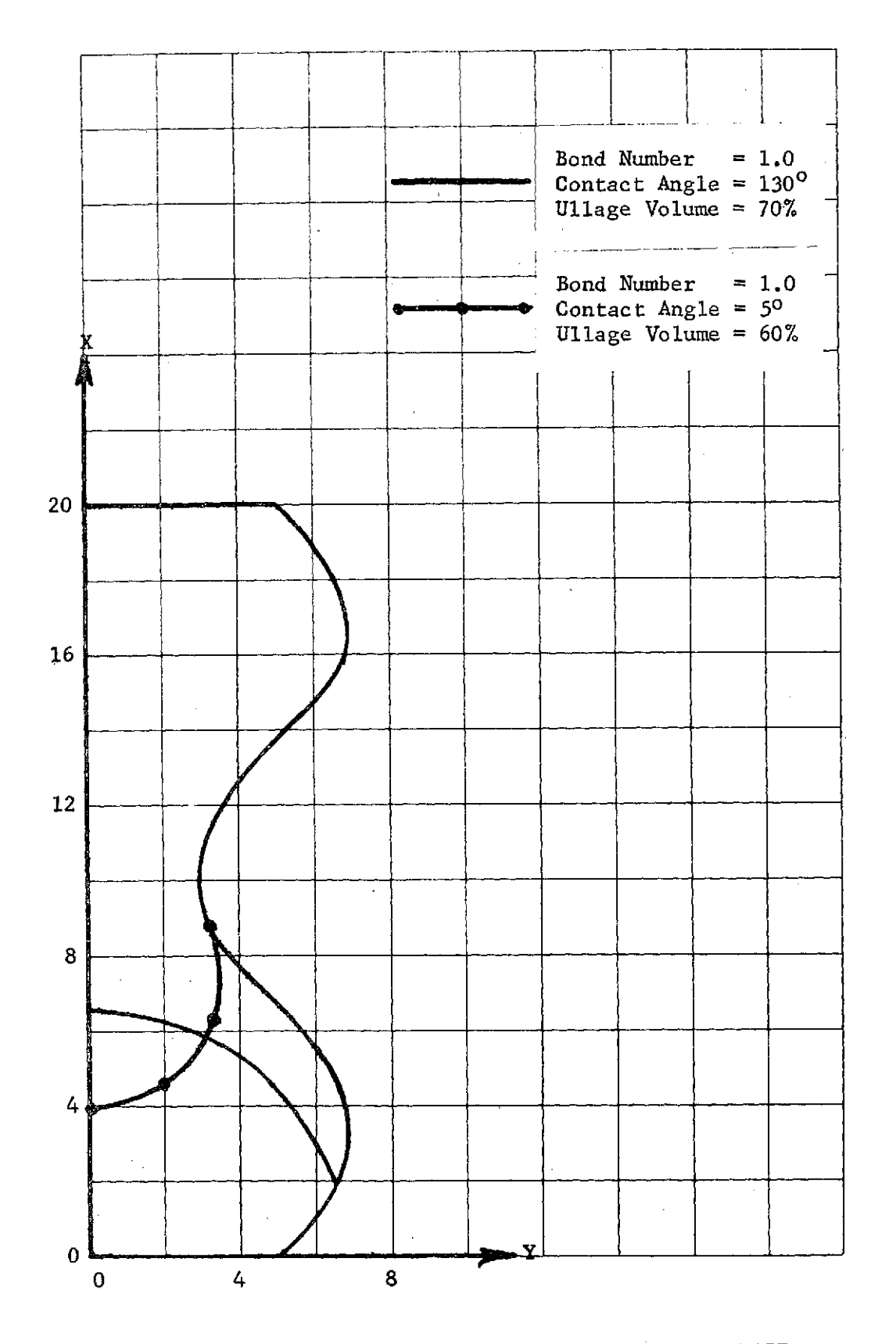

Figure **3-7.** FREE **SURFACE** STATIC EQUILIBRIUM **SHAPE, COSINE CONTAINER**

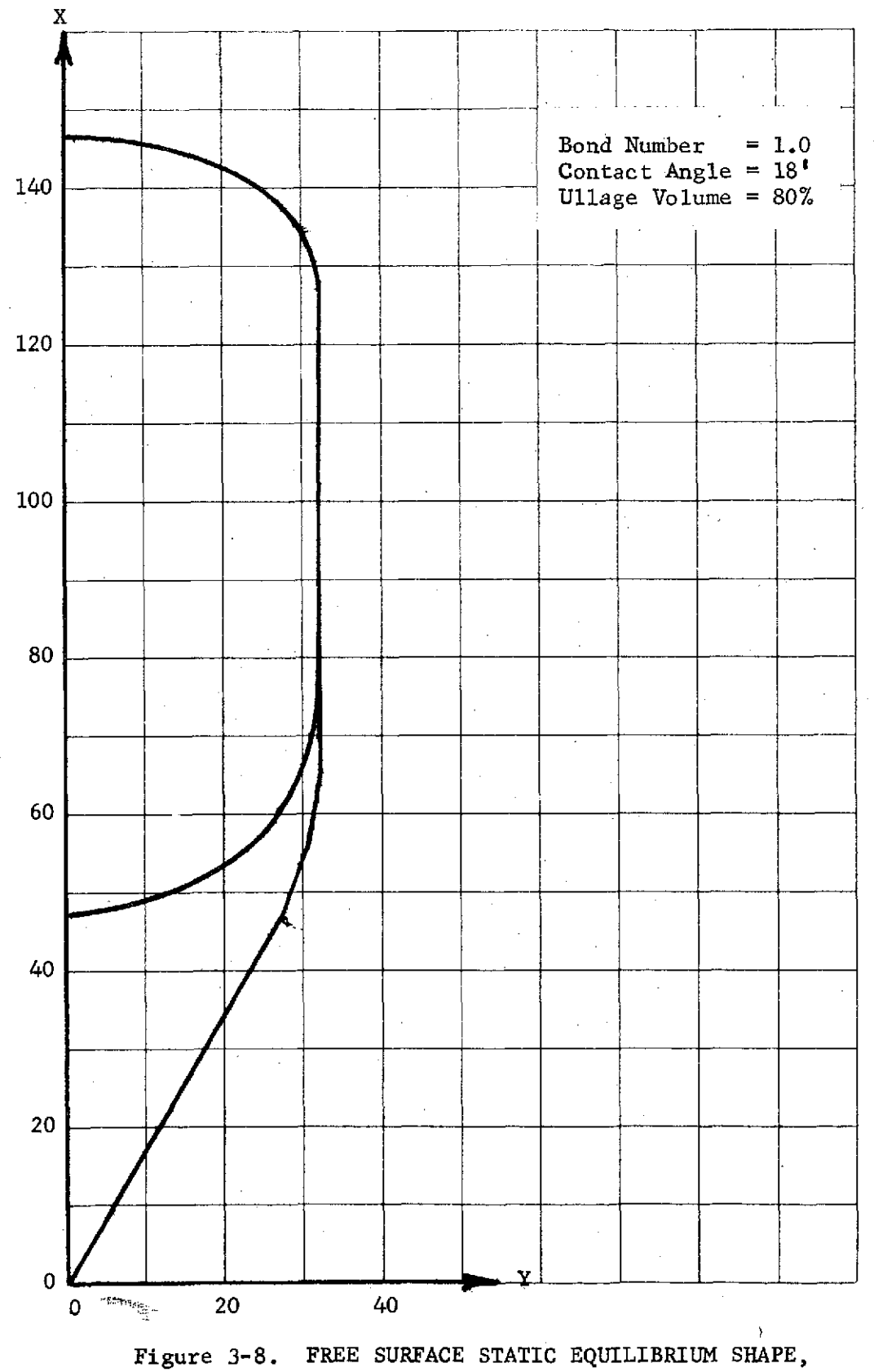

TUG-LIKE CONTAINER

#### 3.2 Vibration Analysis

The Tug-like container of Figure 3-8, with a fluid of nitrogen tetroxide (N204), was used for the vibration analysis.

From Table A-1 of Reference (5), the density  $(\rho)$  and surface tension ( $\sigma$ ) of this fluid are obtained as  $\rho = 1.454$  dyne  $\sec^2/\text{cm}^4$  (1.36x10<sup>-4</sup> lb- $\sec^2/\text{in}^4$ ) and  $\sigma = 27.4$  dyne/cm  $(1.56 \times 10^{-4} \text{ lb/in})$ . From this same reference, the contact angle is  $0^{\circ}$ -2<sup>0</sup> for the liquid, its vapor and titanium. From Martin test work, the bulk modulus is estimated at  $90,300$  N/cm<sup>2</sup> (131,000 psi).

The acceleration (g) is calculated from the equation for Bond number which is

$$
B_{\rm o} = \frac{\rho g r_{\rm max}^2}{\sigma}
$$

Using the tank radius  $(\frac{r_{\text{max}}}{2})$  as 81.28 cm (32 in) and a Bond number of 1 gives  $g = .00285$  cm/sec<sup>2</sup> (.00112 in/sec<sup>2</sup>) which is 2.9x10<sup>-6</sup> of the gravitational acceleration at the Earth's surface.

Note that there is an inconsistency in the characteristic length used here  $(r_{max})$  and that used in the static equilibrium section 2.1.4  $(X_{max})$ . Because  $X_{max}$  = 372.11 cm (146.5 in), the acceleration used in the vibration analysis should have been reduced by  $(372.11/81.28)^2$  = 20.96. Because the terms of the gravitational stiffness matrix are already a factor of  $10^{-2}$  less than the terms of the surface tension stiffness matrix, further reduction in the gravitational stiffness matrix terms should not effect the vibration analysis results that were obtained.

Four different size models were used in the vibration analysis, A course grid with one sector size and a fine grid with three sector sizes. The grids are shown in Figures 3-9 and 3-10. The algorithms developed in Section 2.4.2 are used here to calculate the total number of degrees of freedom (NDOF), the number of slosh modes  $(M_S)$ , the number of "crunch" modes  $(M_c)$ , and the number of circulation modes  $(M_o)$ in terms of the grid point geometry. These results are given in Table 3-1. The mode number of the first slosh mode is simply  $M_0 + 1$ .

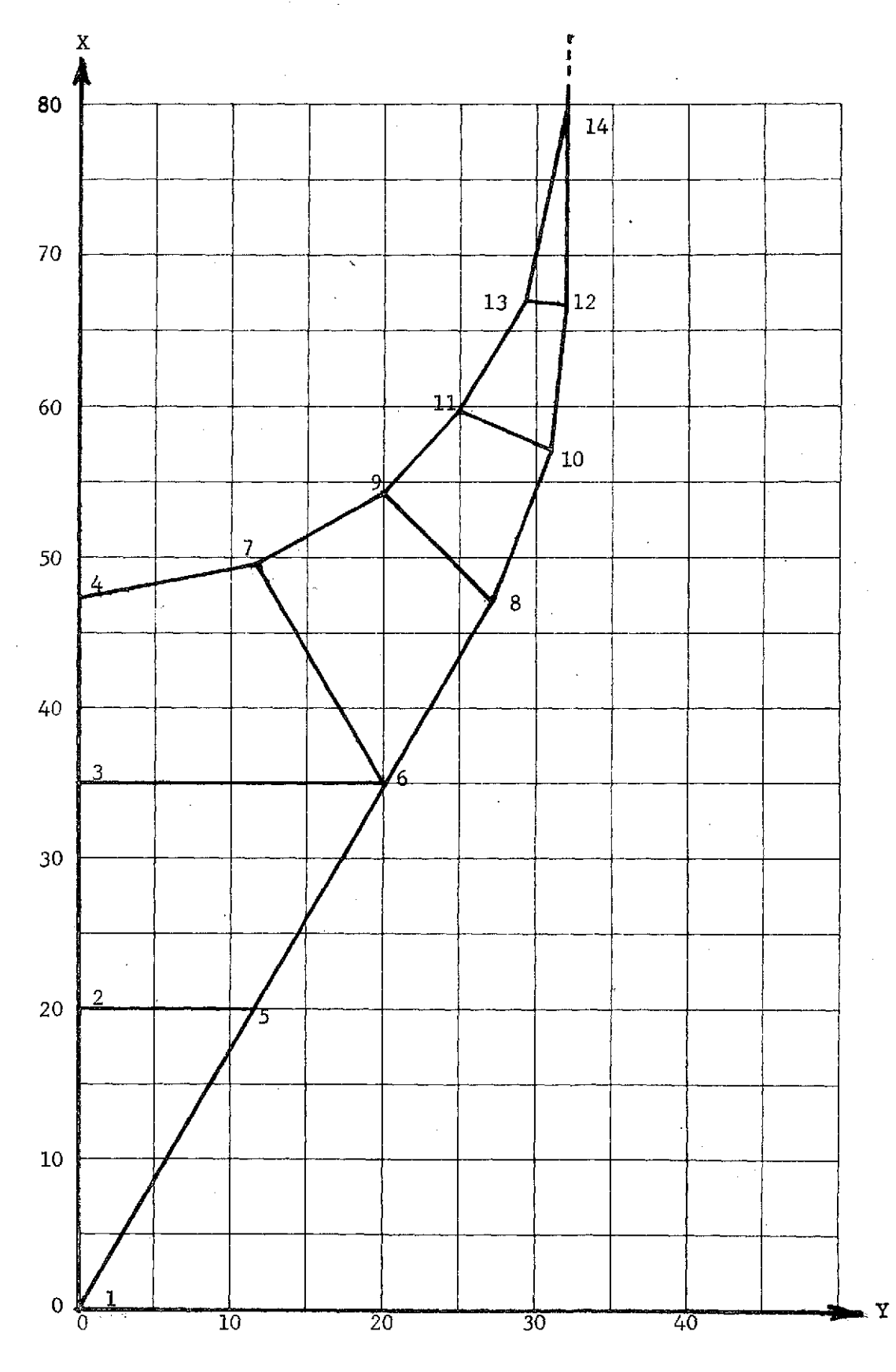

Figure 3-9. TUG-LIKE CONTAINER, GRID 1

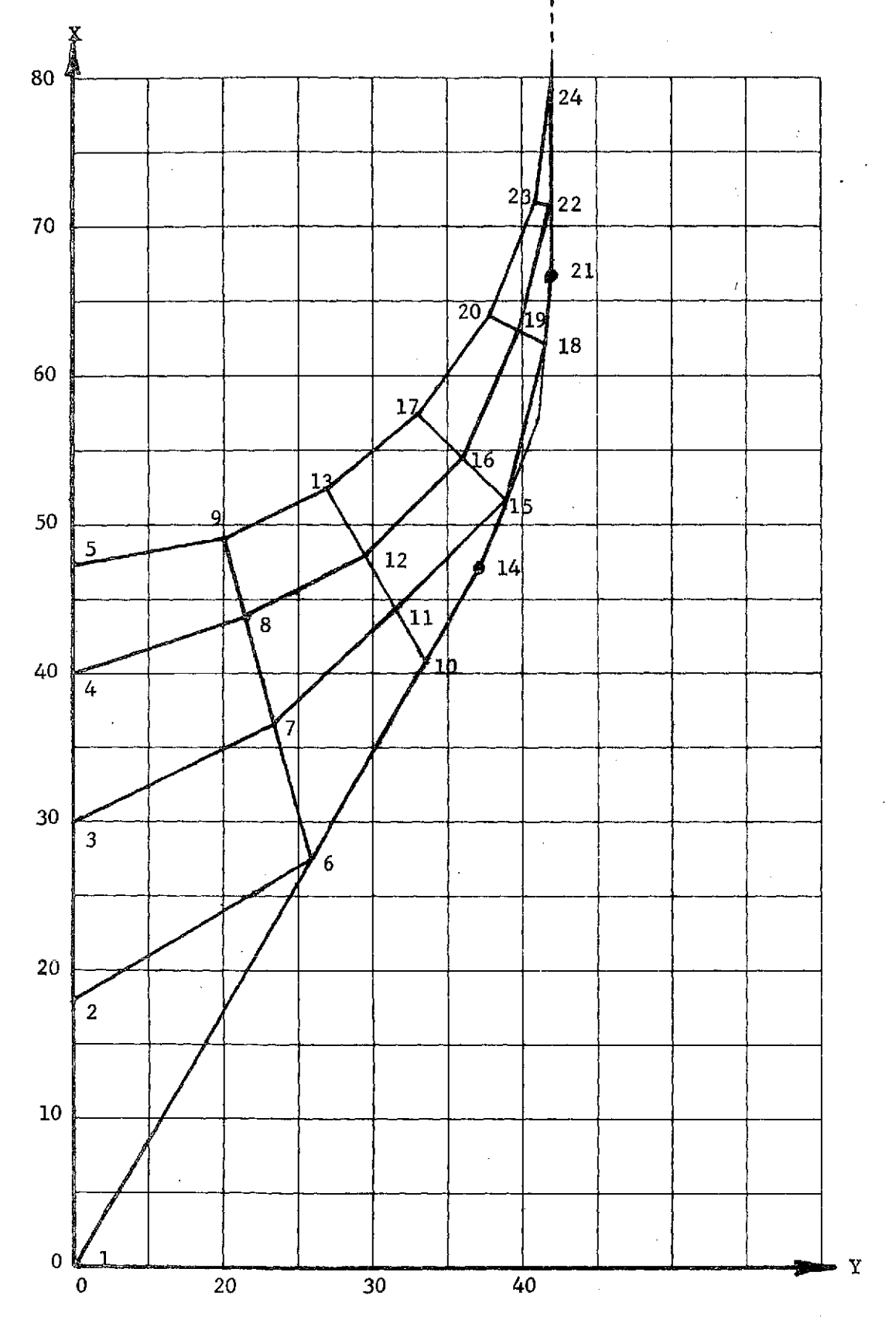

Figure 3-10. TUG-LIKE CONTAINER, GRID 2

 $\sim$   $^2$ 

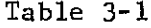

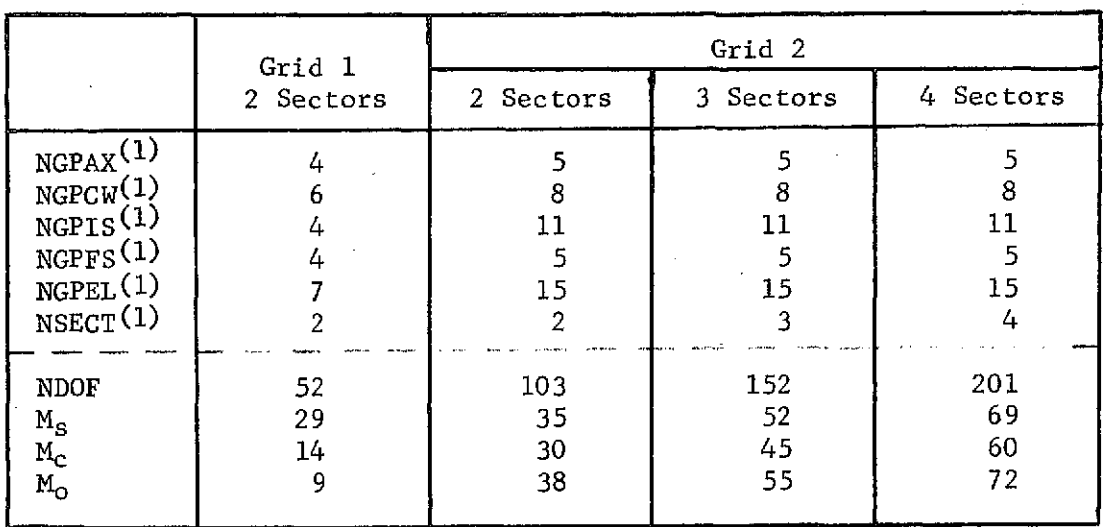

#### NUMBER OF DOF, SLOSH MODES, CRUNCH MODES, AND CIRCULATION MODES

(1) Symbols are defined in Section 2.4.2

Using nominal values of bulk modulus, acceleration, fluid density and surface tension, a stiffness matrix composed of

 $\begin{bmatrix} K_{\text{fluid}} & (BKM) \end{bmatrix} + \begin{bmatrix} K_{\text{gravity}} & (g, \rho) \end{bmatrix} + \begin{bmatrix} K_{\text{SURFTN}} & (\sigma) \end{bmatrix}$ 

with terms on the order of  $10^4$ ,  $10^{-7}$ ,  $10^{-5}$  respectively with Grid 1 and 2 sectors in the 90<sup>0</sup> model. Based on frequency, there was no problem separating the high frequency "crunch" modes. However, it was difficult (based only on frequency) to identify which frequencies were slosh modes and which frequencies were circulation modes (should be zero). Factors of  $10^2$ ,  $10^4$ ,  $10^6$  were applied simultaneously to acceleration and surface tension. A summary of results (Table 3-2) shows the  $\omega^2$  of the slosh modes to vary directly with the factor used and the  $\omega^2$  of the circulation and crunch modes to be uneffected. Scale factors were also applied to bulk modulus. A summary of results (Table 3-3) shows the  $\omega^2$  of the slosh modes to be uneffected but the  $\omega^2$  of the circulation modes decreased almost directly with the factor used and the  $\omega^2$  of the crunch modes decreased directly with the factor used.

#### Table  $3-2$

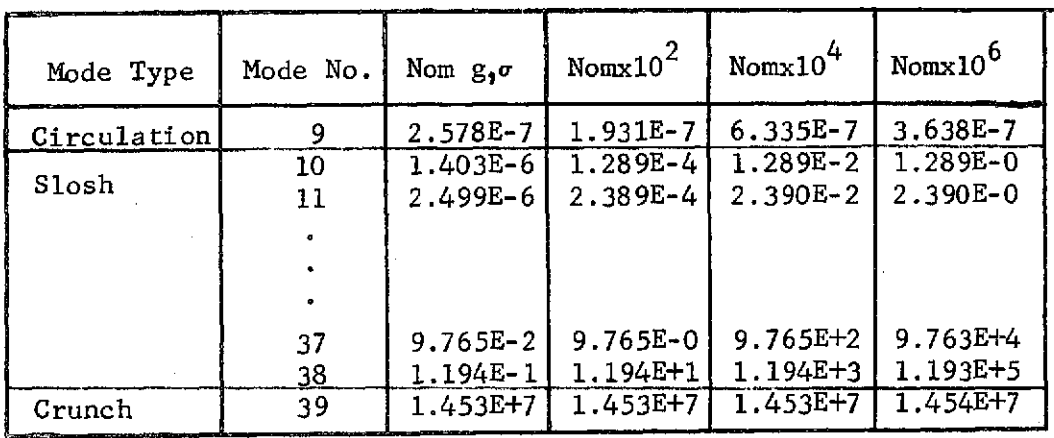

### EFFECT OF SIMULTANEOUS ACCELERATION AND SURFACE TENSION VARIATION ON FREQUENCY  $(\omega^2)$ <br>(E-7 = 10<sup>-7</sup>) GRID 1, 2 SECTORS

#### Table 3-3

EFFECT OF BULK MODULUS VARIATION ON FREQUENCY  $(\omega^2)$ 

 $(E-7 = 10^{-7})$  GRID 1, 2 SECTORS

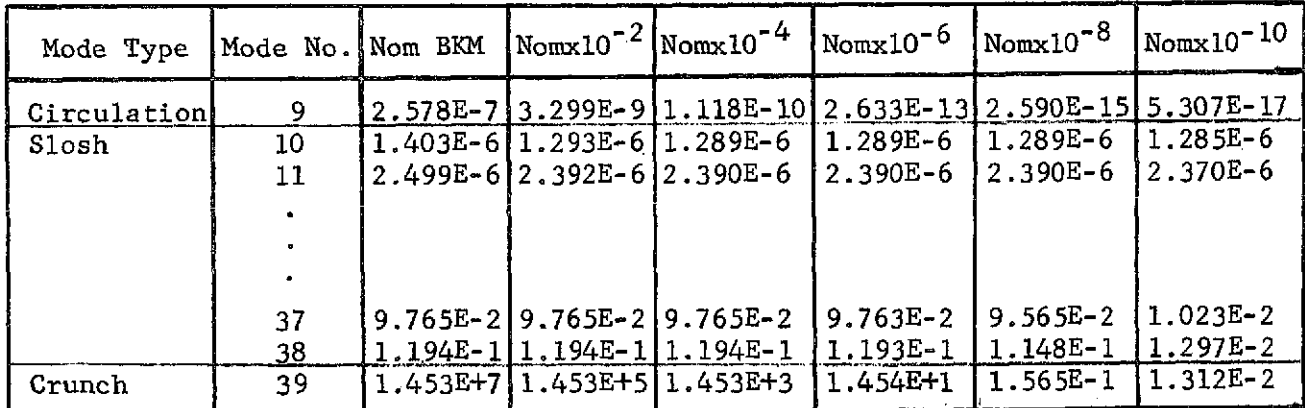

Scale factors were also applied to bulk modulus for Grid 2. A summary of results (Table 3-4) shows the same variation of  $\omega^2$  with scale factor as was obtained with Grid **1.**

#### Table 3-4

EFFECT OF BULK MODULUS VARIATION ON FREQUENCY  $(\omega^2)$ 

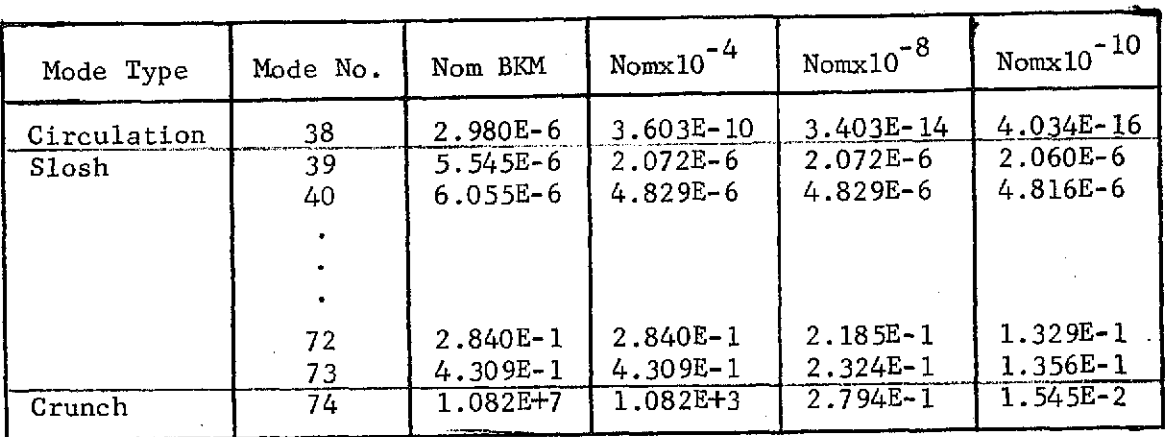

 $(E-7 = 10^{-7})$  GRID 2, 2 SECTORS

In addition to frequency, the effect on modal displacement with variation of bulk modulus was also noted for Grid 2 with the results summarized in Table 3-5.

#### Table 3-5

EFFECT OF BULK MODULUS VARIATION ON MODAL DISPLACEMENT. GRID 2, 2 SECTORS MODE 39 (FIRST SLOSH MODE)

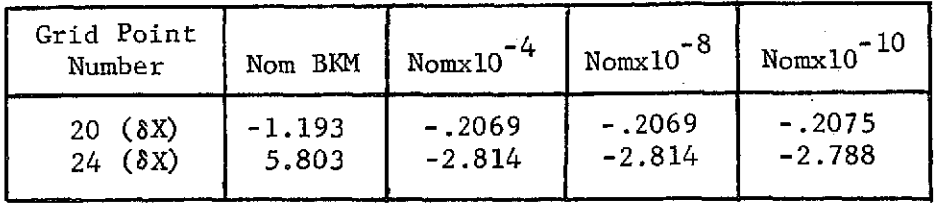

 $\mathcal{J}(\mathcal{S})$ 

Based on the results of the above four tables, it was decided to use a scale factor of  $10^{-8}$  on bulk modulus to assure valid frequencies and modal displacements for the slosh modes. With this scale factor, Table 3-6 shows the variation in the first three slosh modes with the various grids used. The plotted mode shapes for the first 3 slosh modes are given in Figures 3-11 through 3-13 for Grid 2, 3 sectors. The undeformed and deformed surface joints are shown in a perspective view.. Inclusion of the internal and wall joints was tried but the large amount of plotted data made the viewing too difficult and was thus abandoned in favor of just showing the surface. Plots of only the joints in the XY plane was also tried but did not give as satisfactory a plot as the surface perspective plots. Capability existsin the computer program for any of these plots at the user option, however.

#### Table 3-6

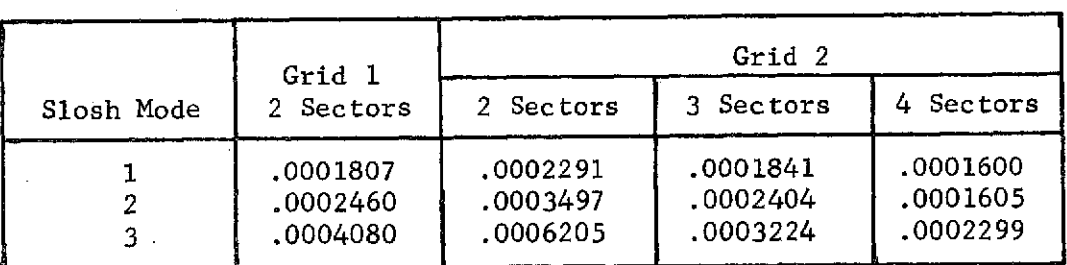

#### SLOSH FREQUENCY (HZ) NOM BKM $*10-8$

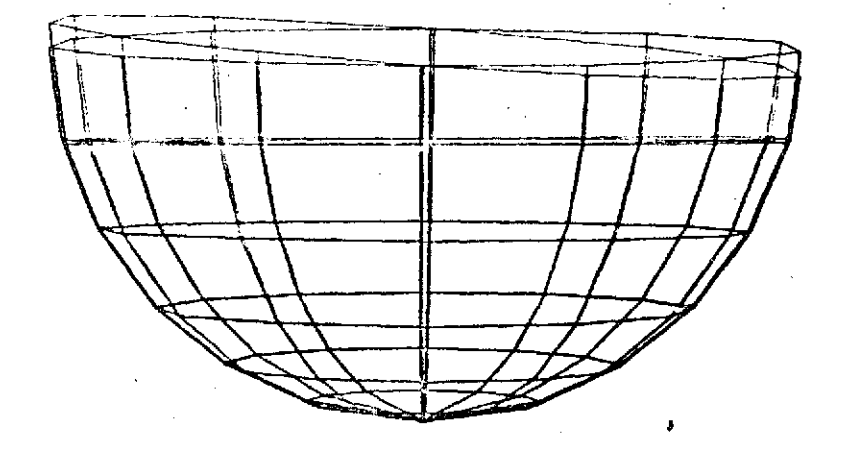

w **-I**

> MODE **H**, **F** = .000184 HZ. IUS OX TANK. BN=1. ULL VOL = 80. GRID 2, 3 SECTORS<br>CENTER OF EYES LOCATION VIEW POINT LOCATION ROLL ANGLE = 180.0DEG CENTER OF EYES LOCATION VIEW POINT LOCATION ROLL ANGLE = 190.0DEG  $X = 7.00000000E+01$   $X = 5.00000000E+01$  CONE ANGLE = 30.0DEG  $X = 7.00000000E+01$ <br>  $Y = 0.$ <br>  $Z = -2.00000000E+02$ <br>  $Z = 0.$ <br>  $Y = 0.$ <br>  $Z = 0.$ <br>  $Z = 0.$ <br>  $Z = 0.$ <br>  $Z = 0.$ <br>  $Z = 0.$ <br>  $Z = 0.$ <br>  $Z = 0.$ <br>  $Z = 0.$ <br>  $Z = 0.$ <br>  $Z = 0.$ <br>  $Z = 0.$ <br>  $Z = 0.$ Z =-2.0000o0000E+02 Z **= 0.** RUN **NO. =** G2/3-S DATE = 24MR75

Figure 3-11. FIRST SLOSH MODE, SURFACE PERSPECTIVE VIEW

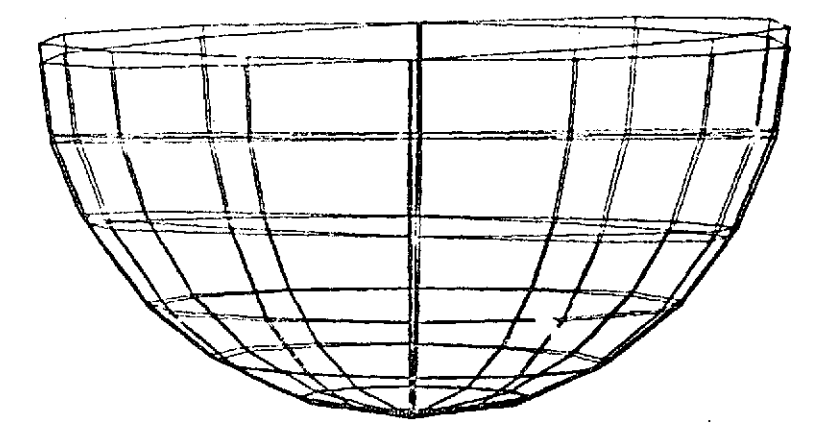

**MODE** IUS OX TANK. BN=1. ULL VOL = 80. GRID 2, 3 SECTORS  $5, F =$  $.000240 HZ.$ CENTER OF EYES LOCATION ROLL ANGLE = 180.0DEG<br>CONE ANGLE = 30.0DEG<br>EYE TO EYE = 5.0 IN VIEW POINT LOCATION  $X = 7.00000000E+01$  $X = 5.00000000E+01$  $Y = 0.$  $Y = 0.$  $Z = -2.00000000E + 02$ <br>PUN NO. = G2/3-S  $Z = 0.$ <br>DATE = 24MR75

Figure 3-12. SECOND SLOSH MODE, SURFACE PERSPECTIVE VIEW

LEFT EYE VIEW

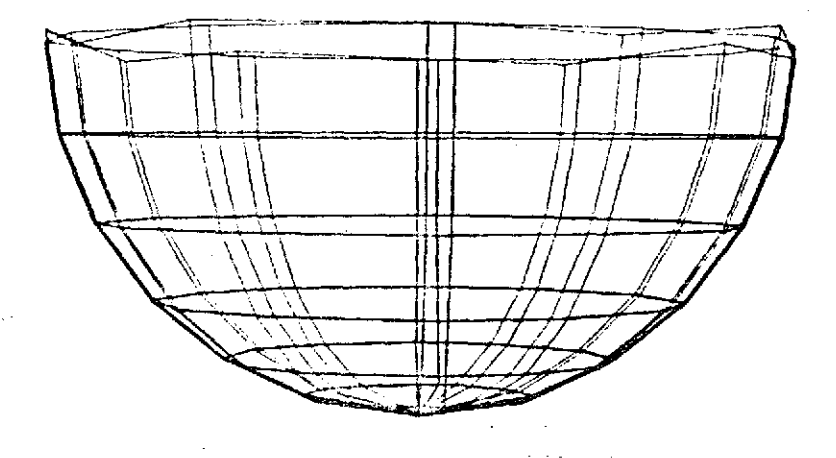

LEFT EYE VIEW

MODE IUS OX TANK, BN=1. ULL VOL = 80. GRID 2, 3 SECTORS  $6, F =$ .000322 HZ. CENTER OF EYES LOCATION<br>X = 7.00000000E+01 ROLL ANGLE = 190.0DEG<br>CONE ANGLE = 30.0DEG<br>EYE TO EYE = 5.0 IN VIEW POINT LOCATION  $X = 5.00000000E + 01$  $Y = 0$ .  $Y = 0$ .  $2 = -2.00000000E + 0.2$ <br>RUN NO. = G2/3-5  $Z = 0$ <br>DATE = 24MR75

THIRD SLOSH MODE, SURFACE PERSPECTIVE VIEW Figure 3-13.

#### 4. CONCLUSIONS

It is felt that a significant contribution was made by this study to the state of the art in finite element fluid analysis at low Bond number. In this study methods and computer programs for definition of the free surface static equilibrium shape at low Bond number, calculation of the stiffness matrix due to surface tension, generation of joint coordinate locations, degree of freedom values, Euler angles, and element joint numbers, and calculation of the vibration mode shapes/ frequencies and plotting of these mode shapes were derived and coded. As with probably all new investigative analytical studies, review of the work perfbrmed reveals that a "blind-alley" was investigated and that there are several items that should be studied further.

To determine the free surface static equilibrium shape, an energy minimization technique was originally attempted. In this method, the displacement state was sought for static equilibrium corresponding to the minimum potential caused by gravitational potential energy, surface tension potential energy and the virtual work done by ullage pressure acting through virtual displacements, all subject to the constraints of constant volume and contact angle at the container boundaries. This is the method that was outlined in the proposal for this study, Reference (7). Unfortunately, no results were obtained by this original method because the attempts at solution continually diverged. Thus, this approach had to be abandoned in favor of the force balance method described in Section 2.1.

One item that should be investigated further is the separation of the slosh modes from the circulation modes and "crunch" modes. One possible approach, as described in Reference (8), is to describe all the joint coordinates in terms of the surface and ignorable coordinates by means of constraint equations. With this relationship, the original mass matrix is reduced to only the surface and ignorable coordinates. This reduced system is further reduced to only the surface coordinates by expressing the surface and ignorable coordinates in terms of only the surface coordinates. By this technique, only the modal properties of the surface slosh coordinates are calculated.

The data generator subroutine, used to calculate joint X, Y, Z locations, degree of freedom values, Euler angles, and finite element joint numbers was coded for the lateral slosh boundary conditions, that is, symmetric/anti-symmetric boundaries as defined in Figure 2-10. Expansion of the data generator to include the symmetric/symmetric and anti-symmetric/anti-symmetric boundary conditions should be done.

Investigation into the non axi-symmetric acceleration field should be performed in the definition of the free surface static equilibrium shape. This will allow complete generality for the low Bond number

#### 57

### **PRECEDING PAGE BLANK NOT FILMED**

problem. **A** non axi-symmetric acceleration field will require a new data generator because a **3600** model definition would be required. The gravity stiffness matrix currently allows a non axi-synmmetric acceleration.

#### 5. REFERENCES

- **1.** J. R. Admire: "Modal Analysis of Structures by an Iterative Rayleigh-Ritz Technique". NASA TMX-64528, Marshall Space Flight Center, 1970.
- 2. 0. C. Zienkiewicz and Y. K. Cheung: "The Finite Element Method in Structural and Continuum Mechanics". McGraw-Hill, New York, 1967.
- 3. R. L. Wohlen: "Synthesis of Dynamic Systems Using FORMA Fortran Matrix Analysis". Contract NAS8-25922. MCR-71-75. Martin Marietta Corporation, Denver, Colorado, May 1971.
- 4. R. L. Wohlen, W. A. Benfield, R. A. Philippus: "Evaluation of Modal Analysis Techniques". Contract NAS8-26750. MCR-73-310, Martin Marietta Corporation, Denver, Colorado, December 1973.
- 5. H. Norman Abramson: "The Dynamic Behavior of Liquids in Moving Containers", NASA SP-106, 1966.
- 6. Univac 1100 Series FORTRAN V Programmer Reference Manual, UP-4060, Revision 2, Sperry Rand Corporation, 1972.
- 7. Technical Proposal, "Finite Element Solution of Low Bond Number Sloshing," P74-48317, Martin Marietta Corporation, January 1974.
- 8. D. A. Hunt, "Discrete Element Idealization of an Incompressible Liquid for Vibration Analysis". AIAA Journal, Volume 8, No. 6, June 1970.

#### 6. COMPUTER PROGRAMS

The finite element solution for liquid sloshing at low Bond number is accomplished in two main steps. The first step is the free surface static equilibrium shape definition and the second step is the vibration analysis. Computer programs have been coded for these steps and are listed in Section 6.1. Input data to the programs are explained in Section 6.2 using a sample problem listing.

A schematic flow chart of the analysis steps is given in Figure 6-1, and a brief summary of the important subroutine functions are presented in the following pages.

PRECEDING PAGE BLANK NOT FILMED

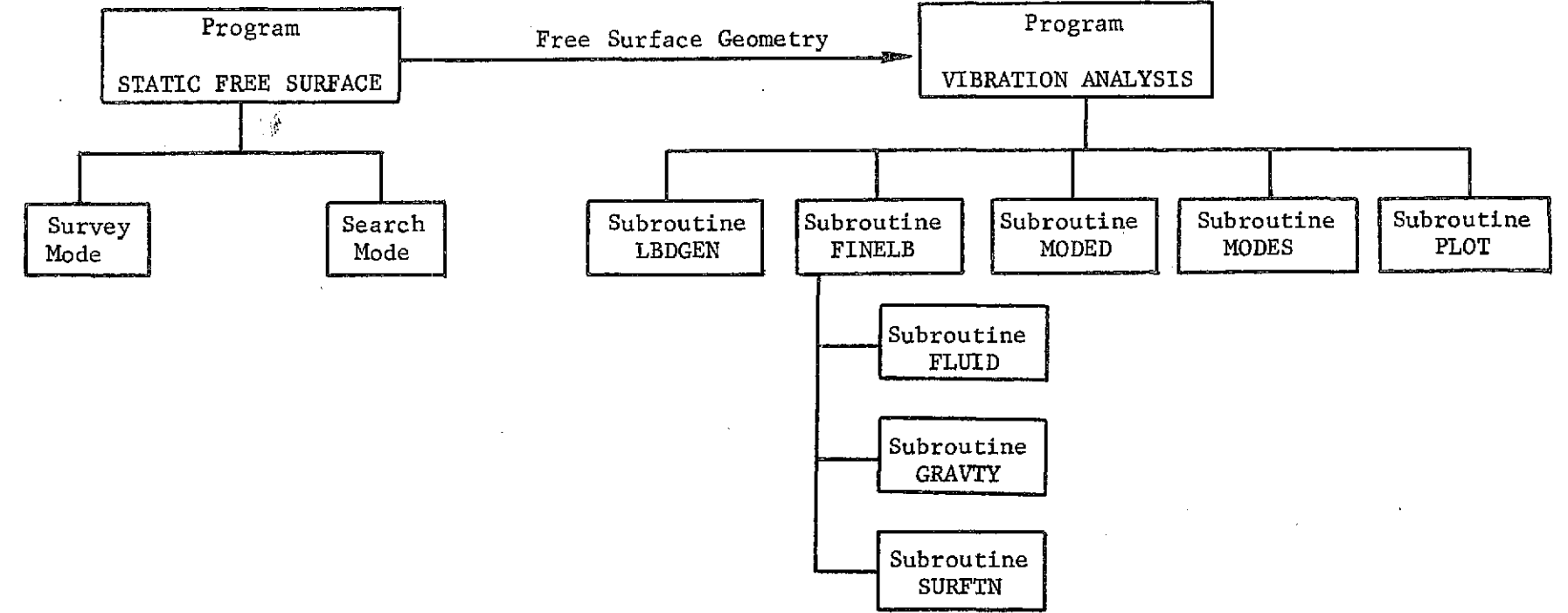

Figure 6-1. FLOW CHART, LOW BOND SLOSH PROGRAMS

 $\mathcal{A}^{\pm}$ 

#### Summary of Programs:

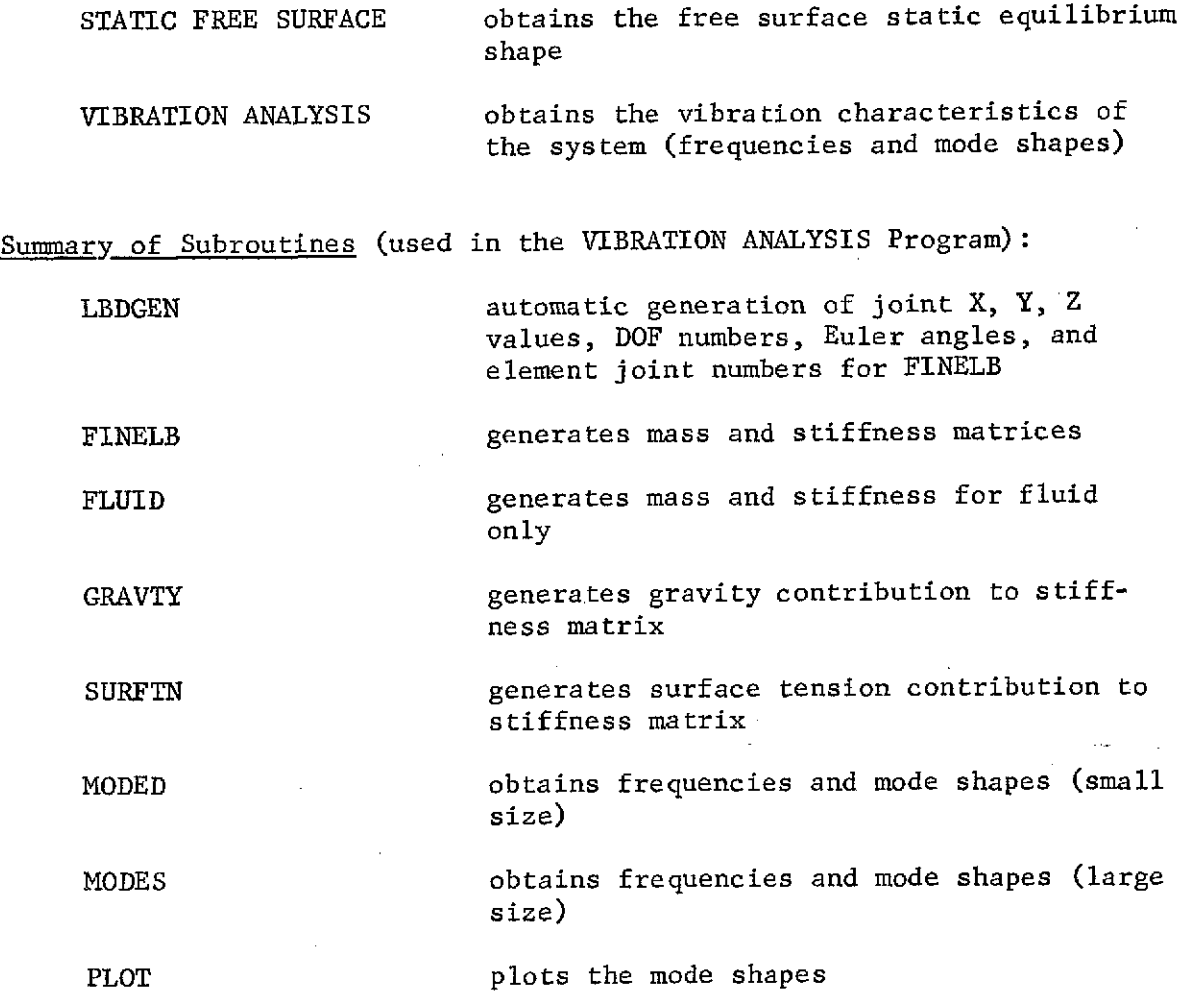

 $\sim$  15  $^{\circ}$ 

### 6.1 Computer Program Listings

Listings of the free surface static equilibrium shape computer program and associated computer subroutines is given in Section 6.1.1. Listing of the Vibration Analysis Computer program and associated computer subroutines is given in Section 6.1.2.

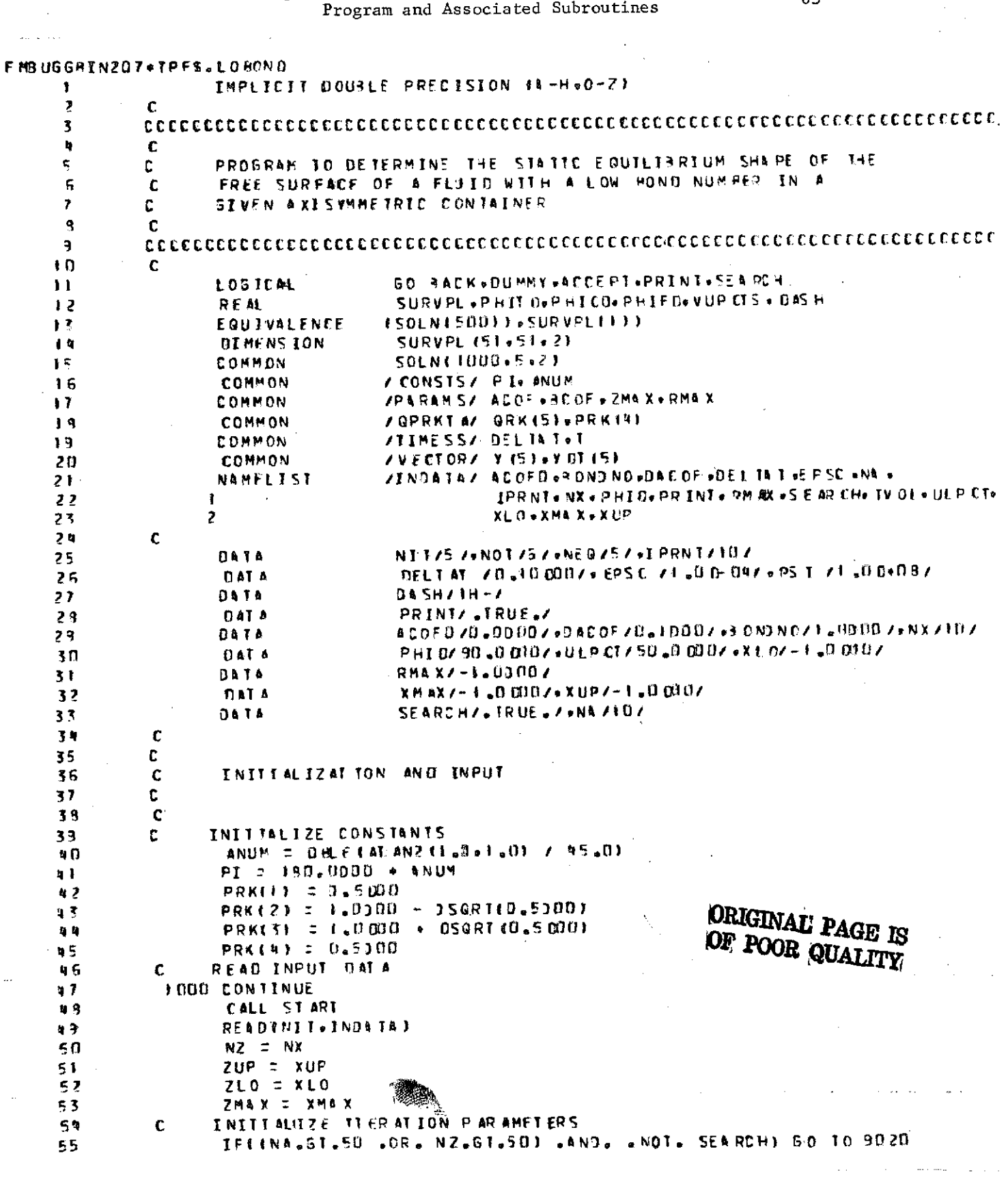

 $\alpha$ 

 $\mathcal{L}^{\mathcal{L}}$  and  $\mathcal{L}^{\mathcal{L}}$  are the following the following

## 6.1.1 Listing - Static Free Surface Computer

 $\label{eq:2.1} \frac{1}{2} \sum_{i=1}^n \frac{1}{2} \sum_{j=1}^n \frac{1}{2} \sum_{j=1}^n \frac{1}{2} \sum_{j=1}^n \frac{1}{2} \sum_{j=1}^n \frac{1}{2} \sum_{j=1}^n \frac{1}{2} \sum_{j=1}^n \frac{1}{2} \sum_{j=1}^n \frac{1}{2} \sum_{j=1}^n \frac{1}{2} \sum_{j=1}^n \frac{1}{2} \sum_{j=1}^n \frac{1}{2} \sum_{j=1}^n \frac{1}{2} \sum_{j=1}^n \frac{$ 

 $\sim$   $\sim$ 

 $\mathcal{A}_1$ 

66

 $\bar{z}$ 

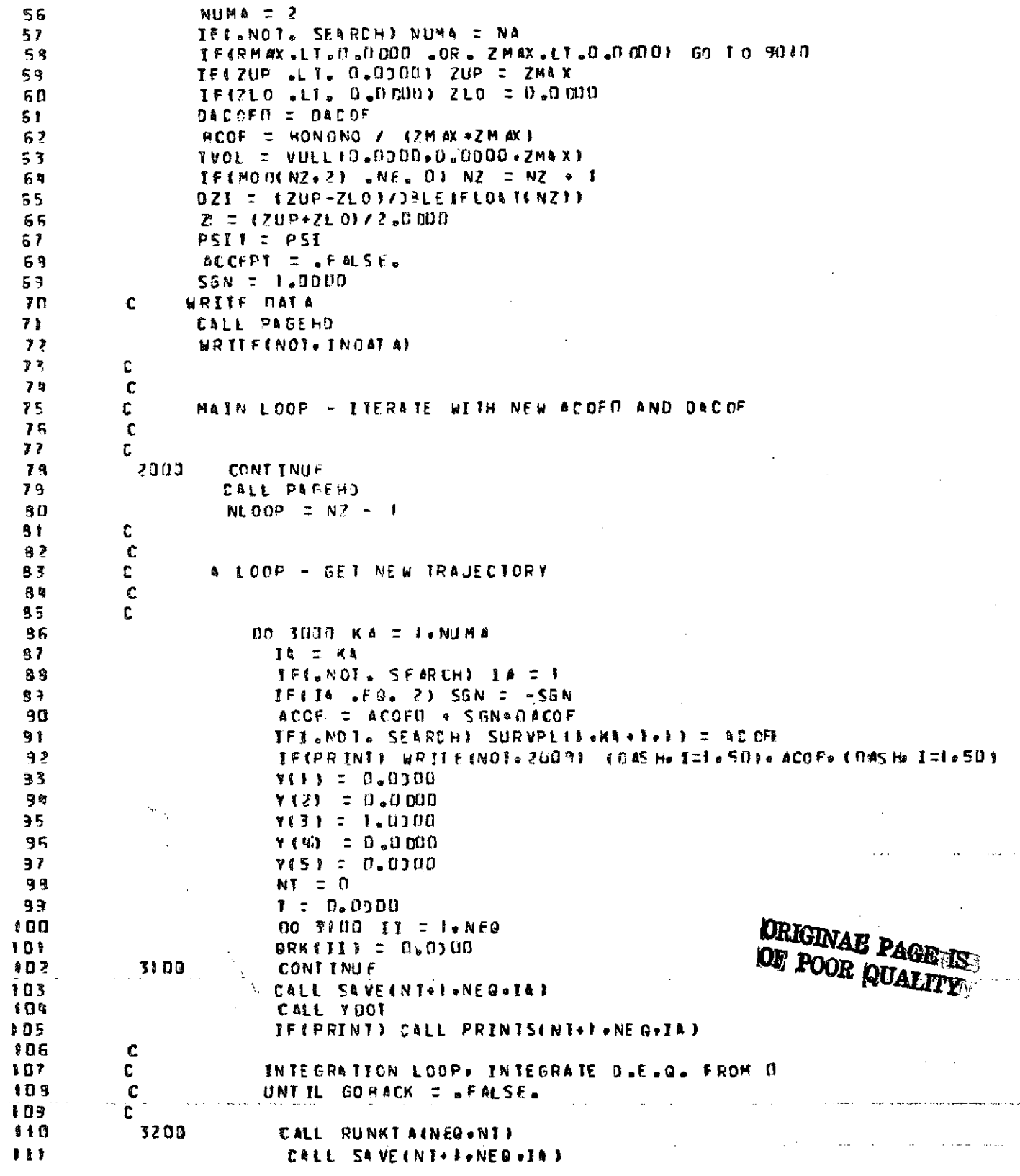

 $\sim$ 

 $\tau \rightarrow$ 

 $\cdot$ 

 $\bar{\beta}$ 

 $\sim$   $\sim$ 

 $\ddot{\phantom{a}}$ 

IFIPRINT . AND, MODINT, IPRNTT. EQ.01  $112$ CALL PRINTSINT+1+NEQ+IAD  $113$ IFICO BACK(DUMMY)) GO TO 3200  $1114$ 115 c. END OF INTEGRATION LOOP 116 C  $1.17$ C IFIPRINII CALL PRINTSINT+ToNEGo BAR  $313$  $\mathbb C$  $119$ 120  $\mathbf c$ LOOP ON ZI AT FIXED ACOF TO FIND SMALLER ERROR  $121$ t IF ONE EXISTS  $122$ Ć LOOP ON ZI AT FIXED ACOF TO FIND SMALLER ERROR  $123$ c IF ONE EXISTS  $12n$  $\mathbf c$  $125$ c. C 125 ZI = 2 + JBLE4FL0414NZ/ZJ3+DZI  $127$ IF(PRINT) WRITE(NOT+2002)  $123$ 00 4000 17 = 1.NLCOP  $129$ ZI = ZI - OZI<br>IF(anola SEARCH aAND, KA &EQal) SURVPL(D-Z+i+t+i) = ZI  $130$  $131$ IF(ZI.GT.ZUP .OR. ZI.LT.ZLO) GO TO 4300  $132$  $133$  $J = 0$ CONT TNUE 139 **\*200**  $J:Z:J\rightarrow -1$ 135 IF(J .GT. NT+1) GO TO 4308 136 IF IRCAN ESOLNEJ+2+FA)+2I} +GT+ SOLNEJ+F+14 J} SO TO 4200  $137$ HAVE HRACKETED CAN» DETERMINE PRELIMINARY VALUES OF 138 c ULLAGE VOLUME. CONTACT ANGLE. AND ERROR C 139 VUPC TO VULL ESOEN (J+5+IA) +SOENEJ +2+IA 3+2I +2MA-X) +100+ / TVOL  $140$ PHIF=DHLEIAT AN2ISNGLISOLNIJ+3+IA11+SNGLISOLNIJ+4+IA111+  $141$ PHIC = DATAN(RCANP(SOLN(J+2+IA)+ZI))  $142$  $=$  PHIF  $=$  PHIC P HTT  $143$ IF CPHIS .LI. 0.0300 .AND. PHIC .61. 0.00001  $553$ PHIT = PHIT +  $2\sqrt{14}$ PHI 145 PHITO = PHIT/ANUM  $145$ PHICO = PHIC/ANUM  $147$ PHIFJ = PHIF /ANUM 198 PSIN = ((VUPCI-ULPCI)/100.00001++2 %  $199$ EX\*40000 0000 DE110 - 01141 0000  $150$ VUPCTS = SNGL (VUPCT) 151 IF (PRINT) WRITE(NOT.2007) ZI .PSIN.WUPC TS.PHBTO.  $152$ PHIFD PHICO 153 Ł IF # SEARCH > 30 TO #250 154 SURVPLIEZ 41 + KA+f+11 = VUP CT 155 SURVPLETZ+1.KA+1.2) = PHTTD 155 60 10 4000 157 **CONTINUE** 153 9 25 O TELPS IN GOT & PSITI GO TO ROOD.  $159$ SAVE VALUES INDICATING CURRENT MINIMUM ERROR 150 ZNEW = ZI 161 PSIT : PSIN  $162$  $J5AVE = J$ ORIGINAL' PAGE IS<br>OF POOR QUALITY 163 ISAVE = IA 164  $ASAWE = ACOF$ 165 SSGN = SGN 166 60 TO 4000 167 ستحصص المسار ومعجزه متساري  $\mathcal{O}(1000)$  , where  $\mathcal{O}(1000)$  and  $\mathcal{O}(1000)$ 

68

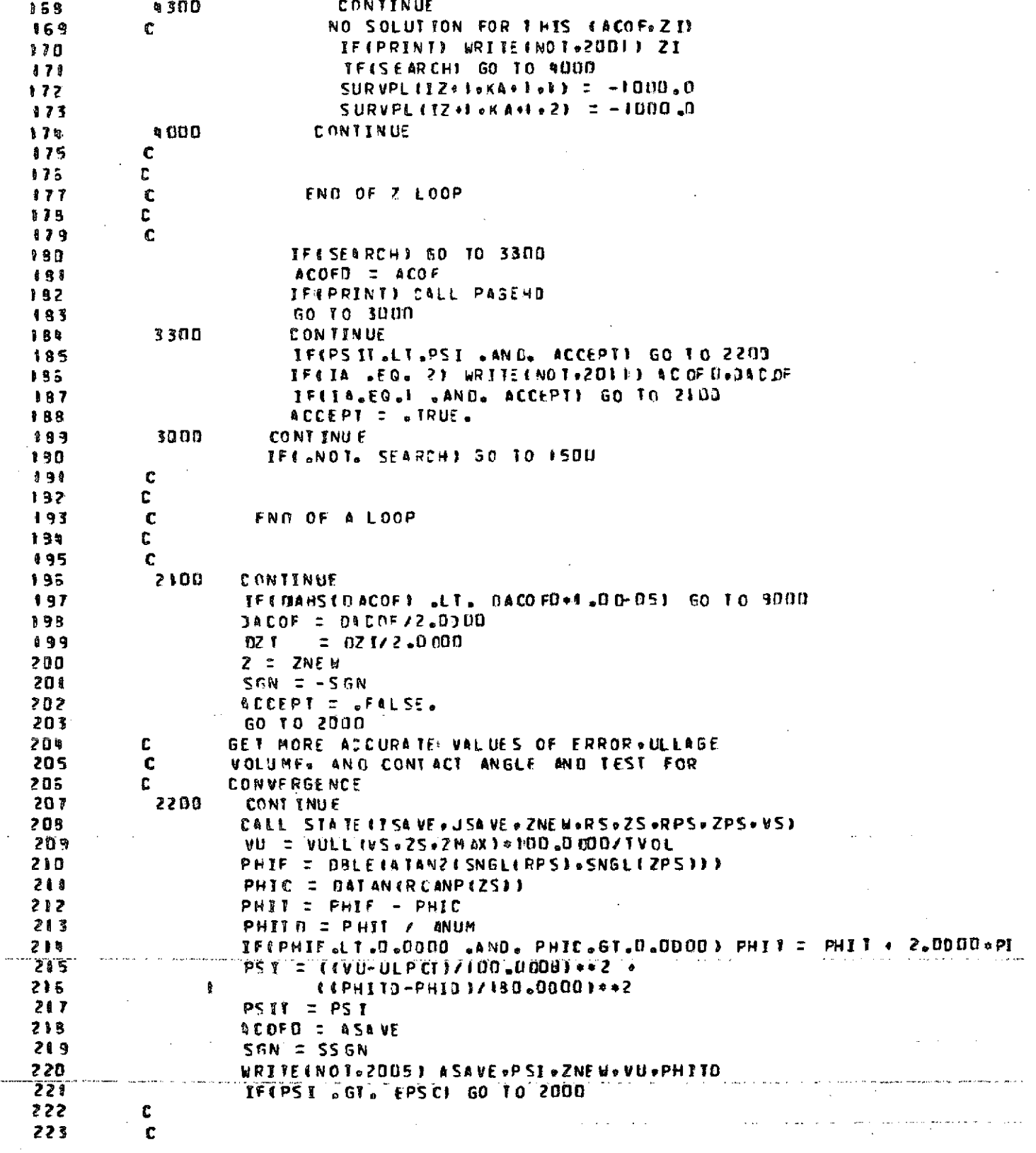

 $\hat{\boldsymbol{\beta}}$ 

Ŷ,

 $\epsilon$  )  $\epsilon$ 

 $\bar{z}$ 

 $\bar{\gamma}$
221 END OF MAIN LOOP c. 225  $\mathbf c$  $225$ ε. 227  $\mathbf c$ 228 c. CONVERGENCE ESTARLISHED. TABULATE (R.2) COORDINATES 229 C OF THE FREE SURFACE SHAPE AND GO READ DATA FOR 230 c. NEXT CASE 231  $\mathbf c$ 232  $\mathbf{c}$ 233 CALL PAGEHO 23% WRITEENOT+2006) (DASH+T=1+50)+80NDN0+PHID+ULPCT++DASH+I= ++50) 235  $T = 0.7$   $0.00$ . 235 DO 1100 I = 1.JSAVE 237 SOLNCE=2+ESAVF1 = ZNEW + SOLNEE+2+ESAVE1 239 CALL PRINTSFI.NEG.ISAVE)  $239$  $T = 0$ ELTAT \* DHLE (FLO AT (TT) 243 **FIOD CONTINUE** 241 **GO TO 1009** 242 SURVEY COMPLETED. TABULATE RESULTS c. 243 **ISOD CONTINUE** 244  $I1 = 2$ 245 **ISID CONTINUE** 245  $I2 = I1+4$ IF(I2 .GT. NA) I2 = NA 247 249 CALL PASEHD 249 **WRITE(NOT+2004) (DASH+I=1+1001+(SURVPLIT+I+1+)+2=11++12+** 250 WRITE(NOT+2003) 251 DO 4520 I = 2.NZ **WRITE(NOT+2DUB)SURVPLET+E+F+F3+CSURVPLET+J+T1+SURVPEF1+J+23+J=IF+T23** 252 253 1520 CONTINUE 259  $I1 = I2+1$ IF411 .GT. NAM GO TO 1540 255 GO TO 1510 255 257 **15%D CONTINUE** 258  $\mathbf{c}$  . PLOT RESULTS CALL LOHOPL ISURVPL+N A-1+NZ-1+SNGL (ZMAX)+511 259 260 **50 TO 1000** 261  $\mathbf C$ 262  $\mathbf{C}$ **ERROR EXITS** 263  $\mathbf{C}$ **9 DOD CONTINUE** 264 WRITEINOT.20101 / 265 255 STOP: 267 90 FD CONTINUE **ORIGINAL PAGE IS** 253 WRITE (NOT +2020) OF POOR QUALITY **ST0P** 269 **9020 CONTINUE**  $270$ WRITE(NOT=2030) 271 272 STOP  $\mathbf C$ 273 274  $\mathbf{C}$ FORMAT STATEMENTS  $\mathbf C$ 275 2002 FORMAT SALE / 10X . 20HRESULTS FOR X SWEEP  $\bullet H_{\rm{max}}$ 275  $\mathbf{1}$ **GYWINS-INTERCEPT**  $-12x - 5$  HERROR 277 ٠  $\mathbf{z}$ 7X, ICHULLAGE PCT **\* #X\*F3HCONTACT #NSLE** 278  $\bullet$ 3 **6X.IIHFLIUD MGLE** . SX. PHCAN ANGLE 279  $\bullet$  / /

÷ Ū. 230 2011: FORM AT ESX0 012 .6. 31 X o 2 3 He co + + NO SOLUT ION +++++ 291 2003 FORMATE// = 40X = 50A F  $282$ **SBX** . I SHSURVEY SUMMARY  $283$  $\blacktriangleleft$ **40x+50AI** 291 z I 7X . I HX . I UX . S . 4 H A = . F6.3. 9XI R 295 2003 FORMA 1415X.5HCOORD.5E5X.5H VUPCT.2X.6H PHITO) 2005 FORMAT (///2Xe33HMINIMUM ERROR SOLUTION FOR ACOF == 012.6=3H IS/ 235 287  $+012.5+1$  $\pm$ TRUE ERROR 22H ł. 289  $+012 - 6$ TRUE X-INTER CEPT = 22H t 289  $012.5.7$ TRUE ULLAGE PCT  $\mathbb{Z}$  $22H$ Z 290  $0.012 - 5$ TRUF CONTACT ANG = **22H** Ŧ 291  $\mathbf{r}$ IŞ. 292 2006 FORMAT (IHI ./A/.IDX.50 Al 293 **IDX.35HFREE SURFACE EQUILIBRIUM SHAPE FOR** D. 234 25X.15H8OND NUMBER  $-012 - 5$  $\equiv$  $\overline{\mathbf{z}}$ 295 25X . ISHCONTACT ANGLE =  $-0.12 - 6$ 3. 295 25X-ISHULLAGE VOLUME =  $.012.6$  $\pmb u$ 297 **BUX-5041** 5 298 7X, SHARC 6 299 4%\*6ALENGT4\*8%\*1HR\*1?%\*1HX\*3%\*7HR-PRTME=6%\* 7 300 7HX PRIME.6X.5HVSTAR 301 9 9  $\mathbf{r}$ 302

2007 FORMAT (2 (5X + D) 2 + 6) + 4 (5X + F) 2 +311 303 2009 FORMATEIOX == ID.3.5E5X.F6.F.2X.F6.LIF 304 2009 FORMAT (///20X+50 Al+/ 305 SOLUTION TRAJECTORY FOR ACOF =  $012.61$ 201.344 905 ł 20X+504H+///  $\overline{c}$ 307  $\,$  $\ddot{\mathbf{z}}$ 309 2010, FORMAT136H HALVING LOOP+ EXECUTION TERMINATED  $\cdot$ 309 2011 FORMATL2222x +35HNO MINIMUM ERROR SOLUTION FOR ACOF = +D12+6+ 3 H D I WH PLUS OR MINUS . DI2.5)  $\mathbf{I}$ 311 2020 FORMATES2H RMAX AND/OR XMAX NOT DEFINED. EXECUTEON TERMINATED 2030 FORMATISMH NA OR NX GT 50 FOR SEARCH=BALSE® EXECUTION TERMINATEDE 312 313

 $\bullet$   $\prime$ 

 $\bullet$   $\bullet$ 

 $0111$ 

 $\mathbf{r}$ 

 $\rightarrow$   $\rightarrow$   $\rightarrow$ 

 $^{\circ}$ 

 $^{\circ}$ 

o 1

 $\bullet$   $\prime$ 

 $\bullet$ 

 $^{\circ}$ 

. . .

. . . .

 $\mathbf{c}$ 314 END 315  $\sim 75$ 

 $LAN$ apr T

 $\alpha=1$ 

CRIGINAL PAGE IS OF POOR QUALITY

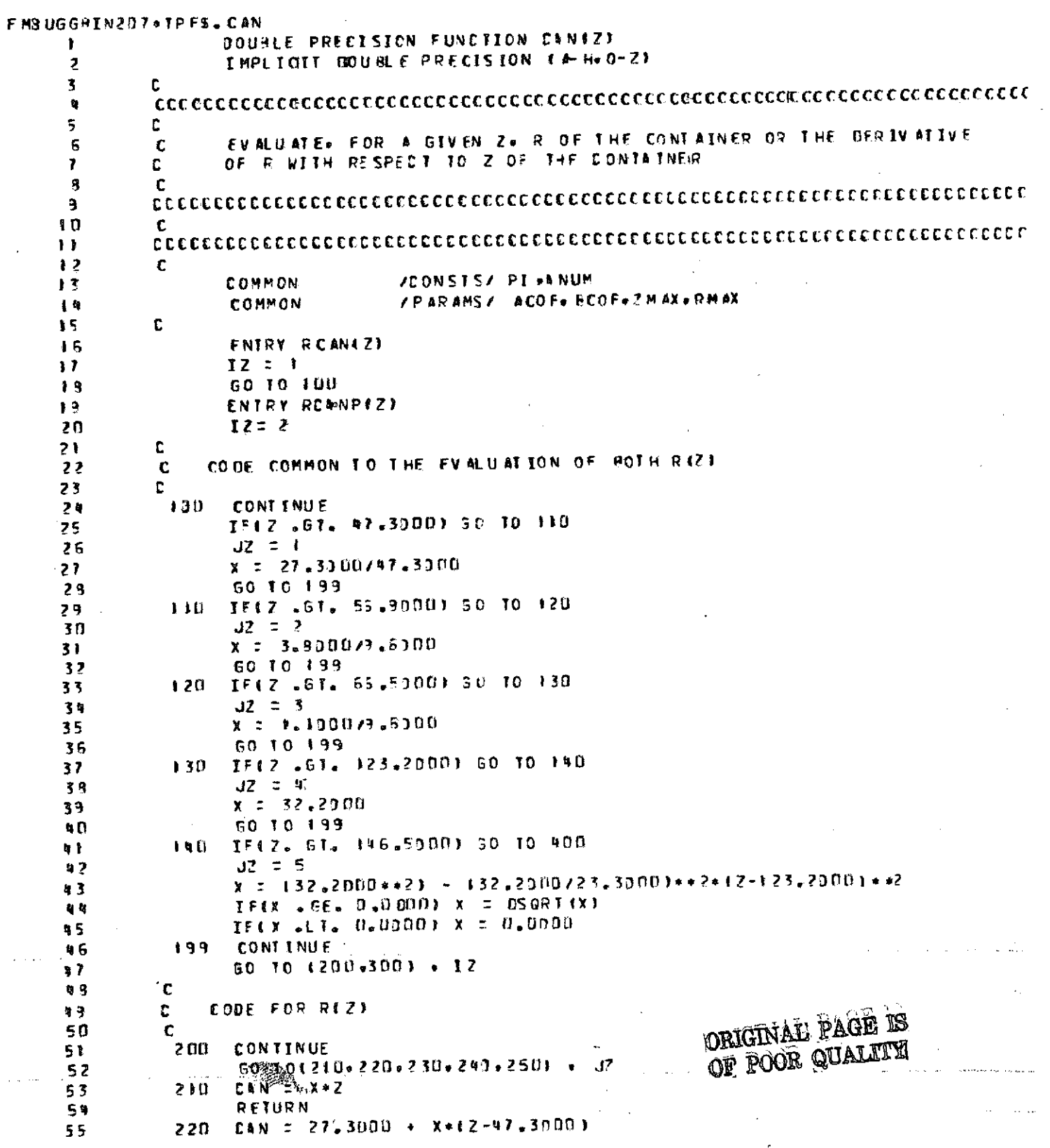

 $\bar{z}$ 

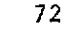

 $\label{eq:2.1} \mathcal{L}(\mathcal{L}^{\mathcal{L}}_{\mathcal{L}}(\mathcal{L}^{\mathcal{L}}_{\mathcal{L}})) \leq \mathcal{L}(\mathcal{L}^{\mathcal{L}}_{\mathcal{L}}(\mathcal{L}^{\mathcal{L}}_{\mathcal{L}})) \leq \mathcal{L}(\mathcal{L}^{\mathcal{L}}_{\mathcal{L}}(\mathcal{L}^{\mathcal{L}}_{\mathcal{L}}))$ 

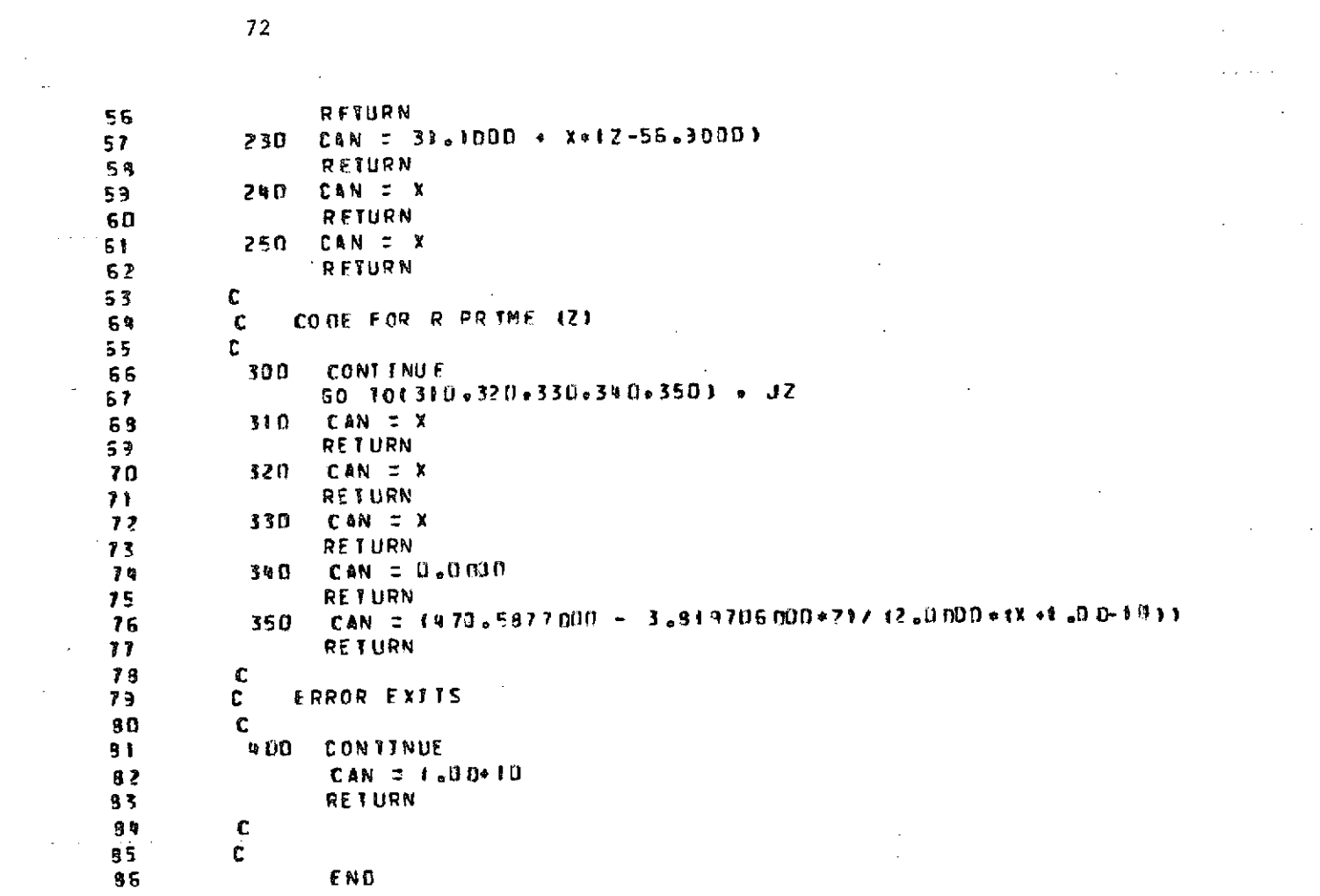

 $\label{eq:2.1} \mathcal{L}(\mathcal{L}^{\text{max}}_{\mathcal{L}}(\mathcal{L}^{\text{max}}_{\mathcal{L}}),\mathcal{L}^{\text{max}}_{\mathcal{L}}(\mathcal{L}^{\text{max}}_{\mathcal{L}}))$ 

 $\label{eq:2.1} \frac{1}{\sqrt{2}}\left(\frac{1}{\sqrt{2}}\right)^{2} \left(\frac{1}{\sqrt{2}}\right)^{2} \left(\frac{1}{\sqrt{2}}\right)^{2} \left(\frac{1}{\sqrt{2}}\right)^{2} \left(\frac{1}{\sqrt{2}}\right)^{2} \left(\frac{1}{\sqrt{2}}\right)^{2} \left(\frac{1}{\sqrt{2}}\right)^{2} \left(\frac{1}{\sqrt{2}}\right)^{2} \left(\frac{1}{\sqrt{2}}\right)^{2} \left(\frac{1}{\sqrt{2}}\right)^{2} \left(\frac{1}{\sqrt{2}}\right)^{2} \left(\$ 

 $\mathcal{L}^{\mathcal{L}}(x)$  and  $\mathcal{L}^{\mathcal{L}}(x)$  are the set of the set of the set of the set of the set of the set of the set of the set of the set of the set of the set of the set of the set of the set of the set of the set of

 $\mathcal{L}^{\text{max}}_{\text{max}}$  ,  $\mathcal{L}^{\text{max}}_{\text{max}}$ 

 $\mathcal{L}(\mathcal{L}(\mathcal{L}))$  . The set of  $\mathcal{L}(\mathcal{L})$ 

**APRT SORACK** 

 $\label{eq:2.1} \frac{1}{\sqrt{2}}\left(\frac{1}{\sqrt{2}}\right)^{2} \left(\frac{1}{\sqrt{2}}\right)^{2} \left(\frac{1}{\sqrt{2}}\right)^{2} \left(\frac{1}{\sqrt{2}}\right)^{2} \left(\frac{1}{\sqrt{2}}\right)^{2} \left(\frac{1}{\sqrt{2}}\right)^{2} \left(\frac{1}{\sqrt{2}}\right)^{2} \left(\frac{1}{\sqrt{2}}\right)^{2} \left(\frac{1}{\sqrt{2}}\right)^{2} \left(\frac{1}{\sqrt{2}}\right)^{2} \left(\frac{1}{\sqrt{2}}\right)^{2} \left(\$ 

 $\label{eq:2} \mathcal{L}(\mathbf{r},\mathbf{r}) = \mathcal{L}(\mathbf{r},\mathbf{r})$ 

 $\label{eq:2.1} \frac{1}{2} \sum_{i=1}^n \frac{1}{2} \sum_{j=1}^n \frac{1}{2} \sum_{j=1}^n \frac{1}{2} \sum_{j=1}^n \frac{1}{2} \sum_{j=1}^n \frac{1}{2} \sum_{j=1}^n \frac{1}{2} \sum_{j=1}^n \frac{1}{2} \sum_{j=1}^n \frac{1}{2} \sum_{j=1}^n \frac{1}{2} \sum_{j=1}^n \frac{1}{2} \sum_{j=1}^n \frac{1}{2} \sum_{j=1}^n \frac{1}{2} \sum_{j=1}^n \frac{$ 

 $\hat{\mathcal{F}}$ 

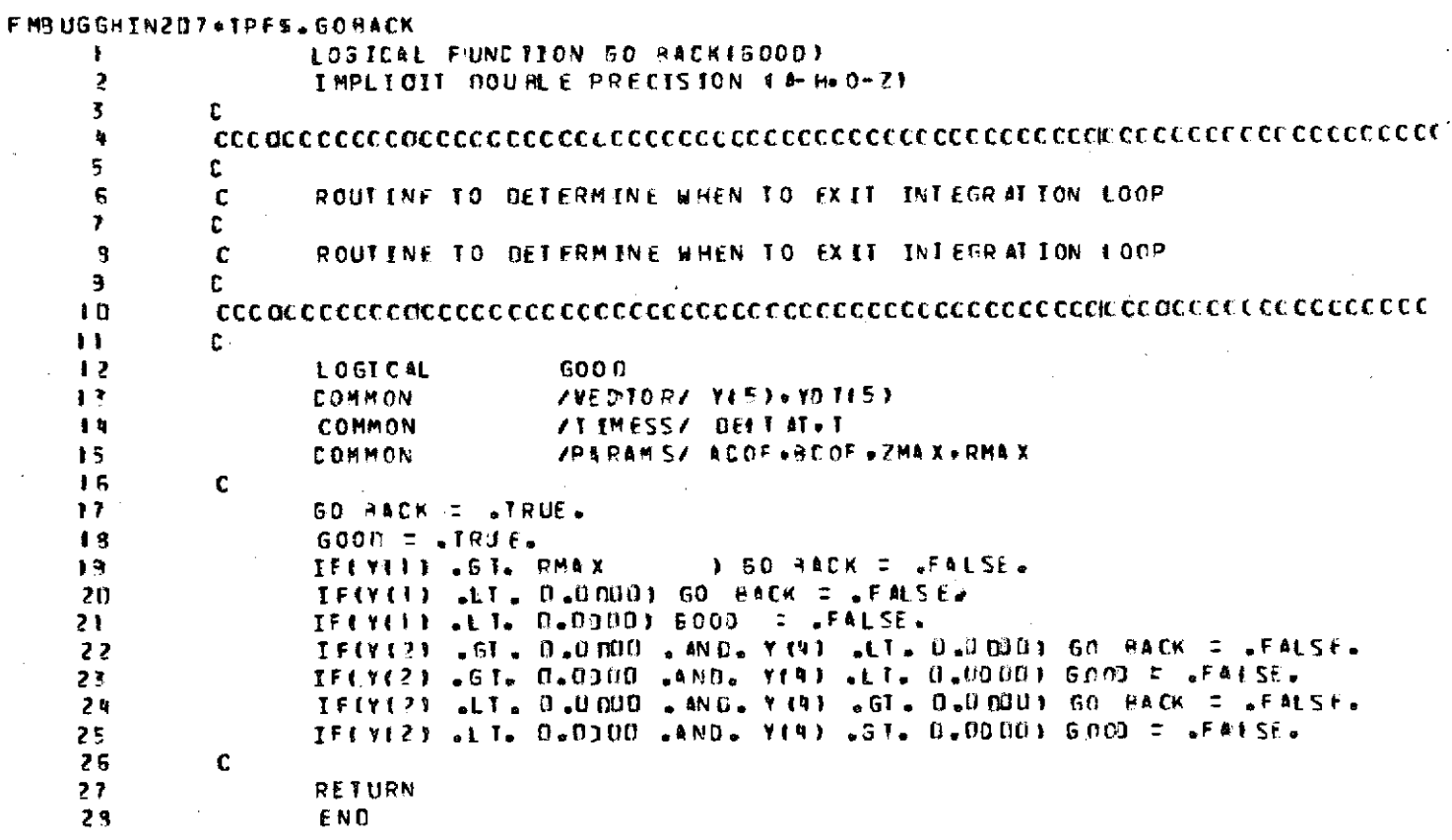

APRT LOSOPt

 $\hat{\boldsymbol{\beta}}$ 

 $\bar{z}$ 

 $\hat{\boldsymbol{\theta}}$  $\Delta \sim 100$ 

FM3UGGRINZD7+TPFS.LOBOPL

SUSROUTINE LOROPL TORTA-NA-NZ+ZMAX+KORTA)  $\mathbf{r}$  $\boldsymbol{z}$ C **= INPUT DATA ARRAY** DATA 3 c. = NO OF ACOF VALUES IN OATA **NA** Ą  $\mathbf c$ = NO OF Z SWEEP VALUES IN DATA 5 C. NZ  $2$  M AX = MAIX AXIAL TANK COORDINATE  $\boldsymbol{e}$ C KOGTA = ROW DIMENSION OF DATA ARRAY IN CALLING PROGRAM  $\overline{r}$ c NOTE--- HAIN PROGRAM MUST CALL TOENT (1) TO INTETALIZE SCARZO 9  $\mathbf c$ AND CALL ENDUOR TO TERMINATE SCRO20 c 3  $\blacksquare$ C DIMENSION DA TAIKOATA 6KOATA 6336TY11236TX11236ISY15036Y15036X1503  $\mathbf{H}$ Ċ  $12$  $F$  $\bullet$  7 DATA NOT  $\mathcal{L}$ 1 DATA ISY 自動  $\prime$ o2H 1o24 2o2H 3o24 Qo2H 5o24 6o2H 7o2H 9o2H 9o2H BO2H 18o2H18o2H12o2H13o 15 +2H14+2H1 5+2 H1 6+2H1 7+2H1 8+2H1 9+2H20+2 H21 +2H2 2+2H23+2H24+2H25+2H26+ - 85 # 2H 2 7 # 2H 2 3 # 2H 2 3 # 2H 3D # 2H 31 # 2H 32 # 2H 33 # 2H 34 # 2H 35 # 2H 36 # 2H 37 # 2H 38 # 2H 39 #  $97$ \* 2 H 40 + 2 H 4 L + 2 H 4 Z + 2 H 4 3 + 2 H 4 4 + 2 H 4 S + 2 H 4 G + 2 H 4 7 + 2 H 4 3 + 2 H 4 3 + 2 H 5 11  $\overline{ }$  $13$  $19$  $\mathbf c$ zn  $00 \times 1 = 1.12$  $TX(T) = 5H$ 21  $2$  TV(T) = 6H 22 23 c TX(S) = GHT ANK A 20 **TXIED = SHAIS IN** 25  $1X(7) = 6HIFRCFP$ 26 27 TX(9) = 5HT 28 C  $NP = NZ + I$ 23 30  $NC = NA + I$ 31 c ULLAGE VOLUME PLOT  $L = 1$  $\mathbf c$ 32 CONTACT ANGLE PLOT  $\mathsf{L}$   $\mathsf{L}$   $\mathsf{L}$ C. 33  $\mathbf{C}$ 马句 **DO 100 LIF-2** 35 GO TO (101610210 L 36 **IOI VHAX = IOU.** 37 **TY(S) = GHULL AGE** 33 TY(5) = 5H VOLUM 33 TY(7) = GHE PFR ۹D **TYCRD = SHCENT** ų p GO TO 103 Q 2 ADZ YMAX = 190. 月 可 TVISI = GHCONT AC 肉間 **TY15) : SHT ANSL** 45  $TV(7) = 6HF$ DE G থ 6 **TY(3) = SHREES**  $\bullet$  7 **LOS CONTINUE** 新码 n a C.  $IFR = 0$ so MR3 TECNOT+FOGO) (TYCI)+I=5+B)+ (TXCI)+I=5+B) 51 1000 FORMATCLING IDX+16HPLOT SYMROLS FOR+/+ 5X+#46+4H US + 946+//+ 52 **IDX+ BHSYMROL+ IBX+ RHBCOF +//I**  $53$ Q. Sŵ C 55  $00$  120 KS = 2.NC

56  $AC = BATAU + KA+1$ 57 IS = ISY(KA-1) 58 WRITEINOT®IDOI) IS® AC F.QU.I. EDRMAT(12X+42+10X+E17.8) 53 60  $\mathbf{C}$ KNT = D  $51$ 62  $DO 8D KZ = 2*NR$ XX = DATN(KZ+i+1)  $53$ IFIL .EQ. I) YY = DAT AIKZ= KA+ #1 64 IFEL LEG. 23 YY = DATAIKZ.KA.23  $55$ IFIYY SOFS DSD SANDS YY SLES YMAX) GO TO BE 66 IFINNT LEG. 0) 50 TO 30  $57$ 68  $\mathbf c$ 75 IFETER 6506 03 CALL QUIK3E4-F0067ZMAX+06+YMAX+35+TX+TY+-KNF+X+YF  $5.9$ IFIIFR GEG. 19 CALL GUIK3LI DeBueZMAX+BueYMAX+35eTX+IY+~KNT+X+Y} 70 c 71 **IN IXRAS IXERRI** CALL XS CLV EXX C  $7<sub>2</sub>$ **IJ.IVRAS.IVERRI** CALL VSCLVIIVI  $73$ CALL PRINTV (2+ IS+ IXR AS+ IYR AS)  $79$ CALL XSCLVI EXEKNIJ . I XR4 S. I XE RRJ  $75$ CALL VS CLVI (Y (KNT) . IYR AS . IY ERRI 7.5 CALL PRINTUIZ #IS #IXRAS #IYRAS>  $77$ 79  $\mathbf c$  $IFR = 1$ 79  $KNI = 0$ 90 **60 TO 80** 51  $91$  KNT = KNT + 1 82 XEKNT) = XX  $93$ **VIKNI) = YY**  $3<sup>5</sup>$ IFINZ LEOL NR9 GO TO 75 35 **90 CONTINUE** 36 #20 CONTINUE  $97$ 83 **IOD CONTINUE** 53 C. ULLAGE VOLUME VS CONTACT ANGLE -- ONEX PRAME CROSS PLOTS  $\mathbf{C}$ 90 C.  $Q<sub>1</sub>$ TY(S) = 6HULLAGE  $92$ **TYLSB = SH VOLUM** 93  $\mathbf{C}$  $TY(7) = 6HF$ PER 94 **TY(S) = SHCENT**  $\overline{35}$ TX(5) = GHCONT AC 96 **TXEST = SHT ANSL** 97  $1 \times (7) = 6 + 6$ DE G 99 TXIS) = SHREES 93  $100$ C WRITEINOT #1002) (77fI) \*I=5 \*8 ) \* (7XfI) \*I=5 \*B)  $101$ #302 FORMATECHI+ 10X+ F6HPE0T SYMBOLS FOR+/+ 5X+4A5+ 4HVS + 4A6+//+ 102 **JOX+ SHSYMHOL+ ISX+ BHINTERCEPT+22)** 103  $\mathbf c$  $104$ 105 DO 130 KZ=2.NR  $TS = TSY(KZ-1)$  $106$  $ZI = D678(KZ+1)$  $0.07$ 130 MRITE(NOT+1UD1) IS+21 103 DRIGINAL PAGE IS ċ 109 **SENIO IND KATZVNC** DE POOR QUALITY  $110$  $T \widetilde{F} R = 0$ ,,, المواطن والماليات

 $MNT = D$  $0.9Z$ **DO 150 KZ=20NR** 113  $XX = DAY$  at  $XZ_0X$  as 27 电目句 VV = DATAIKZoKAol)  $115$ IF(VY 66Es DoD 6ANDs YY sLEs 100.01 GO TO 151  $136$ IFINNT .EQ. 0) GO TO 150  $0.97$ 113  $\mathbf{C}$ 175 IF6 JFR 6506 OF CALL GUIK3L4-FoDeetBOeeDeeLQDeb35+TX+TY+-KNT+X+Y3 119 TECTER GEGG ID CALL GUIK3L ( DeDoel 90 and an IND an 35x IX of Yo - KNI+X+Y)  $120$ c  $121$ 00 150 KL=1.KNT  $122$  $TS = TSVIISL + KL - 1)$  $123$ CALL XSCLVI (XIKL) . IXR AS. IX ERRI  $\bar{\mathcal{A}}$ をこむ CALL YSCL WINTHING DATYPR SHE YERRE 125 426  $127$ C  $IFR = 1$ 129  $R N T = 0$  $123$ 60 10 150  $130$ ISD KNY = KNY + 1  $131$ IF(KNT .EQ. 1) ISL = KZ - I 132 MIKNTY = XX  $-133$ VIKNIS = VY  $134$ IFINZ .EQ. NRI SO TO 175 135 150 CONTINUE 136 **IND CONTINUE**  $137$  $\mathbf{C}$ 138 **RETURN**  $833$ **END**  $190$ 

 $\mathcal{L}=\mathcal{L}$ 

PASEHO apri

**All consequence** of the con-

 $\mathcal{F}_{\mathcal{F},\mathcal{F}}$ 

 $\mathcal{L}^{\mathcal{A}}$  , where  $\mathcal{L}^{\mathcal{A}}$  is the contribution of the  $\mathcal{L}^{\mathcal{A}}$ 

 $\sim 100$ 

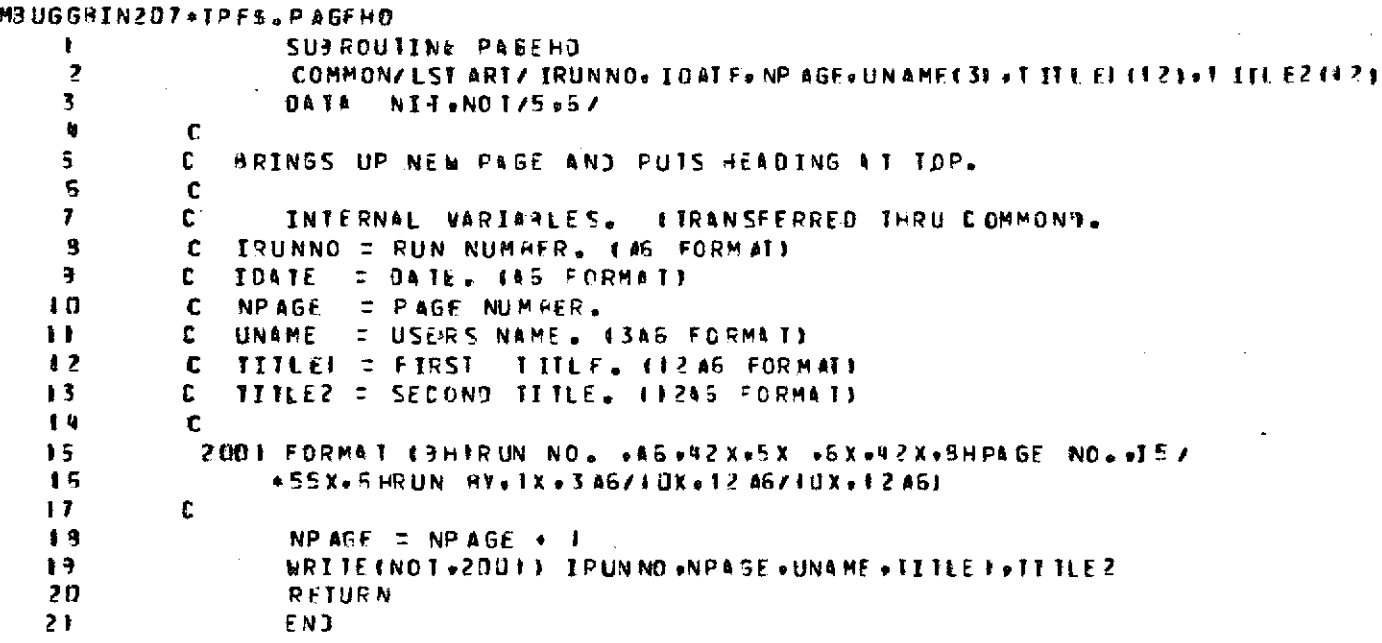

APRI PRINTS

F

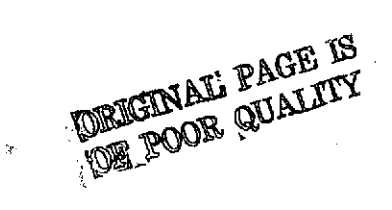

77

 $\mathbf{I}$ 

 $\mathbf{I}$ 

ŧ

 $\mathbf{f}$ 

 $\mathbf{1}$ 

 $\mathfrak{f}$ 

 $\bar{\rm I}$ 

 $\mathfrak{f}$ 

 $\overline{1}$ 

 $\overline{1}$ 

FMBUGGHIN207+TPFS.PRINTS Ť. SUBROUTINE PRINTS (NoNEGO I) ł  $\mathbf{I}$ IMPLICIT DOUBLE PRECISION #4-H+0-2)  $\mathbf{z}$  $\overline{\mathbf{f}}$  $\mathbf C$  $\label{thm:main} \begin{small} \texttt{cccc} \texttt{cccc} \texttt$  $\mathbf{q}$ 5 C  $\mathbf{g}$  $\overline{\mathbf{r}}$  $\mathbf{C}$ OUTPUT ROUTINE - PRINT STATE FOR EACH DELTAT  $\mathbf{I}$  $\overline{\mathbf{g}}$  $\mathbf{C}$ ą  $\mathbf c$ ₿Ū  $1<sup>9</sup>$ C  $\mathsf{I}$ /TIMESS/ DELTAT#T COMMON  $\mathbf{P}$ SOLN(1000+5+2) COMMON  $1<sub>3</sub>$  $\mathbf c$ ÌЗ **DATA** NOT  $161$  $15$  $\mathbf C$ 15 IS = SNGL(I)  $87$  $\left\{ \right.$ WRITE(NOT+1000) IS+t SOLNEN+J+T J+J = l+NEQ) 18 #300 FORMAT (FID.3.5003.5)  $19$ 20  $\mathbf{C}$ RETURN  $21$  $22$ EN3

**DRT** RCAN2

 $\bar{u}$ 

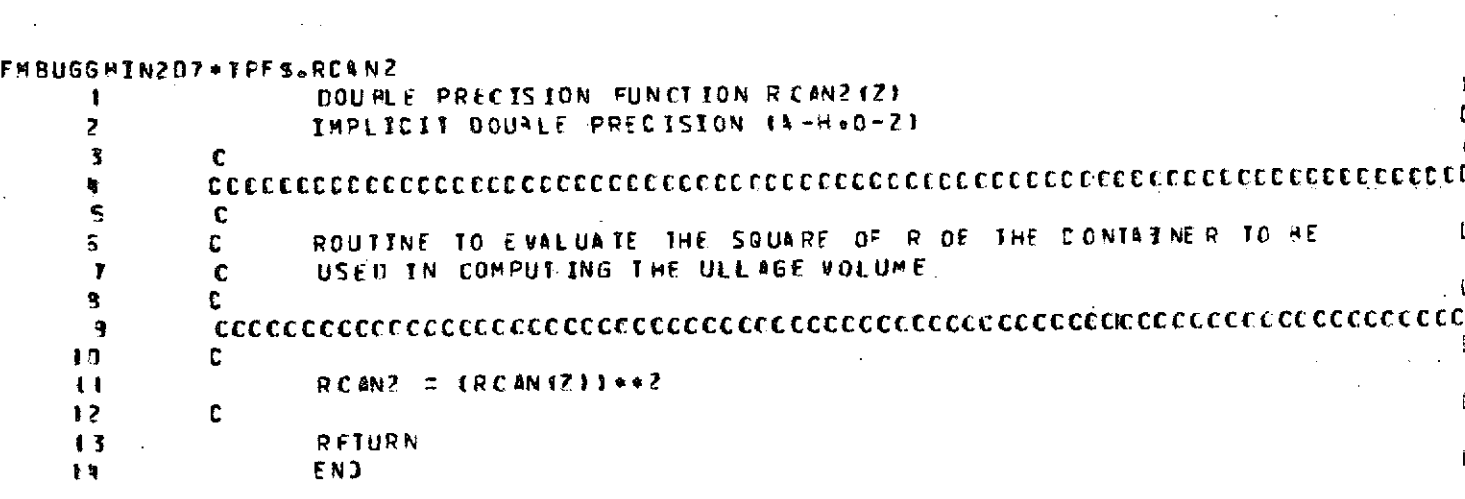

 $\sim$ 

 $-79$ 

 $\tau \rightarrow 0$ 

**APRT RUNKTA** 

 $\sim 10^{-1}$   $\mu$ 

 $\frac{1}{2}$ 

ORIGINAL PAGE IS<br>ORIGINAL PAGE IS

 $\bar{z}$ 

 $\hat{\boldsymbol{\beta}}$ 

 $\sim$ 

 $\sim$ 

FM3UGGAIN2070TPFS.RUNKT @ SUBROUTINE RUNKTOINE OTNONT) ĵ. IMPLICIT BOUGLE PRECISION ( A Ho O-Z)  $\overline{z}$  $\overline{\mathbf{3}}$ C con a sobre a contrar a sobre a construction a contrar a construction and contrary a contrary a contrary and c  $\mathbf{r}_0$ 5 C RUNGE-KUTT 4- GILL NUMERICAL INTEGRATION ALGORITHM C  $\mathbf 5$  $\mathbf{C}$  $\mathbf{7}$ a conservativa a variant and a variant and a variant service of the conservative conservative conservative and 9 Ċ 9 /OPRKIA/ ORKISI+PRK14) COMMON.  $1 \Omega$ **/TIMESS/ DELTAT+T** COMMON  $\mathbf{H}$ **ZVECTORZ Y (SJ+YOT (5)** COMMON  $+2$  $\mathbf C$  $\frac{1}{2}$ **00 120 J = 1.4**  $\mathbf{u}$  $JTL = J$ 15 DO 11D T = 1.NEOTN 16  $Z = Y0$  TO  $Y*0$  EL TA T  $17$ 60 TO 4103e101e101e1051 = JIL  $\sqrt{3}$ R = PRK&JIL1+&Z - GRK#I P)  $001$  $9<sub>3</sub>$ GO TO 107 50  $R = PRK(JILJ*Z - QRKII)$ 21 103 60 10 10 7 22  $R = 12 - 2.0300*0R(111) / 6.0000$ 105 23  $V(1) = V(1) + R$  $107$ 24 ORKEI) = ORKEI) + 3.0000+R - PRKTJIL)+Z 25  $9$   $\overline{)}$ IFIUIL.EG.J.OR. JIL.EG.3) T = T + OFLTAT/2.000 25

 $27$  $120$ CALL YOU'  $23$ C 29 NT : NT + J I = DRLETFLOAT (NT)) + DELT AT 30 31 c RETURN  $\overline{3}$  ?  $33$ **END** 

**SPRT SAVE** 

 $\label{eq:R2} \mathcal{L}^2 = \mathcal{L}^2$ ORIGINALI PAGE IS

-1

j

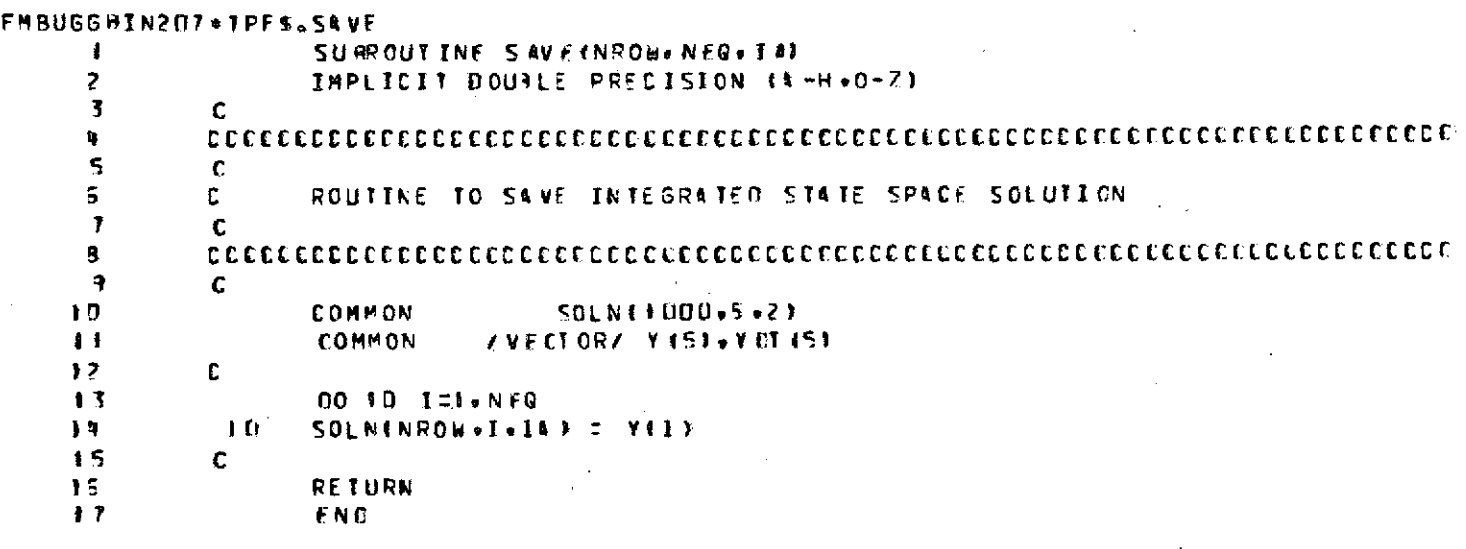

 $\circ$ 

 $81$ 

**APRT** ST &RT

 $\mathbb{Z}^{\geq 2}$ r  $\mathbb{R}$ 

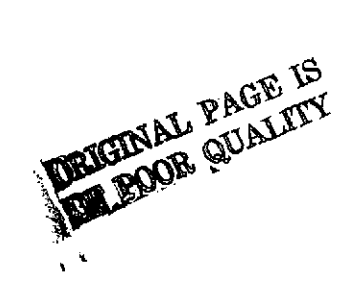

82

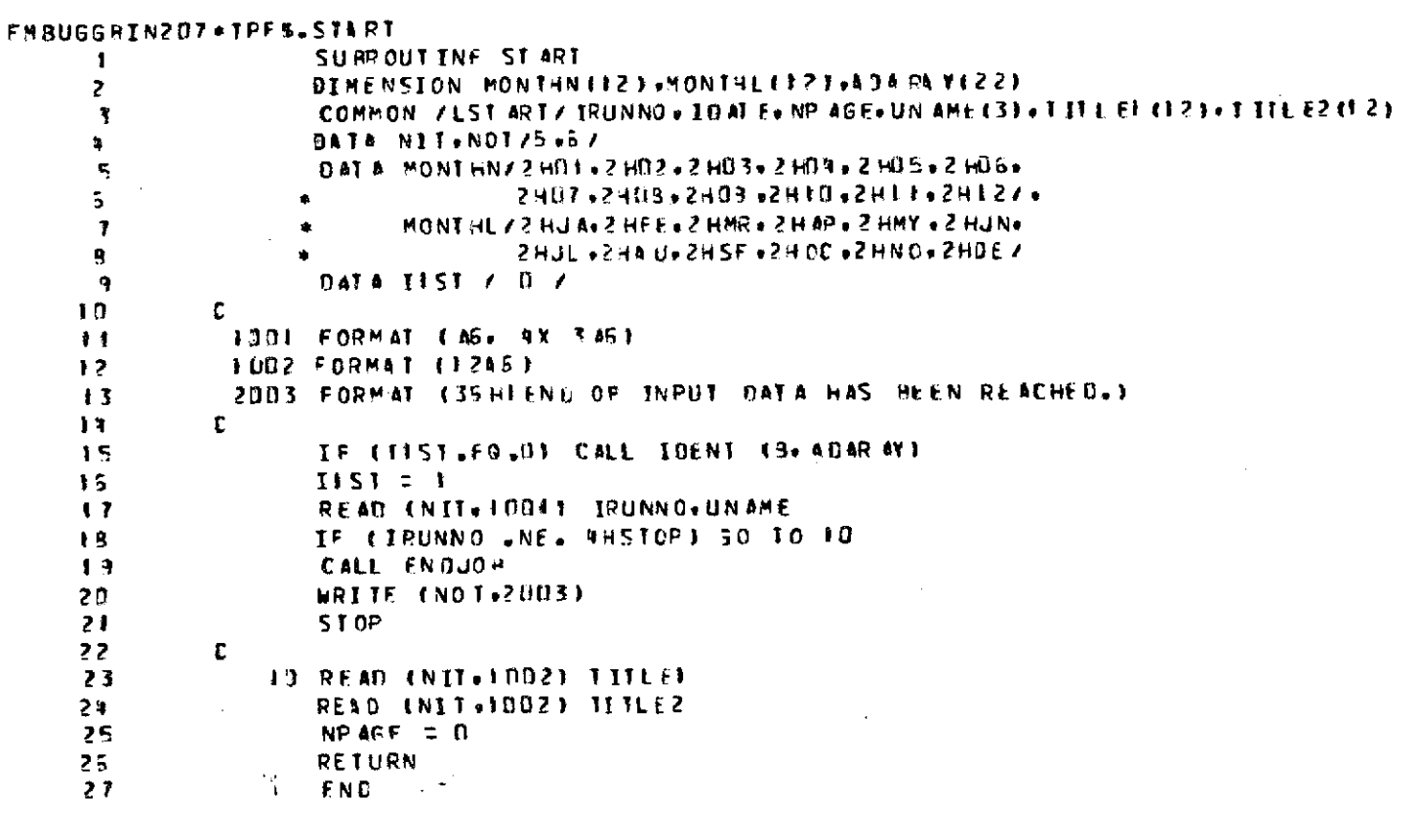

STATE **APRT** 

ORIGINALI PAGE IS<br>OF POOR QUALITY

 $\ddot{\phi}$ 

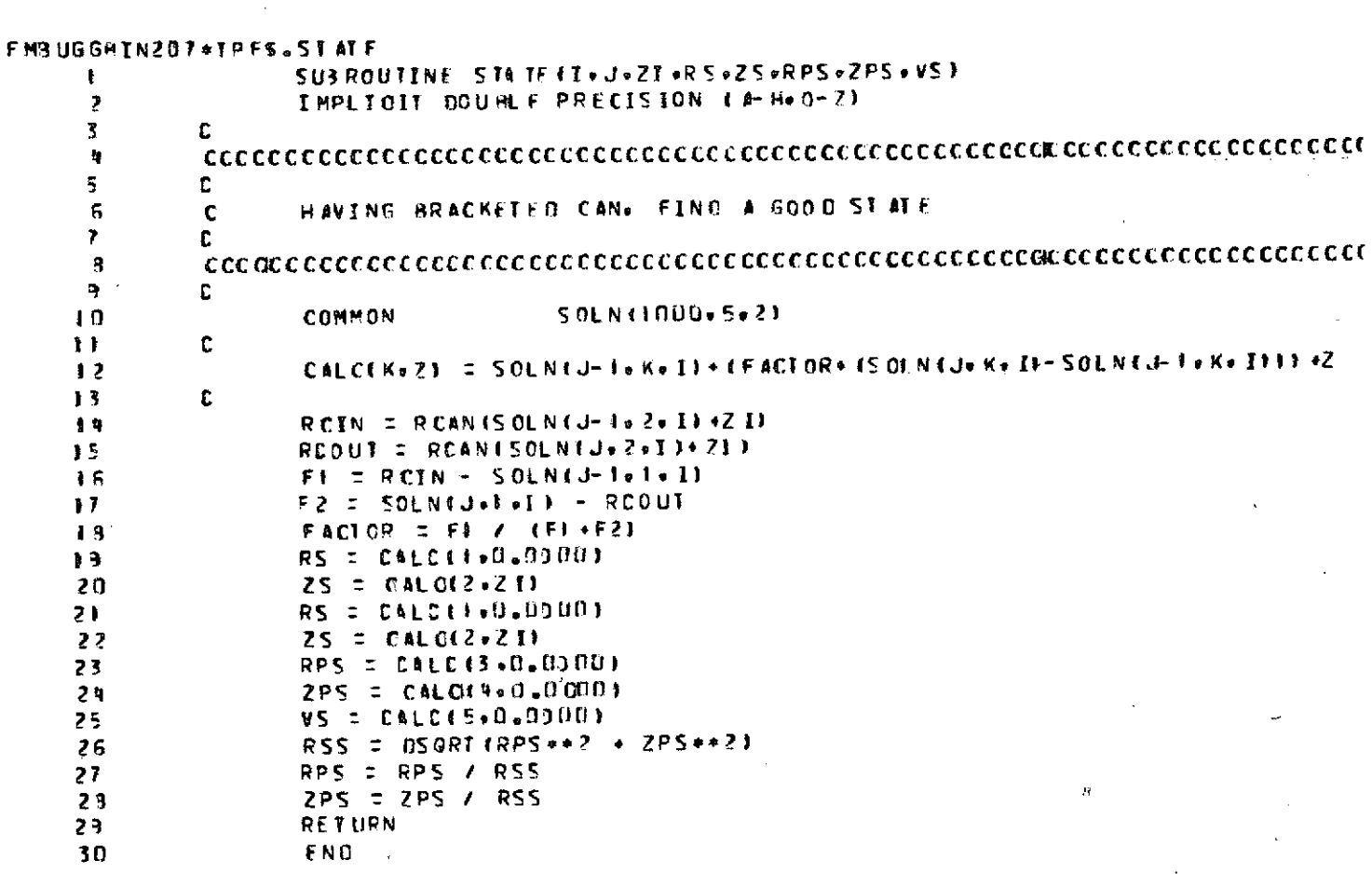

l.

 $\alpha$ 

**DELENATE PAGE 15** 

 $\sim$ 

 $\bar{a}$ 

 $\sim$   $\sim$ 

 $\sim$ 

83

 $\hat{\mathcal{A}}$ 

SIMPS **APRT** 

 $\bar{z}$ 

 $\alpha = 0.5$ 

 $\bar{z}$ 

۰.

 $\mathbb{Z}^2$ 

 $\bar{z}$ 

 $\sim$ 

l,

 $\epsilon = \epsilon$ 

÷,

 $\ddot{\phantom{0}}$ 

FMBUGGAIN207+IPFS.SIMPS

 $\mathcal{A}$ 

 $\sim 10^{-1}$  $\sim 10^{-1}$ 

 $\sim$   $\sim$ 

 $\sim$ 

÷,

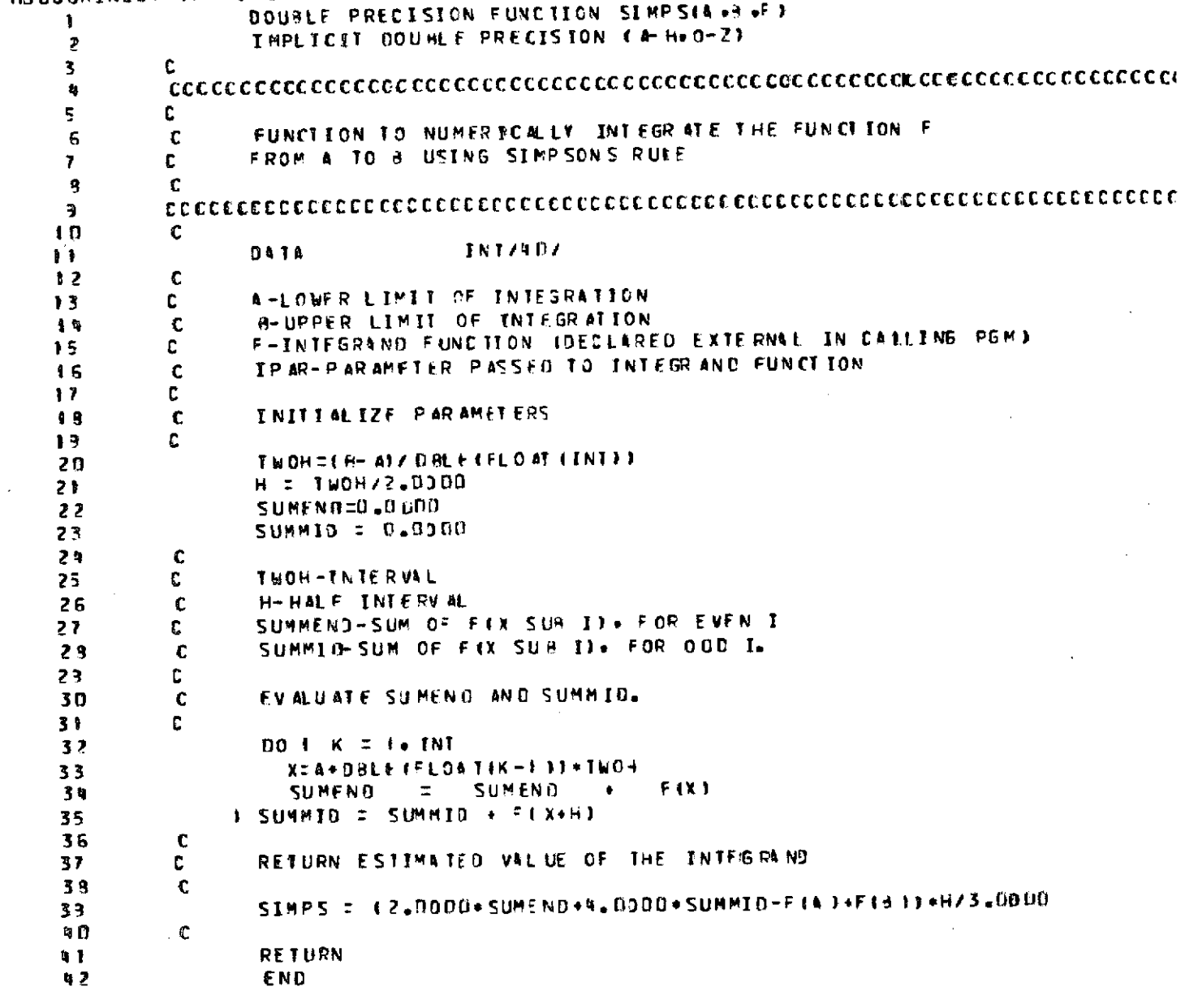

 $\sim 10$ 

 $\sim 400$ 

 $\mathcal{L}_{\mathcal{A}}$  and  $\mathcal{L}_{\mathcal{A}}$  are the space of the space of the space of  $\mathcal{A}$  , and  $\mathcal{A}$ 

 $\mathcal{L}_{\text{max}}$  and  $\mathcal{L}_{\text{max}}$  and  $\mathcal{L}_{\text{max}}$ 

 $\label{eq:2.1} \mathcal{L}(\mathcal{L}(\mathcal{L})) = \mathcal{L}(\mathcal{L}(\mathcal{L}))$ 

 $\sim 35\%$ 

 $\sim 10^{-1}$ 

**APRT VULL**<br>Shared VULL

 $\mu$  -masses (  $\mu$  ).

 $\sim$   $\sim$  $\sim 10$ 

 $\sim$ 

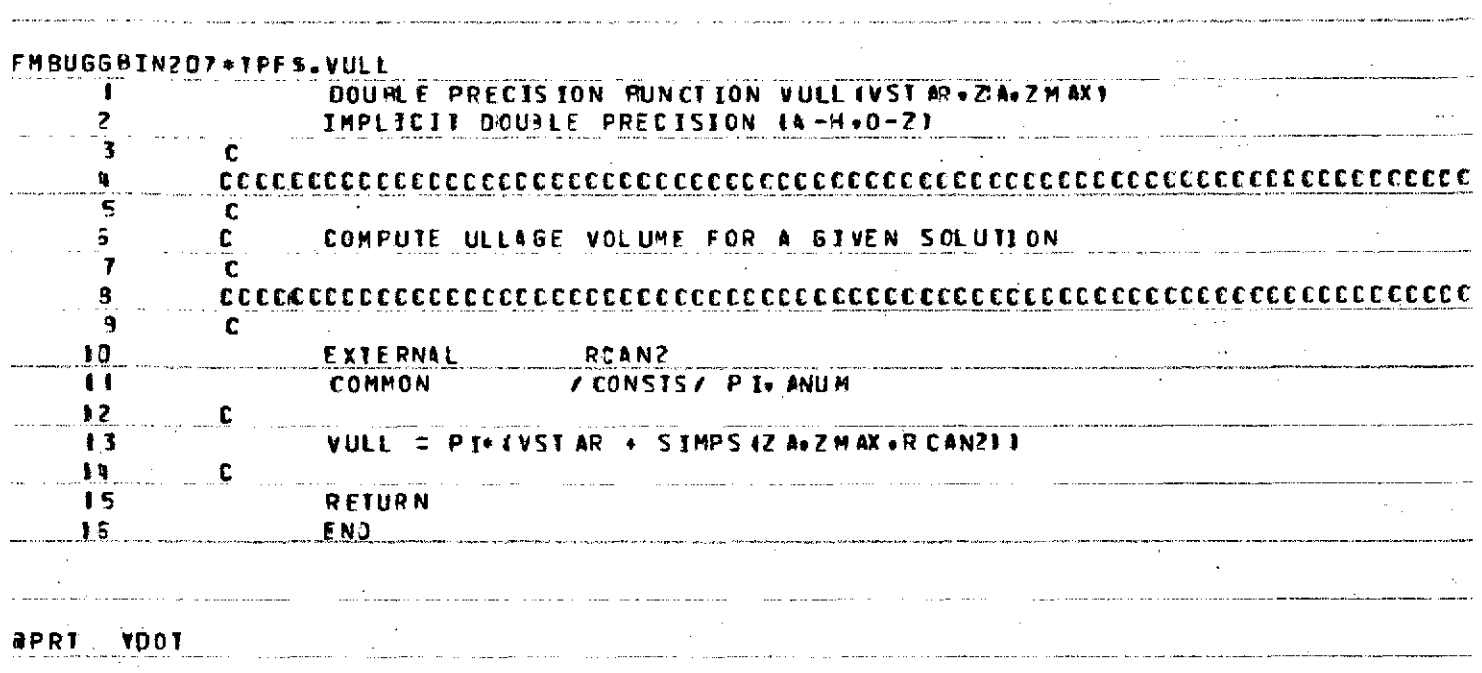

85

P T I .. **\_** .D.. ....... .... ........ .... ... .. ...... .... . ..... ........ .... ... .. ..... . . .......... .

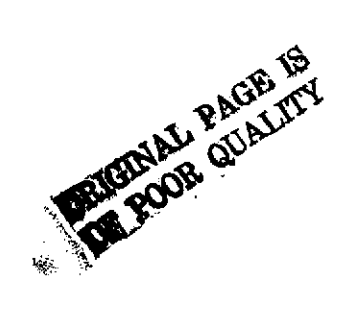

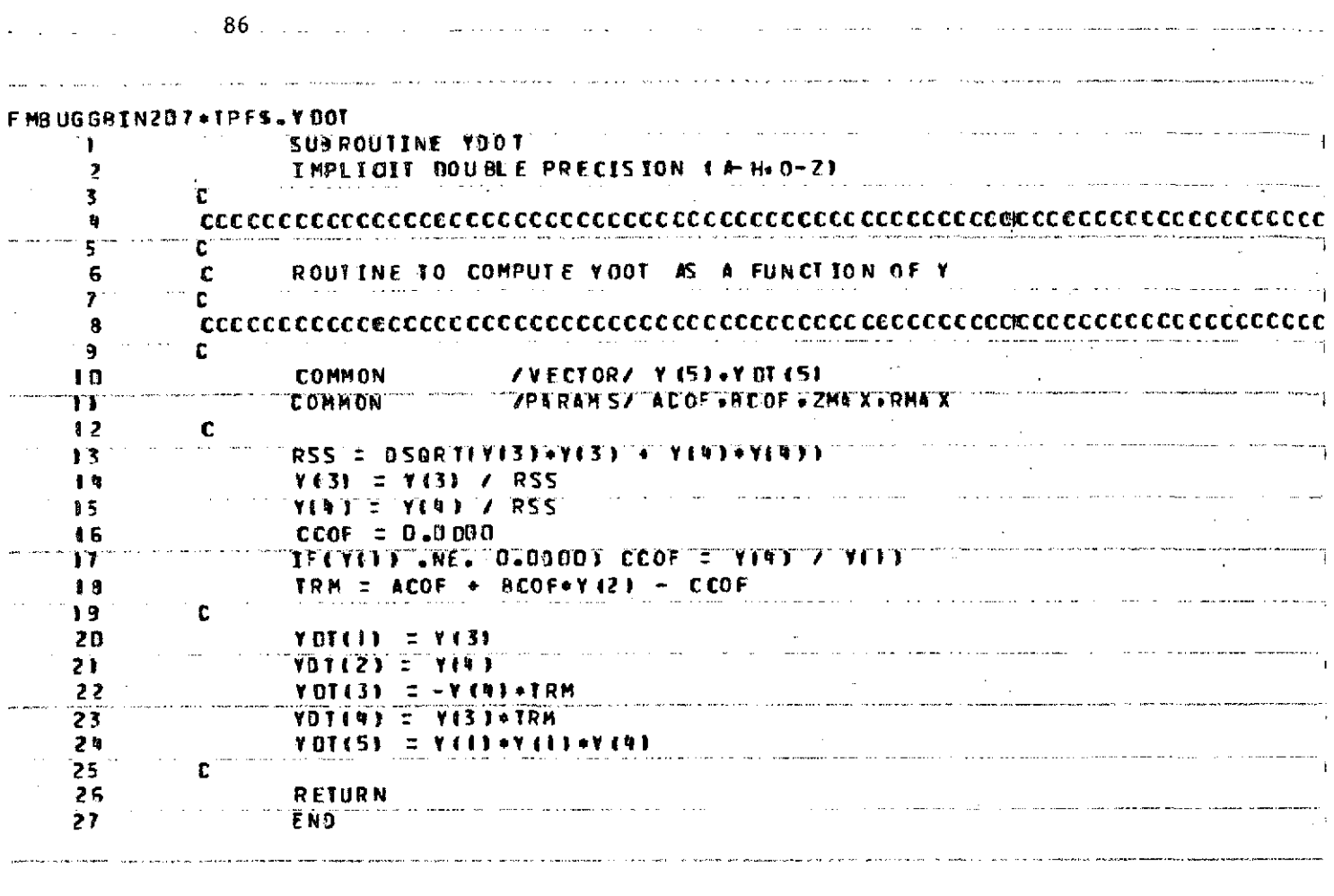

ستستحقق سالانا والمساوي ساميان والتاريخ ولارتها والأواريط والمناو

 $\mathcal{L}^{(1)}$ 

الربط سارا والعارف القطاط المطف

 $\mathcal{L}^{\text{max}}_{\text{max}}$ 

 $\mathcal{L}^{\text{max}}_{\text{max}}$  and  $\mathcal{L}^{\text{max}}_{\text{max}}$ 

 $\overline{a}$ 

 $\mathcal{L}^{\text{max}}_{\text{max}}$ 

**OFIN** 

كشار المراري المراري والمراري

## 6.1.2 Listing - Vibration Analysis Computer Program 37

 $\cdot$ 

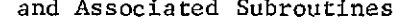

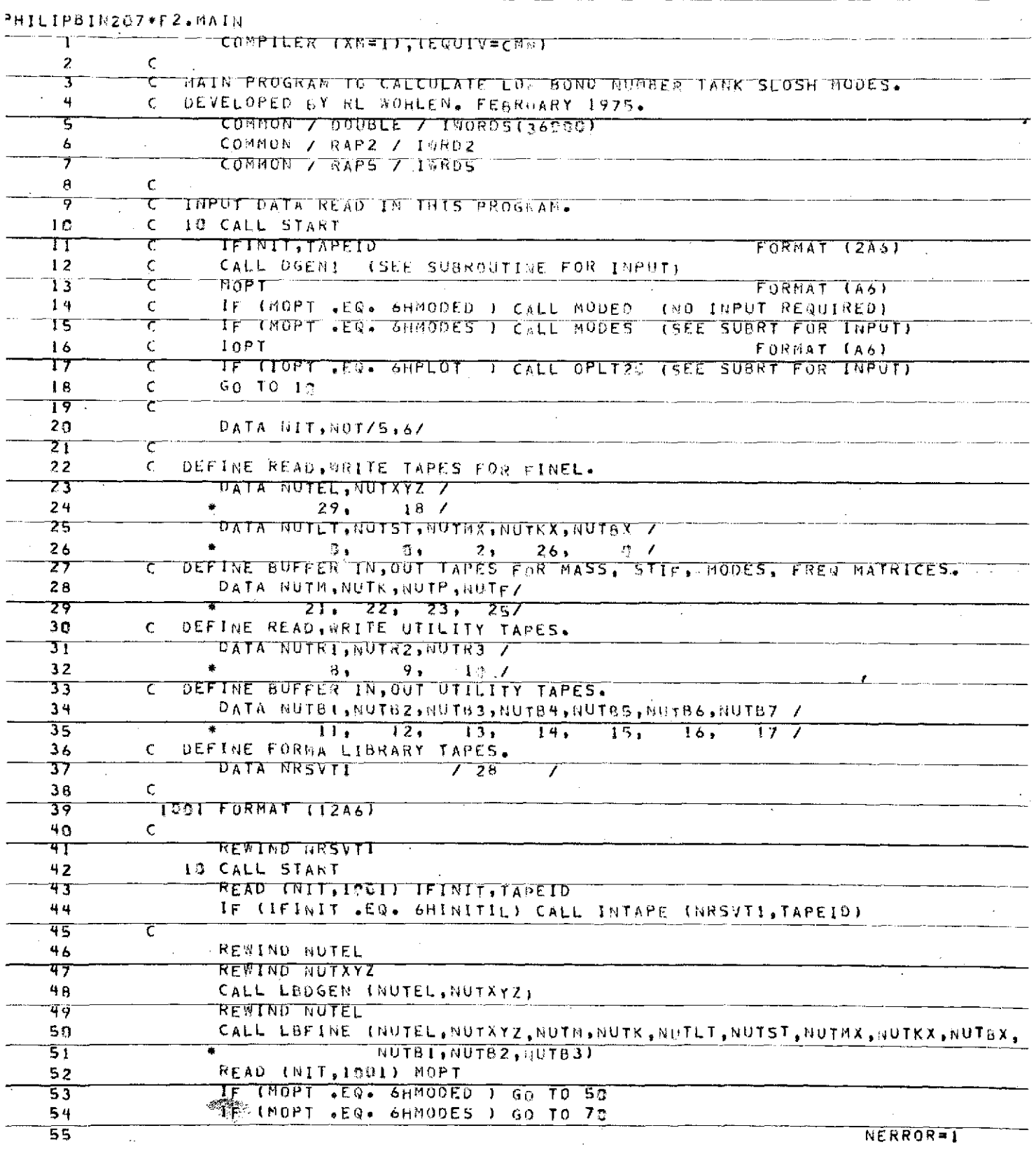

**DRIGHAAL PAGE 15** 

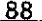

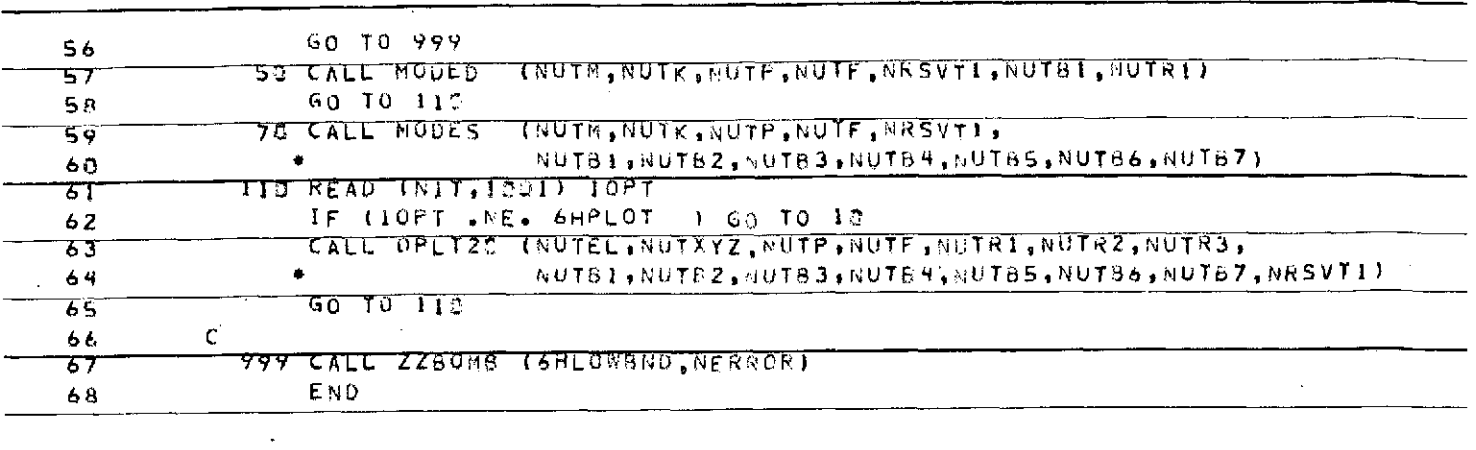

 $\hat{\boldsymbol{\theta}}$ 

**SPRT FI.FINELE** 

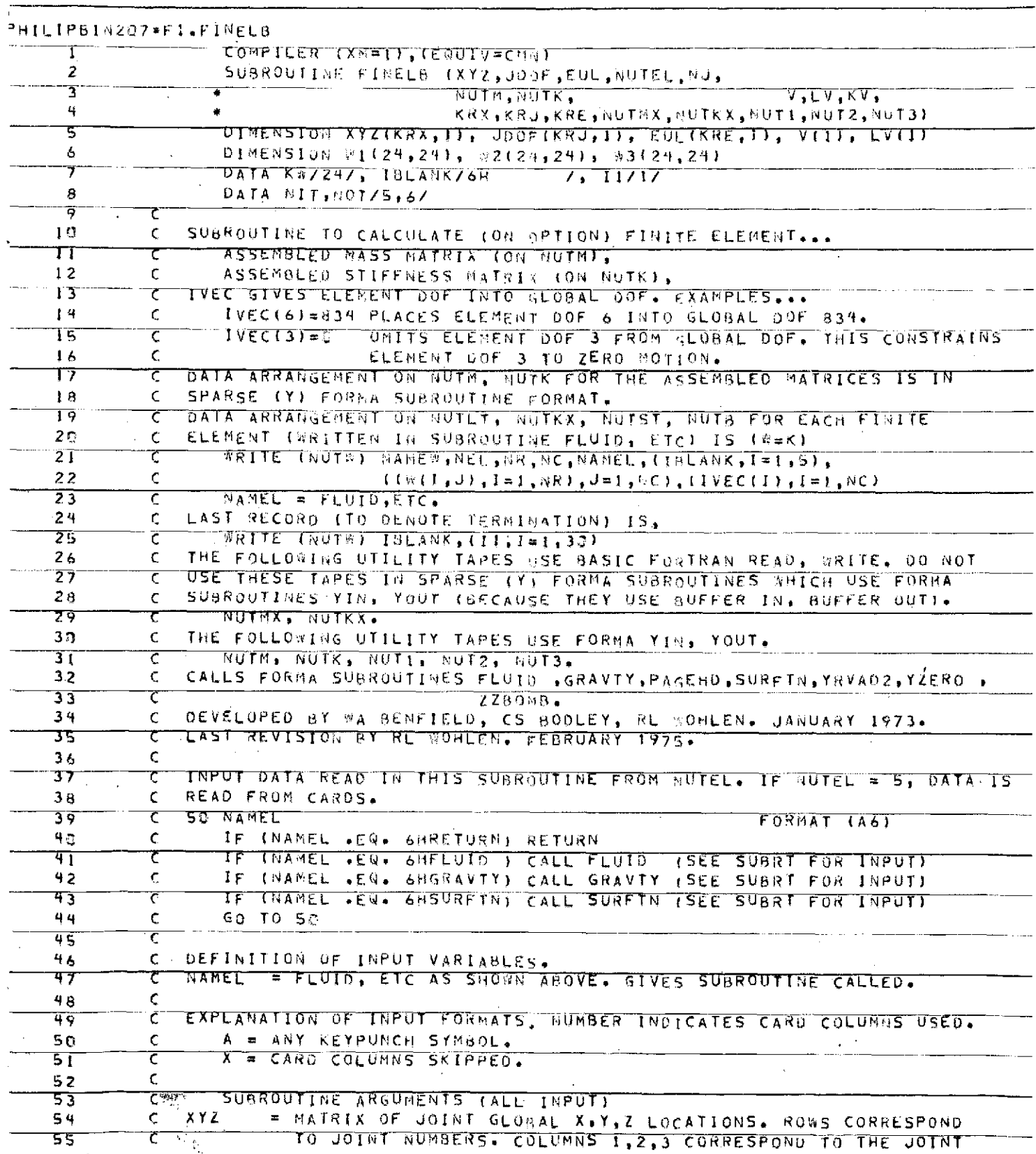

 $\sim$  14  $\mu$ 

**ORIGINAL PAGE IS** 

## ORIGINAL PAGE IS OF POOR QUALITY

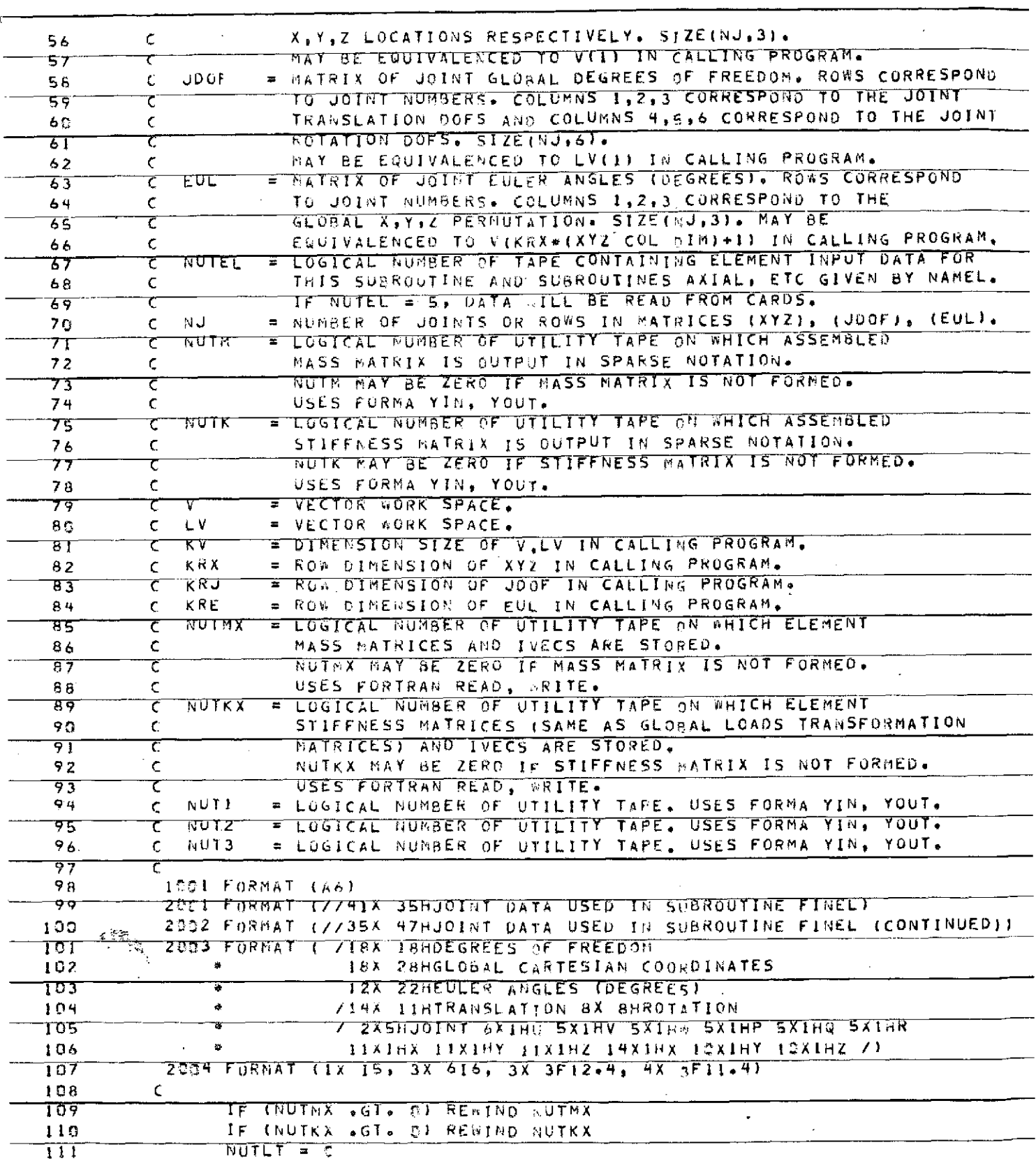

 $-91$ 

 $\hat{\mathcal{L}}$ 

 $\ddot{\phantom{a}}$ 

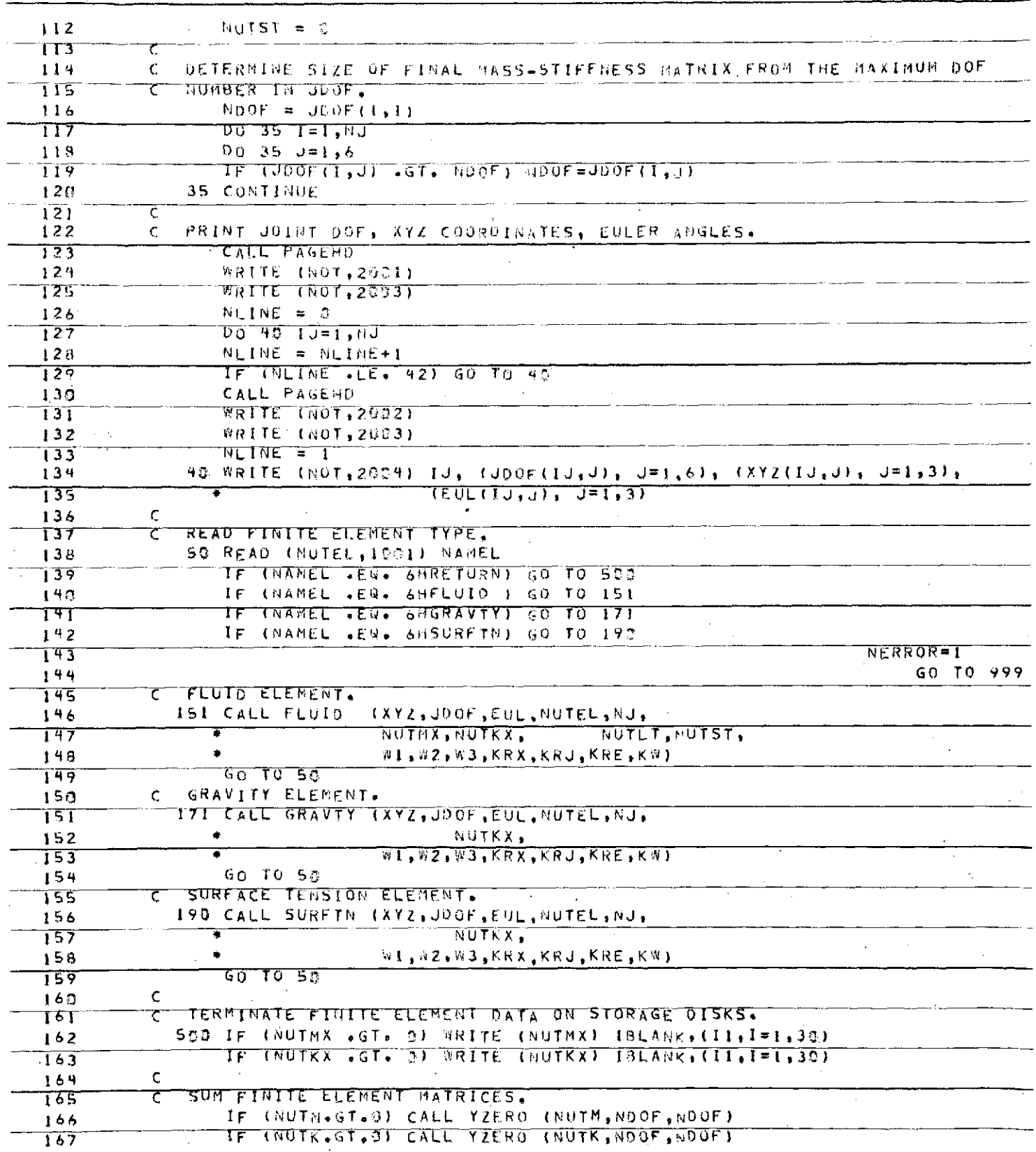

 $\sim 0$  .

 $\bar{\beta}$ 

ORIGINAL PAGE IS<br>ORIGINAL PAGE IS

 $\sim$ 

 $\sim 10^{11}$  km  $^{-1}$ 

 $\mathcal{A}^{\mathcal{A}}$ 

 $\mathcal{A}^{\mathcal{A}}$  and  $\mathcal{A}^{\mathcal{A}}$ 

i<br>b

 $\sim$ 

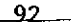

 $\bar{\mathcal{A}}$ 

 $\sim$ 

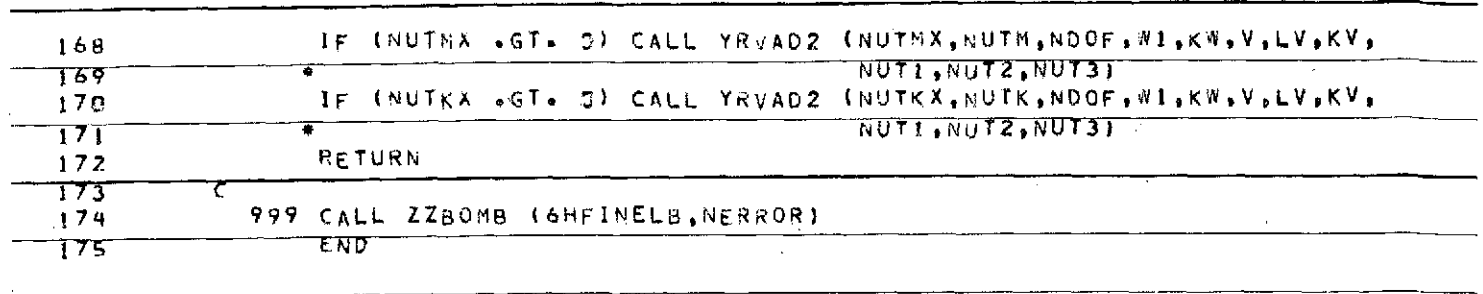

 $\ddot{\phantom{1}}$ 

÷,

 $\epsilon$ 

 $\bar{z}$ 

 $\ddot{\phantom{a}}$ 

 $\mathcal{A}$ 

 $JERT = FT + KZSTI$ 

 $\mathcal{L}_{\mathcal{A}}$ 

 $\mathbf{t}$ Ì,

 $\ddot{\phantom{a}}$ 

 $\sim$ 

 $\bar{t}$ 

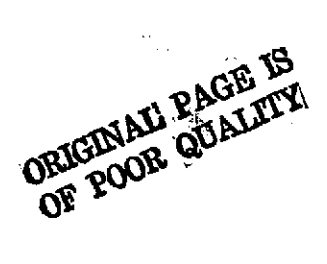

 $PRT$ L'ITEDEEW

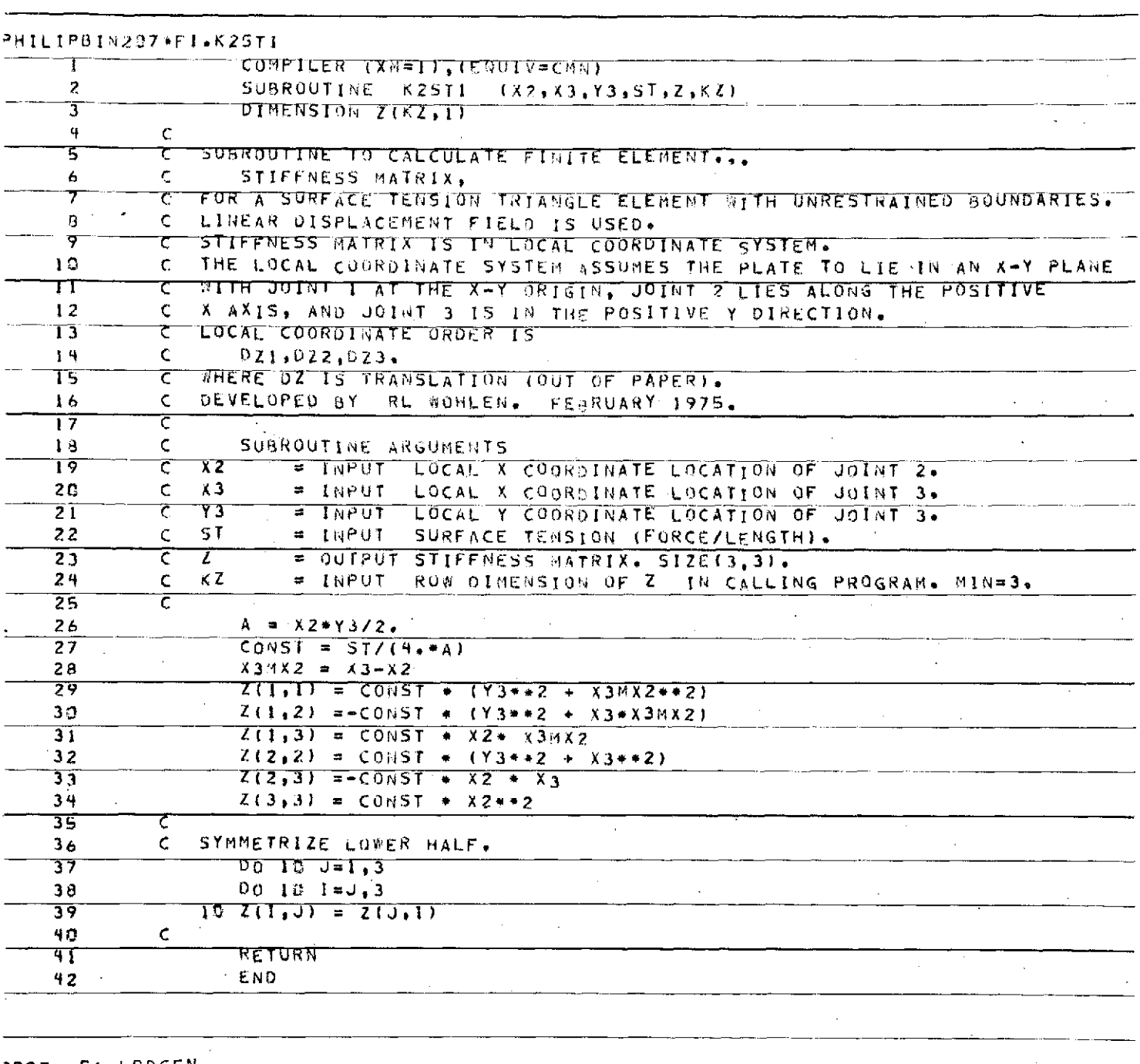

93.

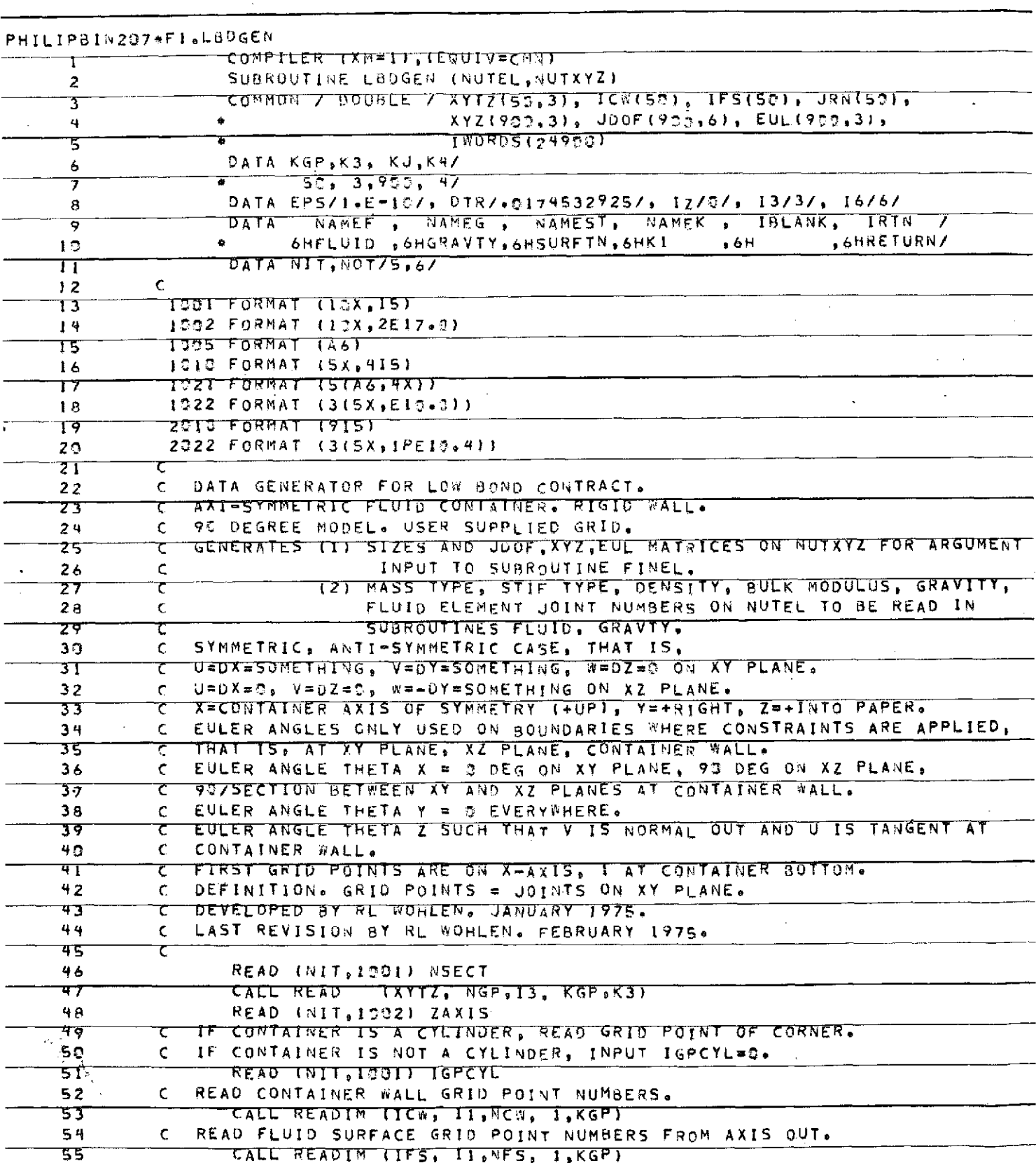

÷,

 $\mathbf{r}_\mathrm{c}$ 

 $\mathcal{A}^{\mathcal{A}}$ 

 $C - 2$ 

ORIGINAL PAGE IS

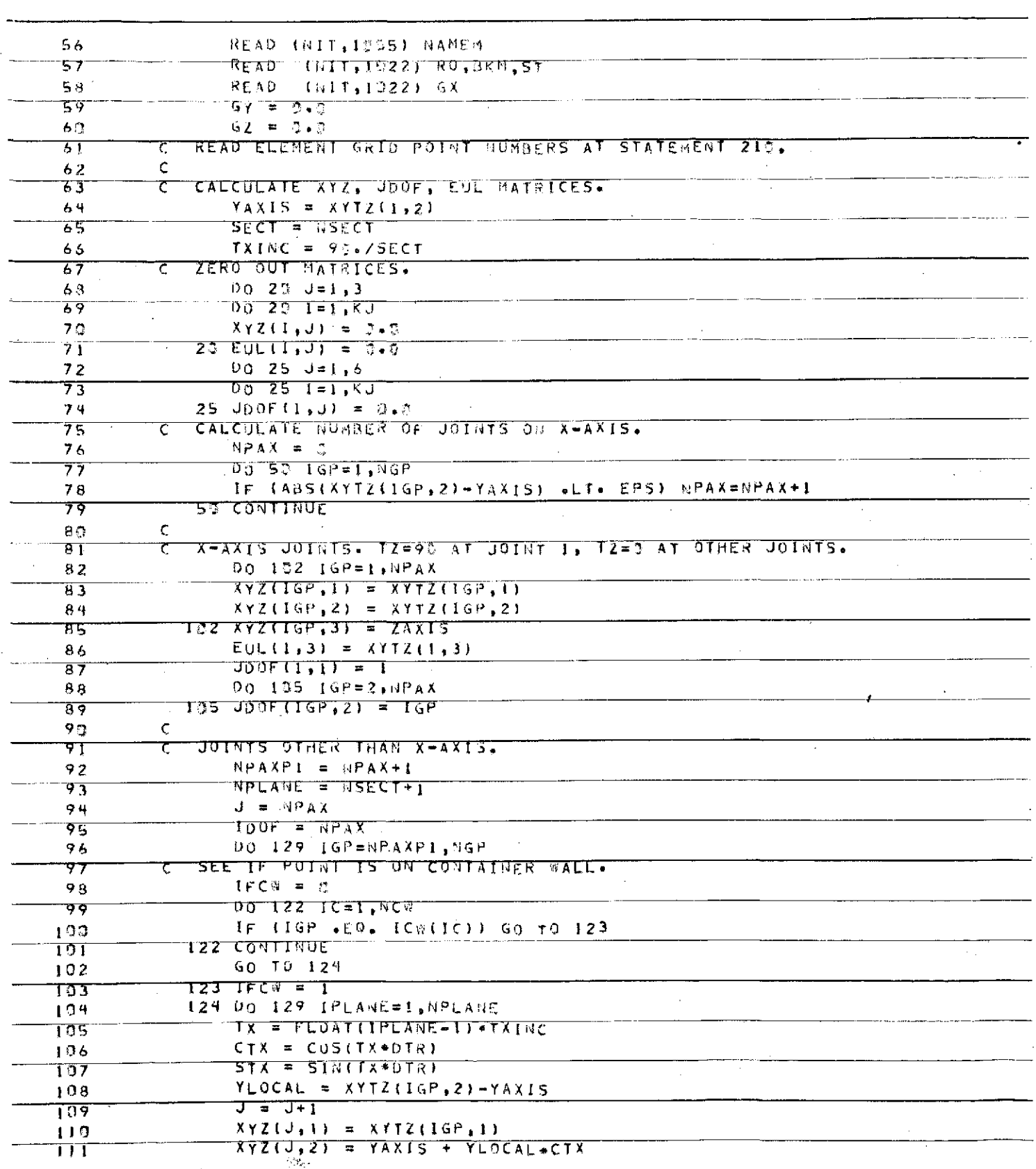

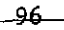

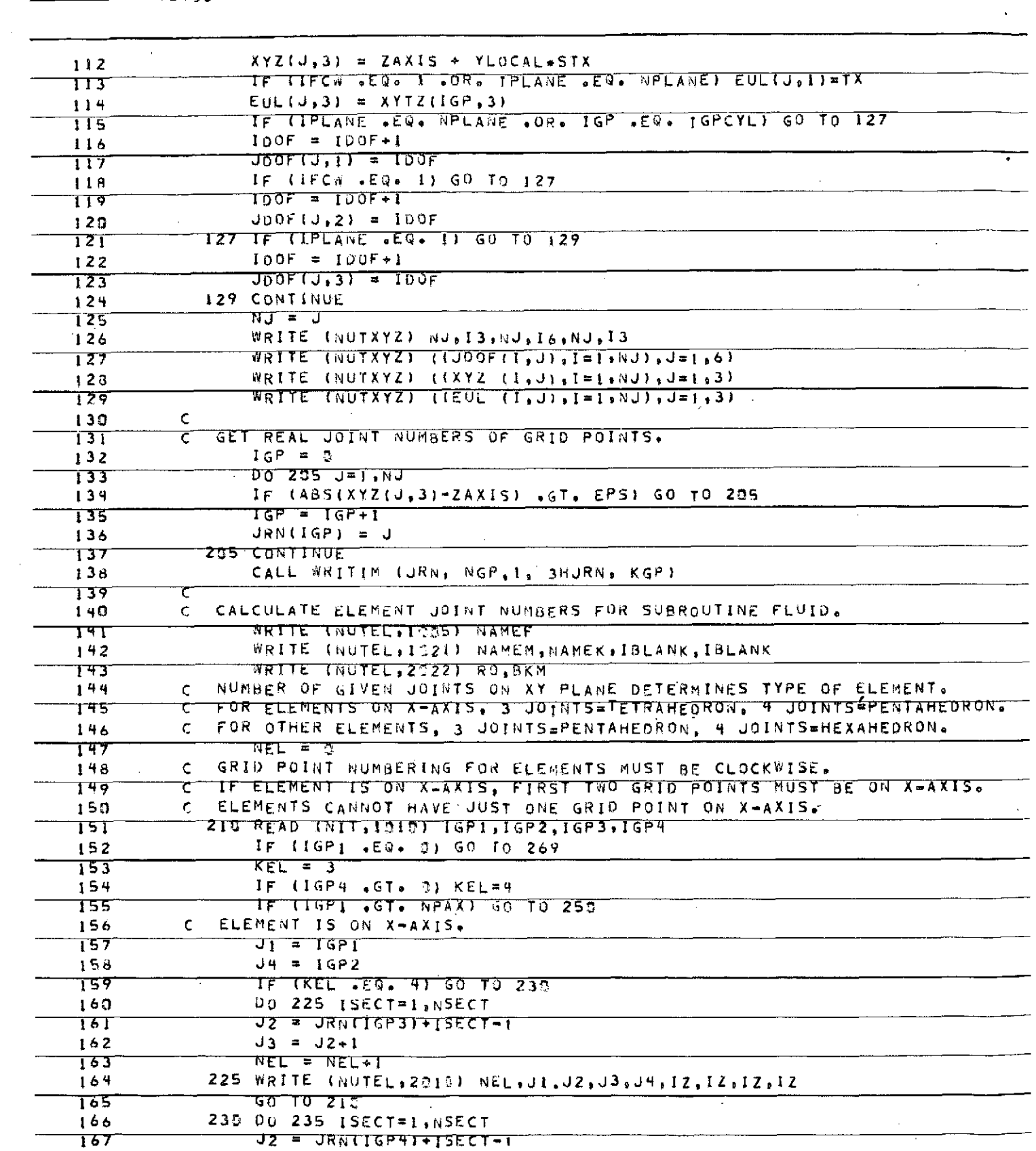

 $\epsilon$ 

 $\cdot$ 

 $97$ 

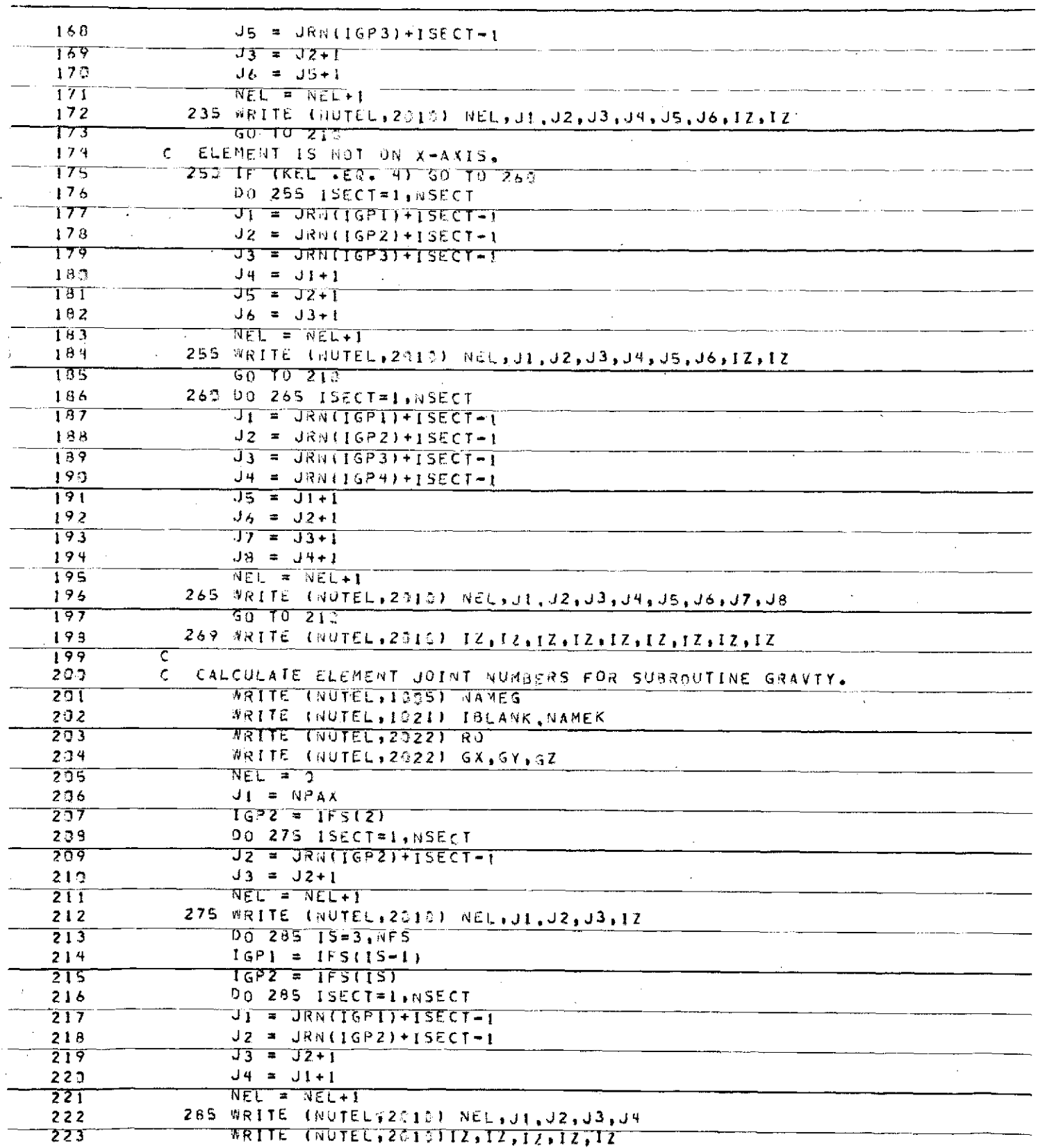

ORIGINAL PAGE IS<br>ORIGINAL PAGE IS  $\hat{\mathbf{I}}$ 

 $\gamma_{\rm L}$ 

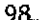

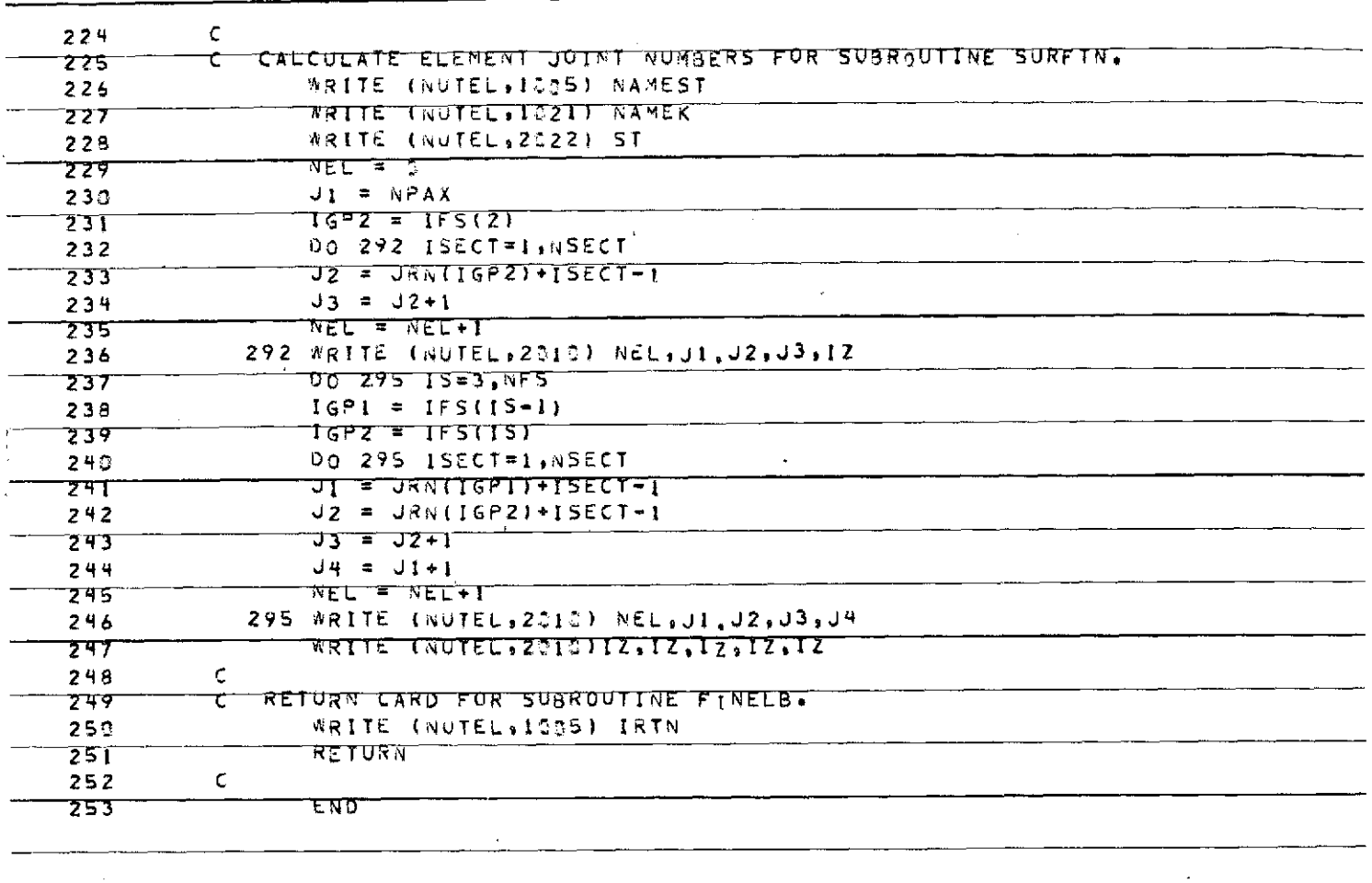

**GPRT FI.LAFINE** 

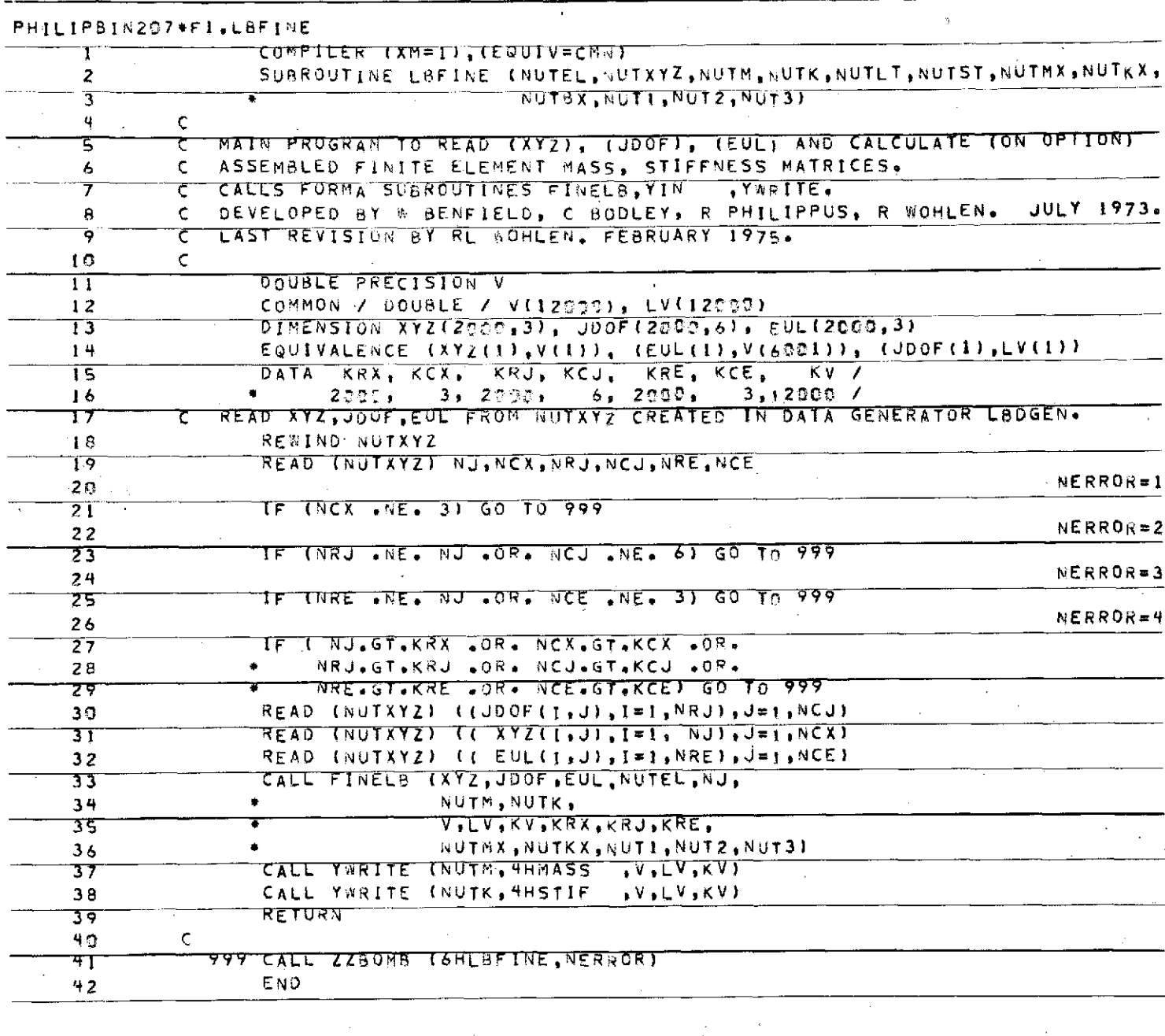

Ñ,

GPRT FI-MOTITL

ORIGINAL PAGE IS

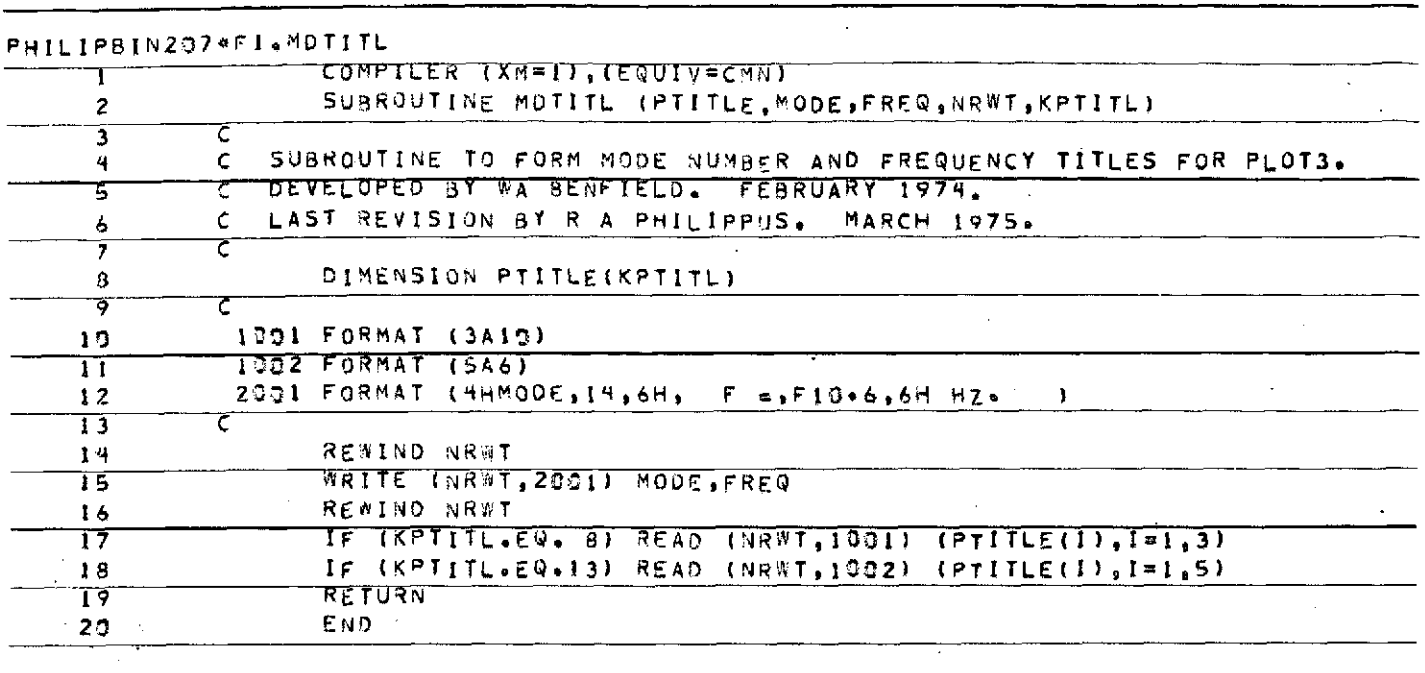

 $\ddot{\phantom{a}}$ 

l,

 $\bar{z}$ 

QPRT Fl.MODED

÷.

 $\bar{z}$ 

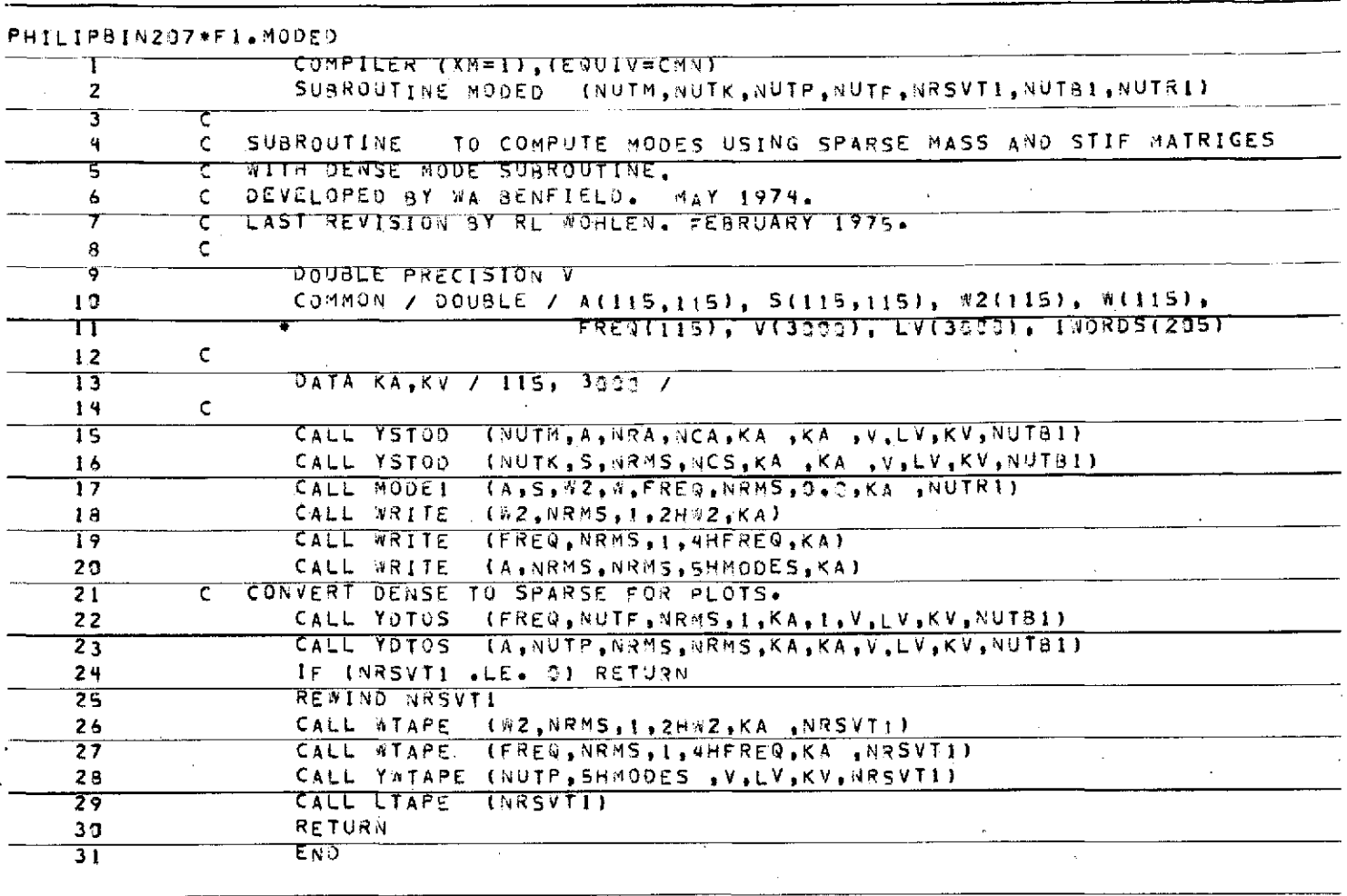

**GPRT FI.MODES** 

ORIGINAL PAGE IS

 $102$ 

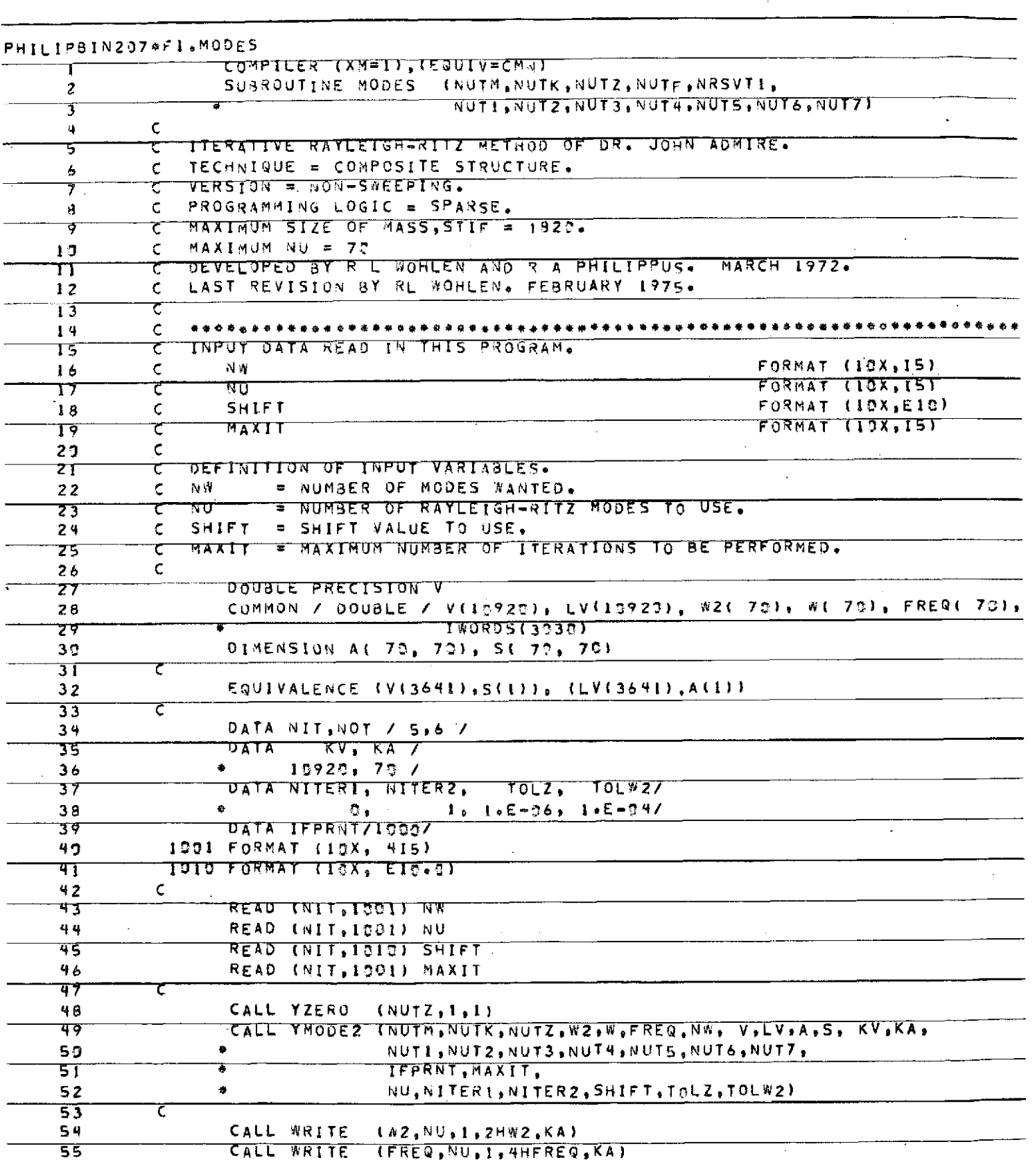

 $\sim$ 

 $\mathcal{L}_{\mathcal{A}}$ 

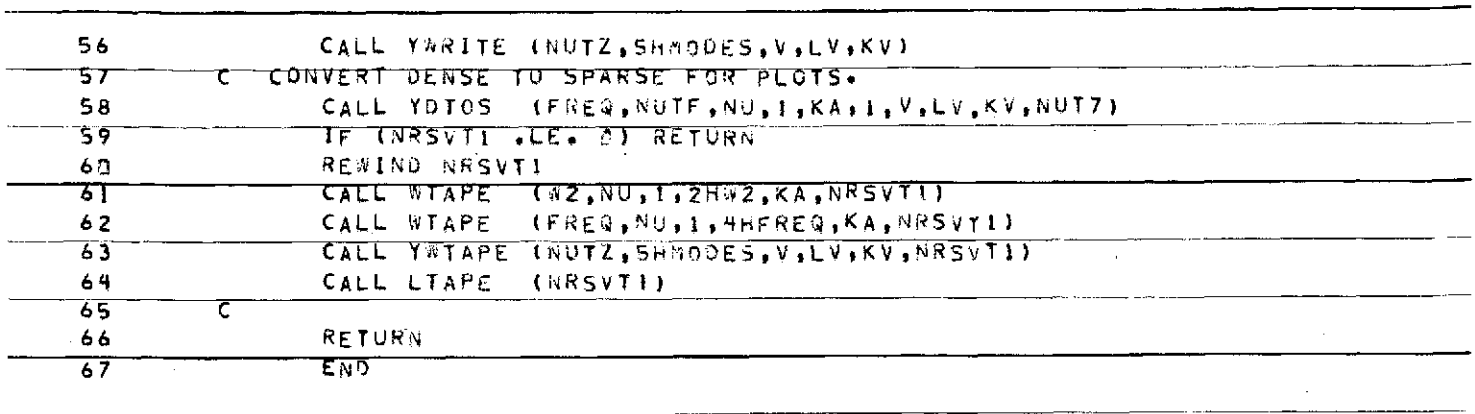

**GPRT FI.STF2ST** 

ORIGINAL PAGE IS

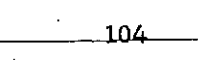

 $\mathbb{Z}^2$ 

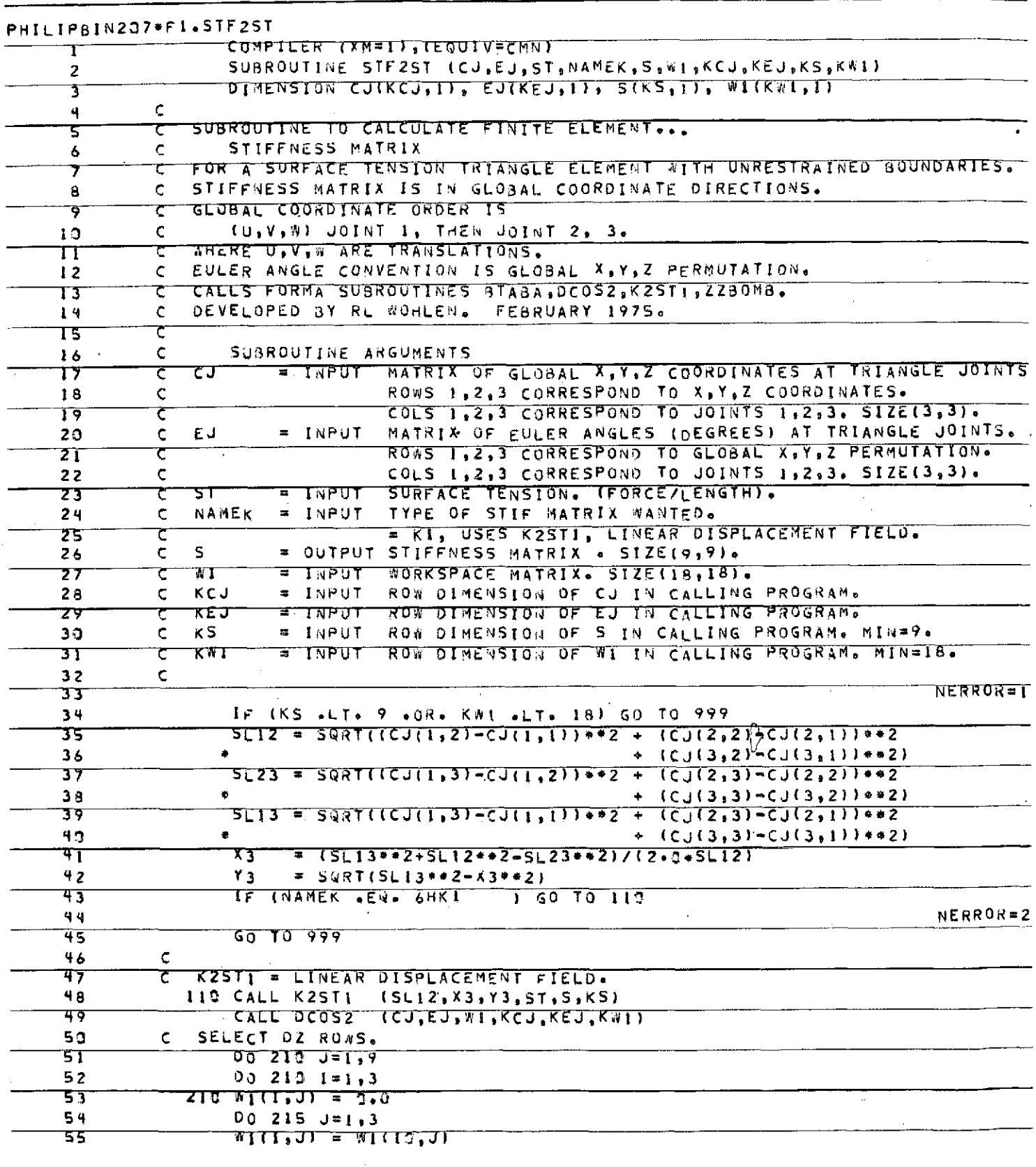

 $\mathcal{L}^{\text{max}}_{\text{max}}$
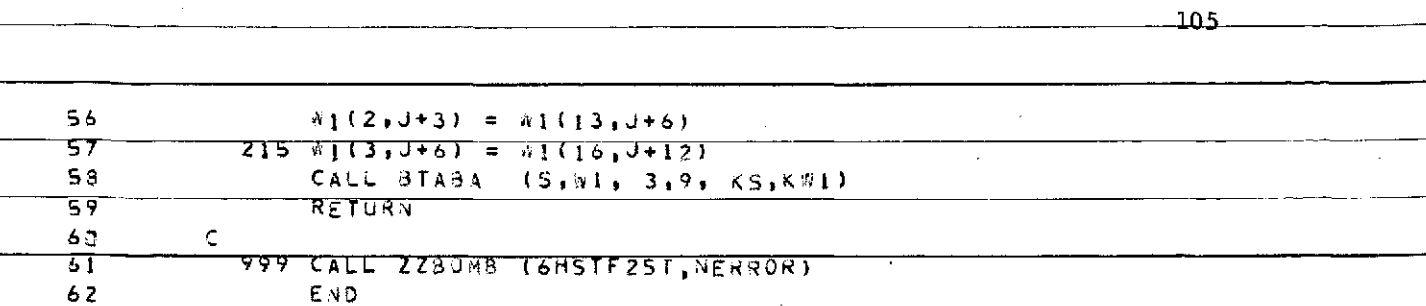

J.

## GPRT F1.STF35T

 $\ddot{\phantom{0}}$ 

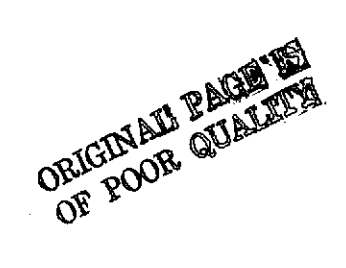

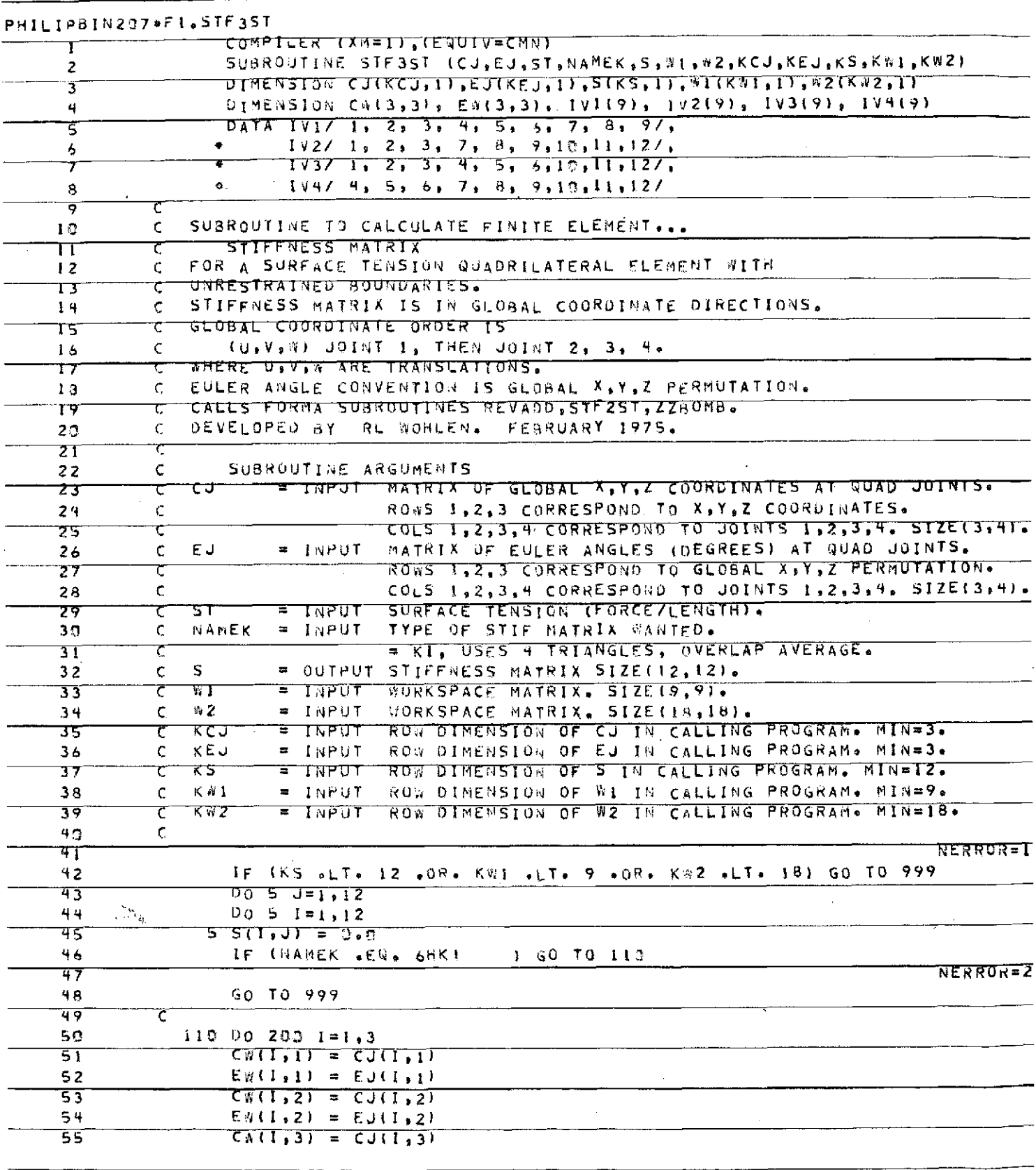

 $\mathcal{L}^{\pm}$ 

ORIGINAL PAGE IS<br>OF POOR QUALITY

 $\hat{\boldsymbol{\gamma}}$ 

DRIGHNALL PAGE IS

 $\sim$ 

**GPRT FI.SURFTH** 

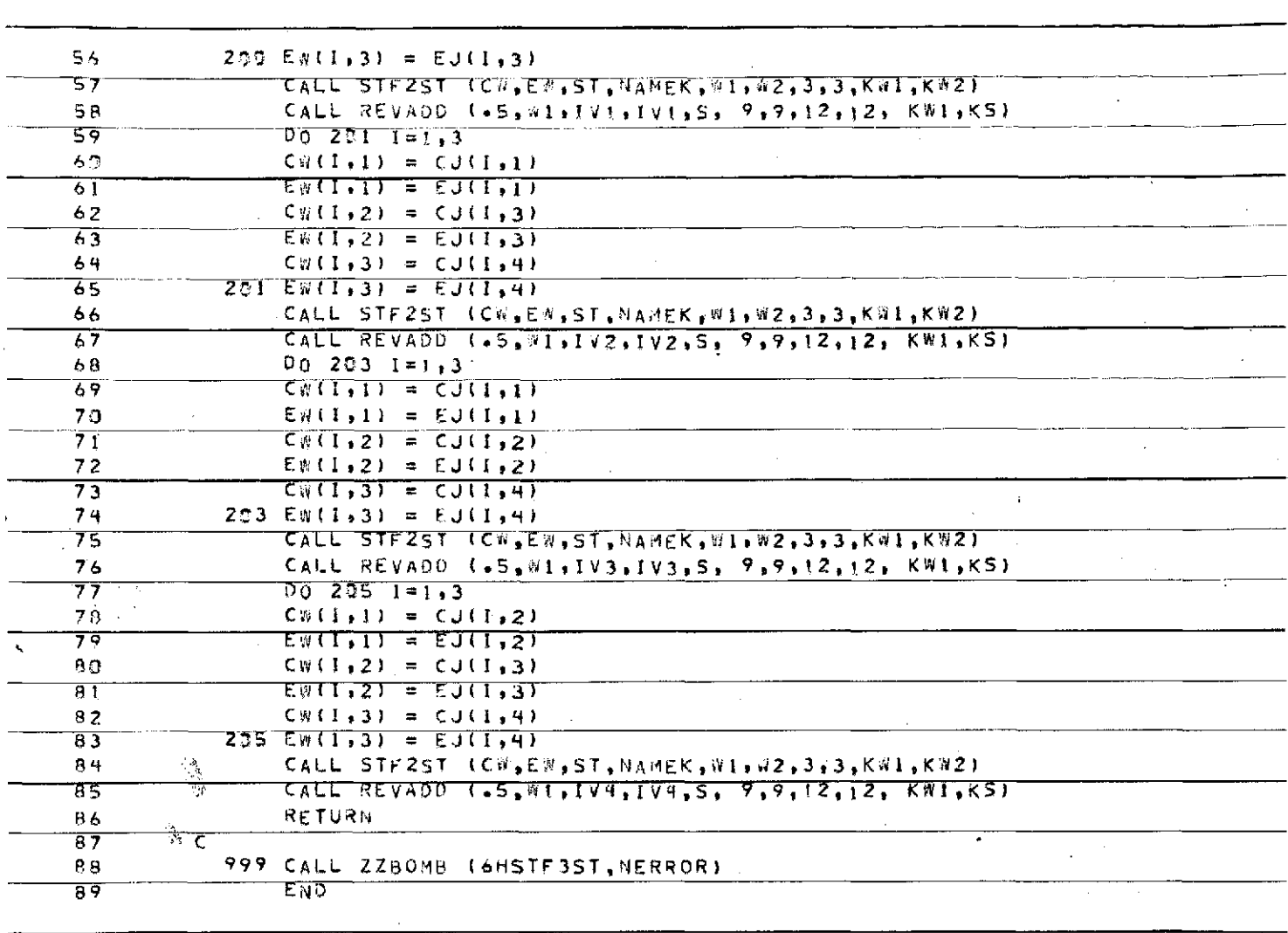

 $\sim$ 

 $\bar{\tau}$ 

ORIGINAL PAGE IS<br>ORIGINAL PAGE IS

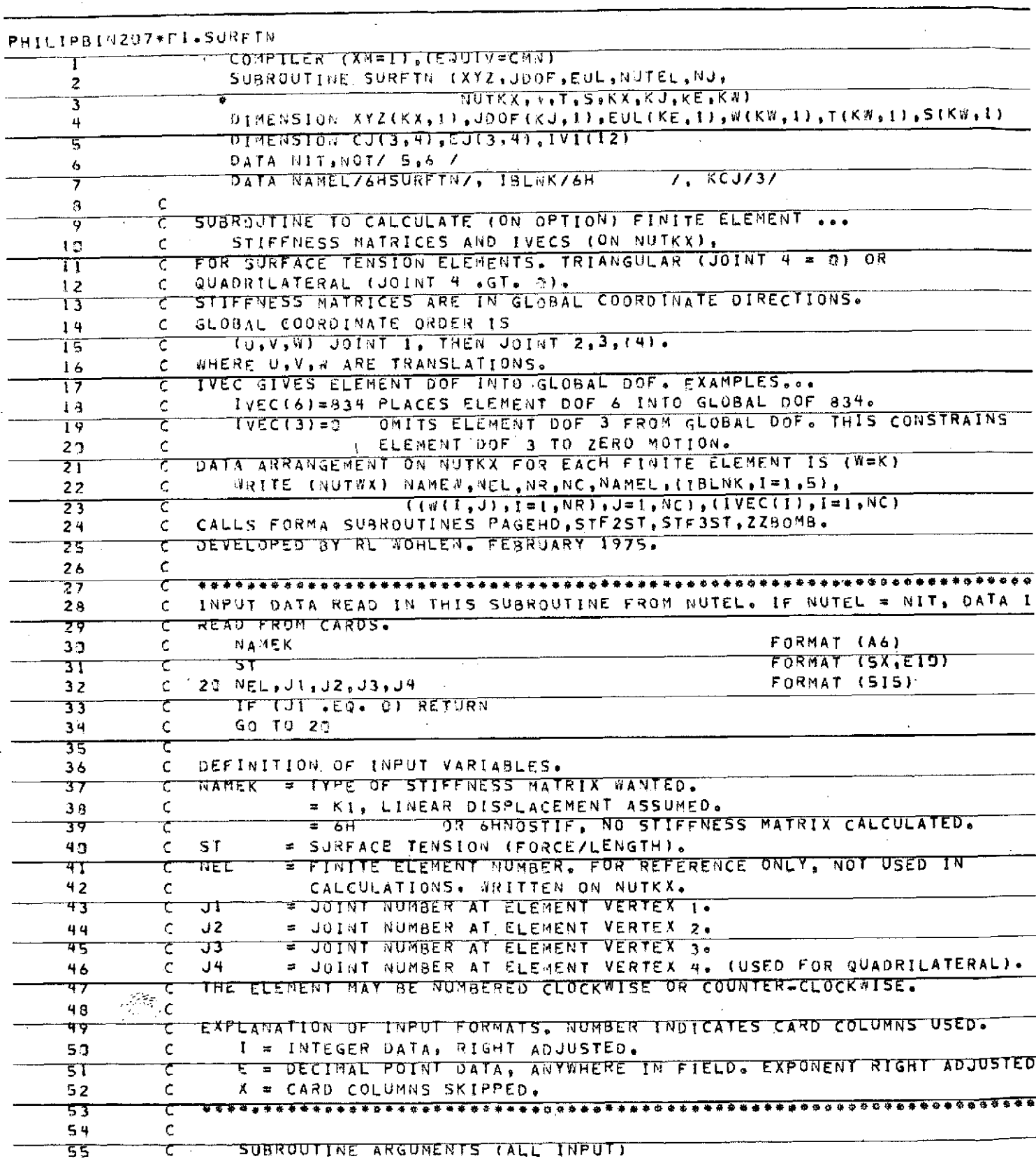

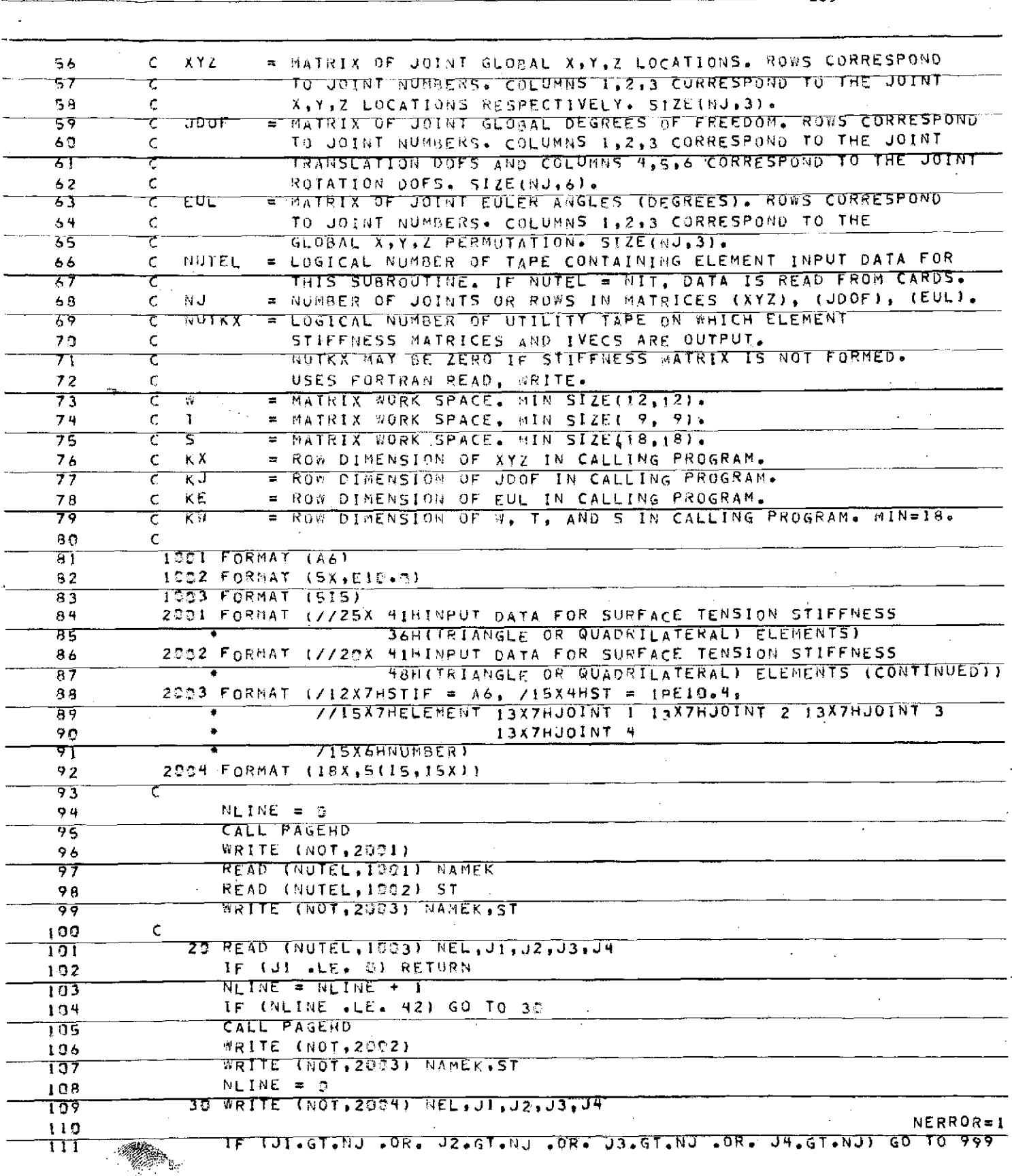

 $\hat{\mathcal{L}}$ 

ORIGINAL PAGE FR

 $-109-$ 

 $\hat{\mathcal{L}}^{(k)}$ 

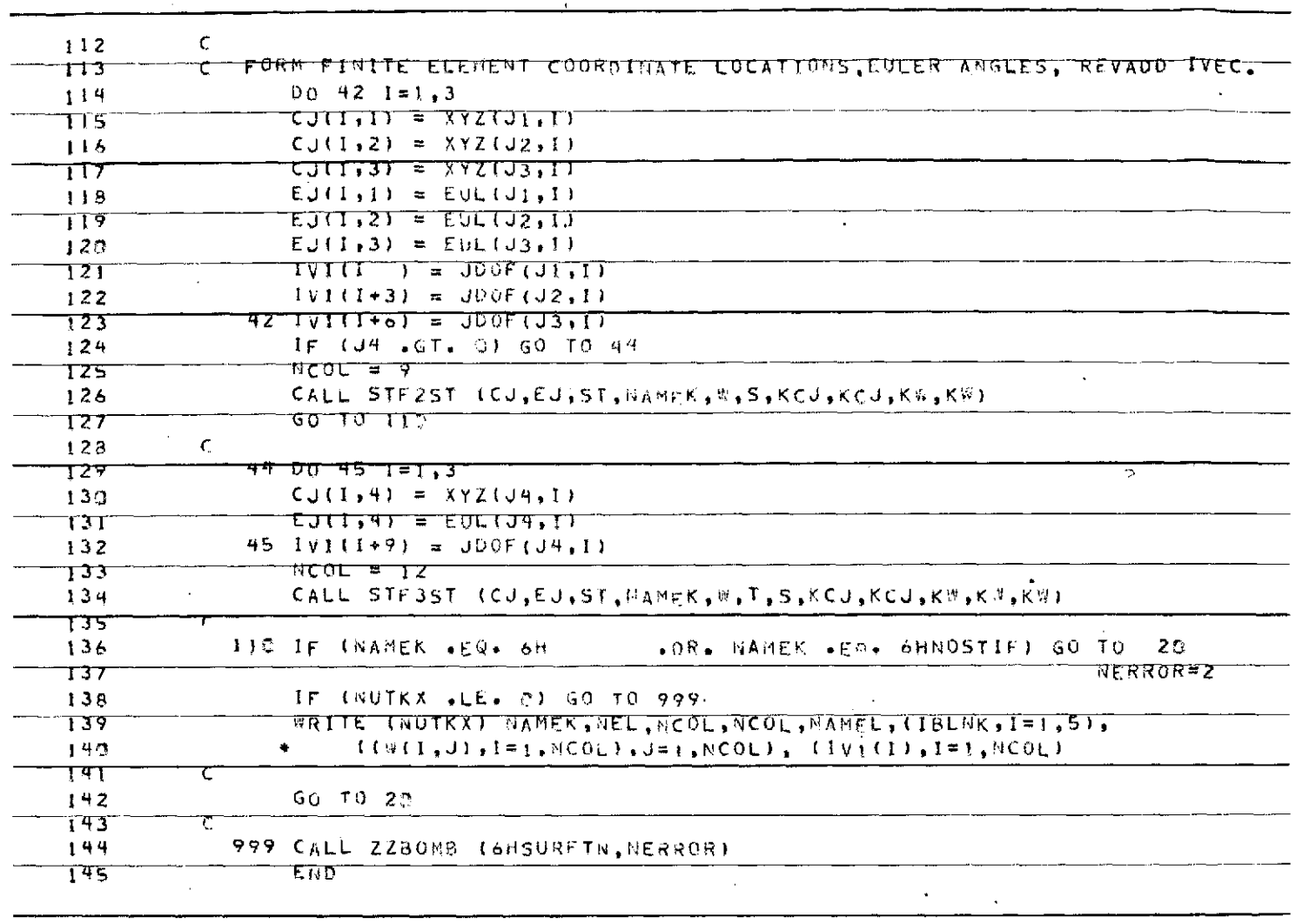

 $\sim 10^{-11}$ 

 $\mathcal{A}^{\mathcal{A}}$ 

**GPRT FI.MAPCDS** 

 $\ddot{\phantom{a}}$ 

## ORIGINAL PAGE IS<br>OF POOR QUALITY

## 6.2 Computer Program Input Requirements

Input requirements for the Free Surface Static Equilibrium Shape Computer Program are given in Section 6.2.1. Input requirements for the Vibration Analysis Computer Program are given in Section 6.2.2.

6.2.1 Input Requirements - Free Surface Static Equilibrium'Shape Program - A description of the input requirements to the free surface static equilibrium shape program along with listings of sample input are presented in this section. The first three cards required are to satisfy subroutine START (as explained in Reference (3)). Data input to either the search mode or the survey mode is accomplished by means of the NAMELIST facility available in Univac 1108 Fortran V. Section 6.4 of Reference (6) contains a detailed explanation of this facility. Input values which must be specified for the survey mode are:

- ACOFO the base value for the A sweep, i.e., the first A value used will be ACOFO+DACOF
- BONDNO the nondimensional ratio of inertial forces to surface tension forces, based on container length
- DACOF the increment applied to ACOFO to generate successive values of A
- DELTAT the arc length increment used in the numerical integration algorithm to generate a solution trajectory
- NA the number of A values to be computed, i.e., NA trajectories will be generated ranging from ACOFO+DACOF to ACOFO+NA\*DACOF
- IPRNT trajectory results from the numerical integration will be printed every IPRNT integration intervals, ignored if PRINT= .FALSE.
- NX the number of tank axis intercepts used to generate solutions from a given trajectory (A value), i.e., for a given value of A NX solutions will be generated ranging from XUP-DX to XLO+DX where DX=(XUP-XLO)/NX
- PRINT controls the printing of intermediate results, PRINT=.TRUE. prints all intermediate results, PRINT=.FALSE. prints only the solution summary (Figure 3-1)
- RMAX the maximum radius of the container
- SEARCH controls the selection of program mode, SEARCH=.FALSE. for the survey mode

XLO specifies the lower limit of the tank axis intercept .for which solutions are generated from a given trajectory

XMAX length of the container measured along the axis of symmetry

XUP specifies the upper limit of the tank axis intercept for which solutions are generated from a given trajectory

Figure 6-2 shows a listing of a sample problem input data for the survey mode. Note that BONDNO is not given in the input data, thus the default value specified in the computer program (Section 6.1.1) is used.

Input values which must be specified for the search mode are:

ACOFO initial value of A

BONDNO same description as survey mode

- DACOF initial increment to be applied to ACOFO, the program tries both ACOFO+DACOF and ACOFO-DACOF in searching for an improved solution; if none is found, DACOF is halved and the search repeated. The value of A corresponding to the desired solution must lie in the range ACOFO+DACOF for this procedure to work
- DELTAT same description as survey mode
- EPSC value of the error function at which convergence is established
- IPRNT same description as survey mode

NX same description as survey mode

PHID the desired value of contact angle in degrees

PRINT same description as survey mode

RMAX same description as survey mode

SEARCH same description as survey mode, however, SEARCH=.TRUE. for the search mode

ULPCT  $\mathscr{D}$  desired value of ullage volume percentage

XLO same description as survey mode

XMAX same description as survey mode

XUP same description as survey mode

112

Figure 6-3 shows a listing of a sample problem input data for the search mode. Note that SEARCH is not given in the input data, thus the default value specified in the computer program (Section 6.1.1) is used.

Multiple runs may be made in either mode by repeating the cards required by subroutine START and the NAMELIST data as many times as desired. The run is terminated when START reads the word STOP in the run number field of the first card.

## 114

**SVYTUG** SAMPLE SURVEY MODE RUN FOR TUG-LIKE TANK **SINDATA**  $ACOF0=0.110000.$  $DACOF = -0.010000.$ DELTAT= $0.20000+$  $NA = 15$  $MX = 40.$ PRINT=.FALSE.,  $RMAX = 32.2000$ . SEARCH=. FALSE..  $XL0=0.0000+$  $x_{MAX=146.5000}$  $XUP = 146.5DD0.$ **SEND** 

**STOP** 

**DRIGINAL PAGE IS**<br>DR POOR QUALITY

SAMPLE PROBLEM INPUT DATA - FREE SURFACE STATIC Figure 6-2 EQUILIBRIUM SHAPE PROGRAM, SURVEY MODE

**BONDTUG** WARNER TUG-LIKE CONTAINER, BOND NUMBER = 1.0, CONTACT ANGLE = 0.3 115 ULLAGE VOLUME = 80.0 PCT SINDATA  $ACOF0 = 0.0615625000,$ BONDNO= $1 - 0000$ .  $DACOF = 0.00003125D00.$ DELTAT= $0.20D00+$  $EPSC = 0.8D - 05$  $NX=50$  $PHTO=0.3000*$ PRINT=.TRUE.,  $PMAX = 32.2000$  $ULPCT = 8.0 - 0000 +$  $XLQ=46.0000*$ XMAX=146.5000.  $XUP=48.0*$ **SEND** 

**STOP** 

ORIGINAL PAGE OF POOR OUAL

SAMPLE PROBLEM INPUT DATA - FREE SURFACE STATIC Figure 6-3 EQUILIBRIUM SHAPE PROGRAM, SEARCH MODE

6.2.2 Input Requirements - Vibration Analysis Program - An explanation of the input to the vibration analysis program, along with a listing of input data to a sample problem (see Figure 6-4) are given here. Input formats to subroutines START, READ and READIM are explained in Reference  $(3)$ .

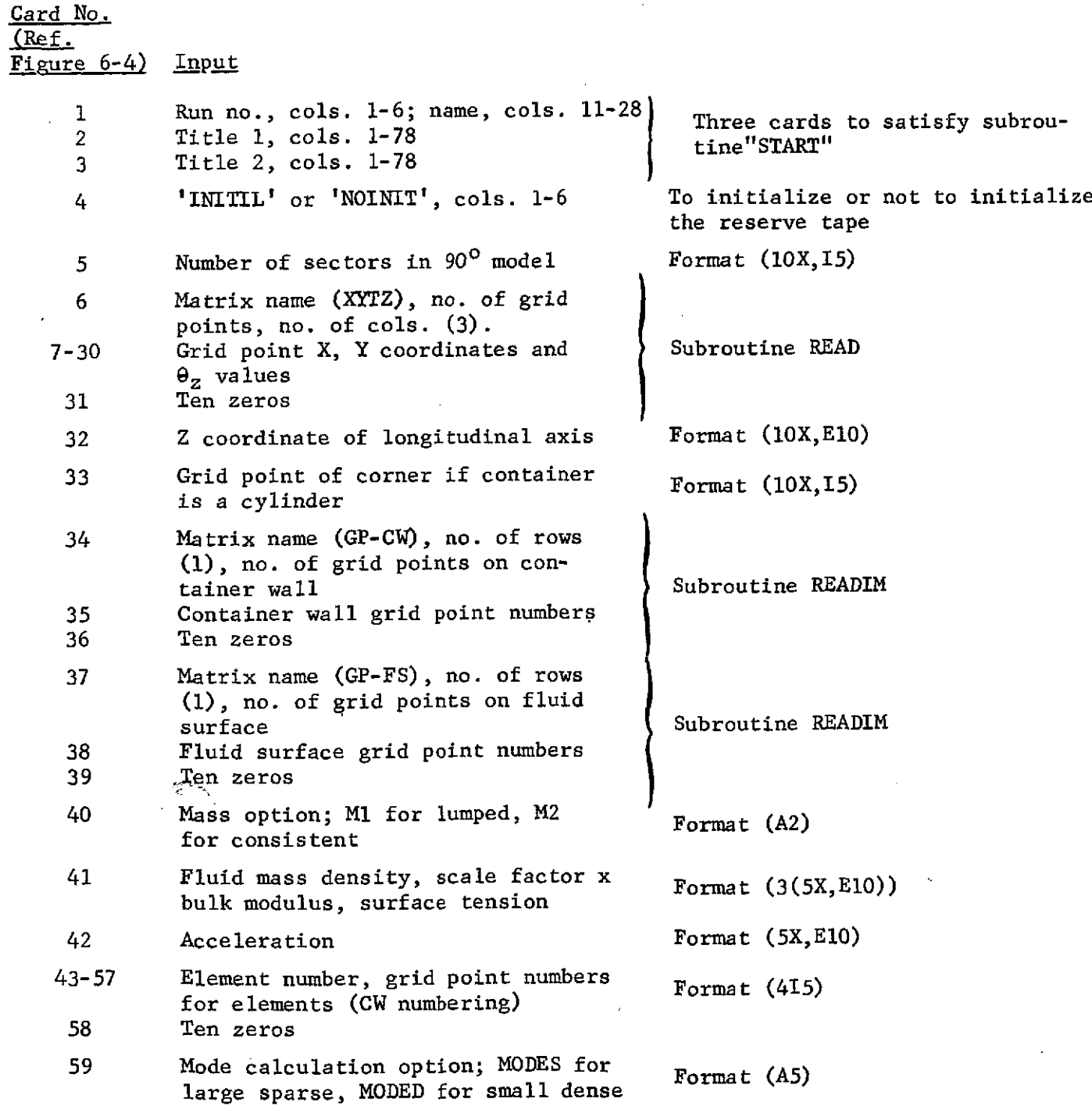

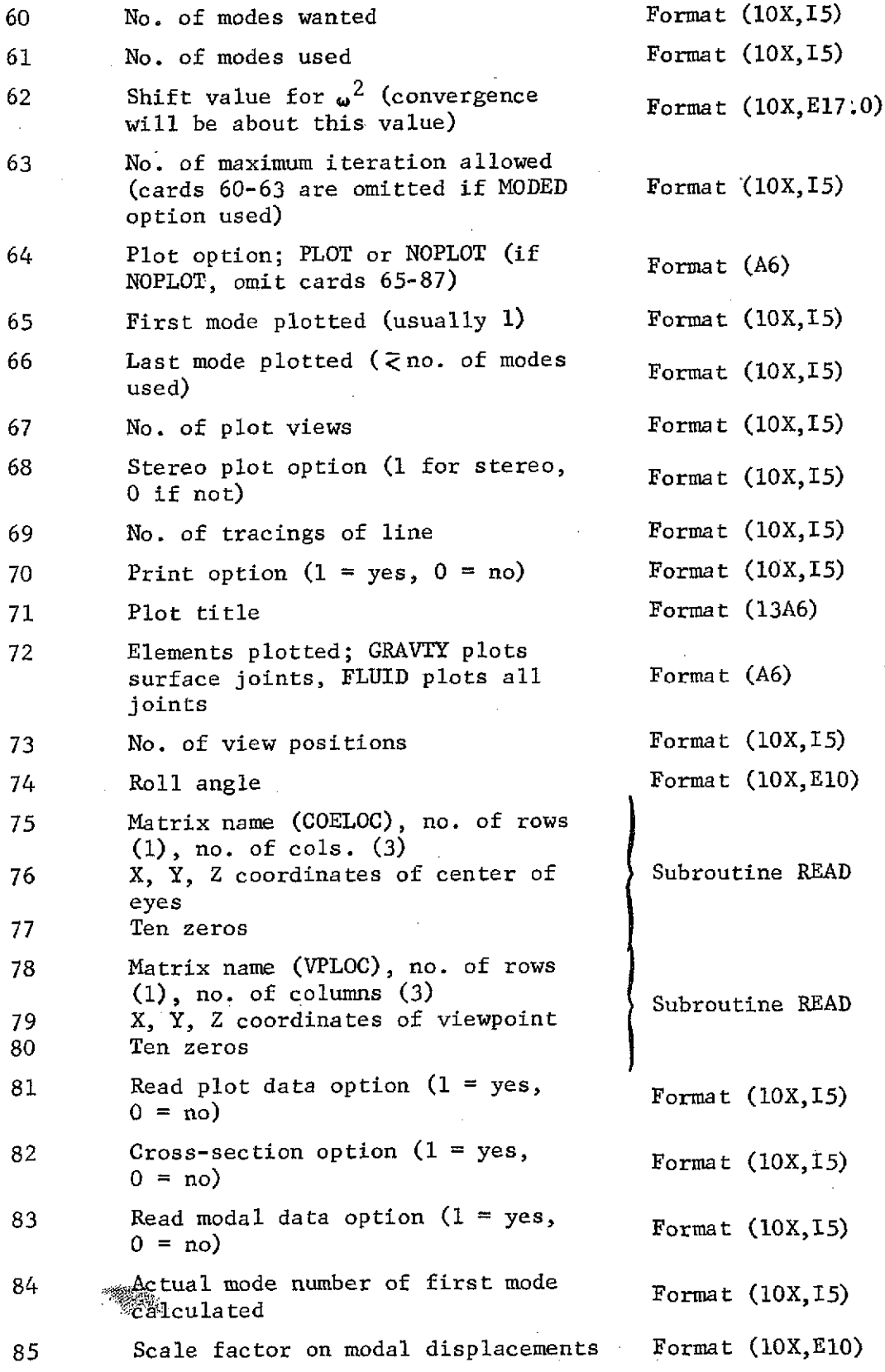

 $\sim$ 

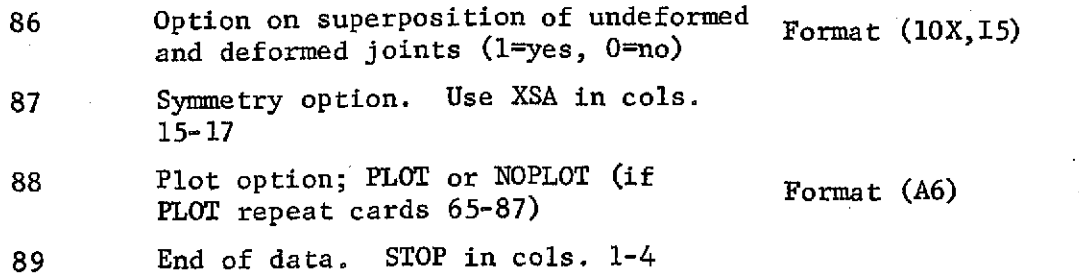

 $\overline{\mathcal{E}}$ 

 $\ddot{\phantom{a}}$ 

 $\mathcal{L}$ 

 $\epsilon$ 

**118**

 $\ddot{\phantom{0}}$ 

 $\bar{z}$ 

 $\overline{\phantom{a}}$ 

 $\ddot{\phantom{a}}$ 

 $\widetilde{\mathcal{V}}$ 

 $\epsilon \sim 1$ 

 $\bar{L}$ 

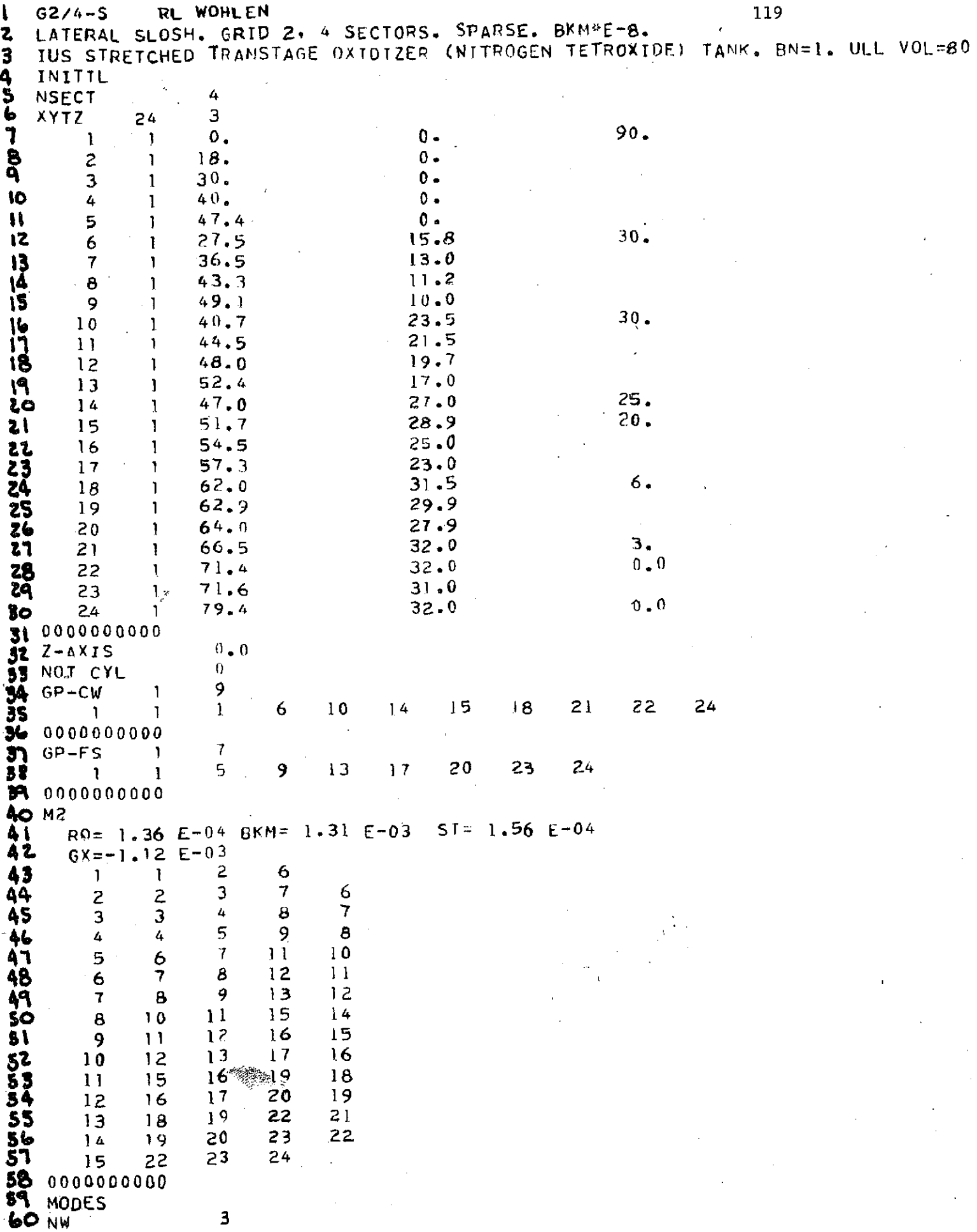

 $\langle s \rangle$ 

Ŷ,

 $\sim$ 

 $\bar{\mathbf{v}}$ 

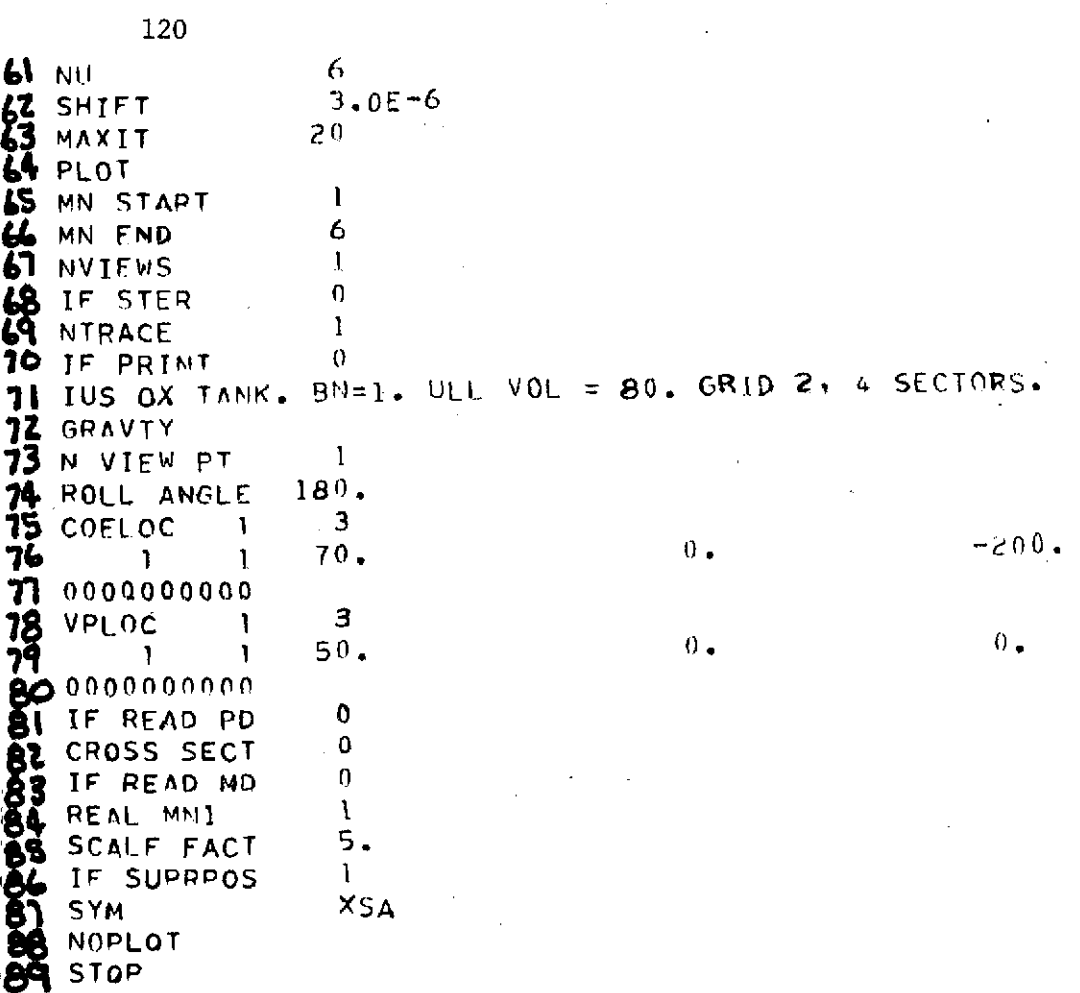

经验

ORIGINAL PAGE IS<br>DE POOR RUALITY

Figure 6-4 SAMPLE PROBLEM INPUT DATA VIBRATION ANALYSIS PROGRAM (cont'd)